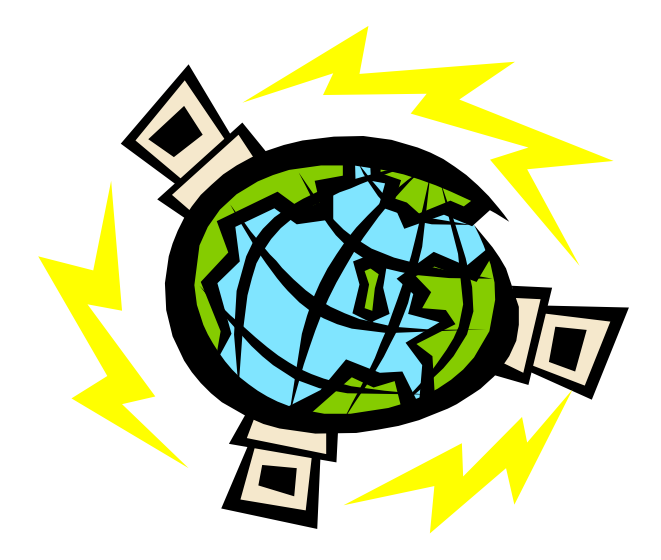

# **SIMPL-EDI**

**A Vision for the future**

 **Linking Value Chain Management and Electronic Commerce**

**Introduction to the Concepts and Principles**

# Contact Information

**e** centre<sup>UK</sup> is the UK standards authority for bar coding and electronic data interchange (EDI). It was established by British business in 1976 to promote and establish the use of EAN (international article numbering) system for the identification of goods, services and locations, for bar coding and business communications using EDI.

The system provides the foundation for improved supply chain management.

The **e** centre<sup>UK</sup> has over 15,000 member companies representing most trade and industry sectors, is a non-profit making body and is a founder member of EAN International which directs the use of the system in 94 countries.

If, having read this booklet, you require greater detail about the technical specifications, or are interested in taking part in trials of the concepts, you should contact:

James Whittle **e** centre<sup>UK</sup> 10 Maltravers Street London WC2R 3BX

Telephone: +44 171 655 9022 Fax: +44 171 681 2290

e-mail: james.whittle@e-centre.org.uk

# **A vision for the future - linking Value Chain Management and Electronic Commerce**

#### *THE SIMPLEST VALUE CHAIN MESSAGES*

#### **1. The Potential for a New Approach**

Electronic Commerce is growing rapidly with new markets and media regularly appearing. However, the costs and complexity of undertaking electronic commerce, including the use of EDI and the computer applications which it links, are substantial.

Proprietary standards abound. While no one would wish to discourage new ideas, the cost and complexity of IT in general is increasing rapidly. Examples include the year 2000 problem, installing the latest version of an e-mail package, coping with a new currency, setting up unique and unambiguous master data files and communicating securely and cost effectively with current and potential trading partners across the Internet.

There is growing evidence to suggest that business and administrative processes can be made more simple, standard and effective, and that these improvements need to be beneficially linked to simpler and more standard EDI and IT. This document defines that potential. Where each business or institution can develop better and more standard processes across its Value Chain, and can share standard, structured data cost effectively with its partners, the total virtual economy performs better, and provides an improved internal and external service at a lower total resource cost. The successful application of value chain management depends on standardising all processes which are common, standardising the communication between each link in the chain, and standardising the procedures and computer applications which each part of the value chain uses internally.

This paper documents the more efficient use of existing UN/EDIFACT deliverables, based on more standard effective business and administrative processes, simple, standard international data elements, well structured master files and the use of standard (EAN) codes. It builds on the best work already done and seeks to provide a sound basis for the widest, most cost effective use of electronic commerce and associated computer applications. It supports both Internet applications and enterprise to enterprise EDI. Its development is being conducted fully with UN/CEFACT, the international body responsible for trade facilitation and electronic commerce.

Many companies would accept that the trade transactions which they conduct on a daily basis are more complicated than they need to be. For example, they may be repeating information in every order or invoice that their trading partner already knows, or quoting product descriptions which are unnecessary. This situation has arisen because these transactions have often developed over a period of many years, and many companies have tended to put more administration or computer power in place to process them, rather than tackle the fundamental issues.

In turn, the development of EDI standards has tended to support these complex trade transactions, by allowing users to exchange electronically all the data they previously exchanged on paper, and to call the same process in different businesses by different names. There is a perception that UN/EDIFACT is difficult and complex. Users now need to challenge the merits of complex individual sets of data when developing EDI implementations, and achieve the benefit of both simplified processes and standard electronic transactions. Indeed, when **e** centre<sup>UK</sup> developed the first UK EDI message standards, it started from the assumption that EDI was needed *because* companies internal administrative and computer systems were different and complex.

There is now growing acceptance among many companies that their trade transactions could and should be simplified and standardised. A sensible place to start is with the simplest possible EDI implementations. This would enable existing users to simplify their EDI applications, and attract new users previously deterred by unwieldy standards. A subsequent benefit would be that having simplified the data sets that companies exchange with each other, users might consider changing their in-house systems and files to reflect this simplicity and standardisation. Most computer systems are unnecessarily complex, and different, and are expensive to develop, maintain and interface. The intention is that the new communication standards as proposed in this report should lead directly to equally simple and standard IT applications for use by all businesses and institutions. These are of special benefit to small and medium size enterprises.

These simplifications obviously entail a major review of internal supply chain systems, but the appetite for this is growing, given the benefits to be gained when associated with EDI standards which are as simple to implement as possible. Indeed major competitive benefits will be derived by companies who marry the most simple, standard and low cost supply chains to an equally simple, standard and low cost use of electronic commerce. Furthermore, much of the underlying work done recently on supply and value chain management leads to more simple, standard, speedy and certain systems. For businesses or institutions to improve the total performance of a value chain through the structured sharing of forward plans and past performance data, through the synchronisation of master data, they need to have common definitions, standard messages, standard codes, standard master files and similarly structured computer applications. Value Chains will provide more net benefit and better service at a lower total cost if data can be shared across each Value Chain in a structured standard way with maximum speed and certainty.

Many businesses and administrative processes have much more in common than is often realised, and they can be made more simple and standard with considerable benefit. This applies nationally, and also for international trade, where much effort is being applied to simplify the legally required export/import administration.

We need to ask ourselves whether our standards for electronic commerce support the objective of process improvement in the supply chain, or whether they are enshrining older and less-effective ways of doing things. If our standards do no more than allow businesses and institutions to do all the activities they require according to current practices, we shall not necessarily be promoting improved practices nor allowing forward thinking organisations to develop quickly. Nor shall we be encouraging smaller enterprises, who need to keep their processes very simple and focused, to take profitable advantage of our communications standards.

As individuals and businesses come to use the Internet, it becomes increasingly important to have standard data elements driving web forms, so that data processing and communication can be achieved cost effectively. Hence, even though we know that not all organisations may wish to change their practices quickly, or even at all, and that therefore we must keep existing standards well maintained, we have an obligation to define how simple and effective standards could become. We have to recognise that the world will not change overnight. Nevertheless, we need to provide a vision of how effective it might be and give businesses and institutions an opportunity to choose what is most beneficial for them and for the economy as a whole.

#### **2. How can simplification be achieved?**

If we merely leave existing EDI messages as they are, and recommend that they are only used in a simple way, we have no guarantee that they will not continue to be implemented in a bi-lateral manner. Through the simplification of the EDI deliverables it would be possible to reduce the ambiguity of data mapping between EDI messages and computer applications, which is an integral part of EDI implementation. Currently this means a detailed bilateral definition of what each trading partner means by each data element and code, prior to data exchange taking place. EDI is about the automatic processing and routing of data; hence the meaning needs to be crystal clear in order for this to happen.

Therefore, we need to define what are the simplest EDI messages, through eliminating aspects which result in them being too complex, too costly, and too bi-lateral in implementation. We also need to define rigorously each data element so that it is not open to multiple interpretations, where there is not already an unambiguous international standard.

The essence of achieving simplification in EDI transaction messages is to strip out all the data, and especially more stable information, which cannot genuinely be regarded as critical to the processing of that transaction. Any data that is not specifically relevant to that particular transaction should first be examined to see if it is actually needed anywhere in the communications process, and if it is, it should be exchanged as part of a separate process, eg via master files or product catalogues.

In other words, simplicity is bought in two ways:

Remove complexity from the business process - stop using unnecessary information. Encourage businesses and institutions to use simpler and more standard processes whenever appropriate.

Move information from the transaction - where it is redundant or stable, or adds processing complexity – to the master data where it can be separately accessed or processed.

Master data transmitted in a transaction is an invitation to impose manual handling into an otherwise automatic process. If the effort spent checking master data transmitted redundantly in a transaction message were instead concentrated on getting the master data right in advance of trading, the transactions would be processed more simply, more efficiently and more accurately. Investing in effective and timely synchronisation of master data will always allow more efficient processing of routine transactions. For instance, simplifying 100,000 orders on an ongoing basis at the cost of being more precise about 2,000 product definitions should provide benefits overall.

Businesses and institutions are now encouraged to define their master data in a standard, structured way. Smaller businesses will use limited sets of master data. Larger companies can put a wealth of data in master files. They can structure this data in such a way as to share some or all of it with defined partners.

Master data can be constructed well in advance of transactions by using Internet based collaborative planning systems. Then shortly before the transactions are communicated, master data files can be exchanged by EDI, or via a shared file or catalogue on the joint network (e.g. the Internet) or by email, fax etc. Clearly, it will be essential to have clear standards and guidelines for the development and use of master data.

Simpler, standard EDI will help many small businesses and institutions towards the economic use of EDI, and will reduce the complexity and cost of all electronic commerce, particularly if translated into simpler, standard applications software.

#### **3. Good Business Practice - Key Principles**

The prior exchange of master data is just one of the important principles fundamental to simplifying electronic commerce. There are also a number of other principles, to which users will need to subscribe if they are to be able to embrace and gain maximum benefit from the simpler standards. These are outlined below. Users who do not feel ready to accept these will probably find that their needs are better suited by one of the more elaborate EDI message standards that exist.

The Simpl-EDI process is firmly based on the principle of one or more items being delivered to one or more location at one time. Therefore one order, one despatch advice one invoice etc.

There is no pretence that the Simpl-EDI message defined in this document can support complex data sets, or accommodate data values beyond those deemed appropriate for the most basic transaction model. Herein lies its attraction - unambiguous and simple communication. However, the principles described should bring general benefit to all EDI and to all IT applications.

#### **i) Numbering**

The simplest and most effective message is one which can be *automatically* processed and routed to wherever in the supply or value chain action is required. Hence, this message should not contain data which requires human interpretation prior to processing. Thus, using a number for a product, or a name, or a trading location enables automatic processing. Numbers and quantities and dates can be processed - descriptions cannot normally be processed.

Numbering for master data should be rigid enough to make the application simple and unambiguous, but flexible enough to attract a wide range of business sectors.

#### **ii) Product Numbering - Based on EAN Standards**

Product numbering should be used for both electronic information flows and automatic product recognition. In their commonest forms this means EAN numbering and Bar Coding. Information collected from the physical goods must match the references in Simpl- EDI messages.

The International Article Numbering Association (EAN International) has successfully introduced EAN article numbers as the de facto standard for product identification. It is harmonised with the USA's Uniform Code Council's UPC numbers. It is global in application, availability and uniqueness, with over 650,000 businesses worldwide using EAN standards.

It is recommended that products should be identified primarily by a valid international system, e.g. EAN article number, HIBCC, or UNCCS. Other article numbering systems are acceptable but are not recommended if they will lead to ambiguity and complexity in interpretation. Numbering systems need to be unique, unambiguous and accepted by all trading partners.

Supplementary coding may be required, and EAN International has provided standards for supplementary applications in EAN-128 symbols, eg:

Variable measure quantities (weight, length/width/depth, area, volume) Batch or lot number Product variant Serial number

Application identifiers (AI) have been published by EAN to indicate the nature of defined supplementary data types, that is each of the examples above has a formal AI.

#### **Locations**

Locations should be identified by a unique numbering system. EAN location numbers, SWIFT banking codes, or UNLOCODE's are suitable examples of numbering systems for this purpose. The location so identified may be:

- a physical address for delivery
- a unit within an organisation for responsibility and routing (an individual within the organisation unit would be better detailed as a contact within the location).

#### Pallet or Container Information

SSCC of goods items, typically at the shipping level e.g. pallet or container, should use various coding systems that are internationally recognised, such as the ISO and EAN systems, that provide unique, harmonised coding systems. The EAN Serial Shipping Container Code (SSCC) is an example of a unique unambiguous serial number which can be used to identify a transport unit anywhere in the world.

#### Other Numbering Systems

On a pre-defined basis, some other agreed national and international numbering systems can be used in Simpl-EDI, eg bank account codes (SWIFT).

#### **iii) Data Definitions**

#### Value chain participant

#### Customer/Supplier

The 'Customer Code' identifies the person or organisation raising or reporting the order. The master data should therefore specify unambiguously the person responsible for the order within the organisation to be invoiced, sufficient to permit communication outside of EDI (eg for queries or exceptions) and to enable the invoice to be made out and addressed correctly.

The 'Supplier Code' identifies the person or organisation actioning the order. The master data should therefore contain enough information to enable the receiving organisation to route and process the order automatically without human intervention, but also specific enough to permit communication outside of EDI (e.g. for queries or exceptions). There can also be agent codes, authority codes and person codes.

#### **Delivery from/ Delivery to**

#### Delivery from/to references cover geography.

The 'deliver from' location is optional, as the buyer typically will not need to specify where the goods are to be sent from, or the location of the despatch. It becomes relevant when the entire delivery process is fully automatic (e.g. automatic conveyor system or electronic payment). In such a case the master data must contain enough information for the delivery to proceed without human intervention.

The 'deliver to' location needs to be identified. Common business practice is that this location defaults to the buyer unless otherwise specified. The master data must contain enough information for delivery to be made without human intervention, although routing to a particular loading bay on arrival at a factory/depot gate might still reasonably be done locally on site, and not determined in advance.

#### Product Number

This should accommodate the traded unit, identified by an EAN number, and where necessary by a supplementary number, eg the issue number for a journal, or an EAN product variant. The master data should be sufficient to:

- enable unambiguous identification what the buyer believes he is ordering is what the supplier believes he should deliver,
- facilitate efficient order raising, order processing, despatch and delivery material handling for instance, specifying palletisation (or other transport unit) data,
- identify price and tax in combination with buyer, date, delivery to location and quantity.

#### **4. The Simplest Supply Chain Message**

This identifies the minimum amount of business data to place an order - the most widely used Value Chain message. All data is rigorously defined using internationally agreed codes wherever possible.

The EDI messages described in the Appendices to this document are significantly simpler in content and structure than any previously published International EDIFACT subset, by a factor of about ten to one. The Simpl-EDI messages also combine in one message, capabilities which were previously spread over a number of messages. By simplifying and standardising messages and also reducing their number, we facilitate the improvement of user IT applications. This simplification has been achieved by adherence to the fundamental principles outlined above; principles to which prospective users will need to subscribe if they are to take advantage of this approach. The messages have been constructed using EDIFACT syntax and data elements. We intend that the standard data definitions and messages be used by many computer applications across the national and international virtual enterprises.

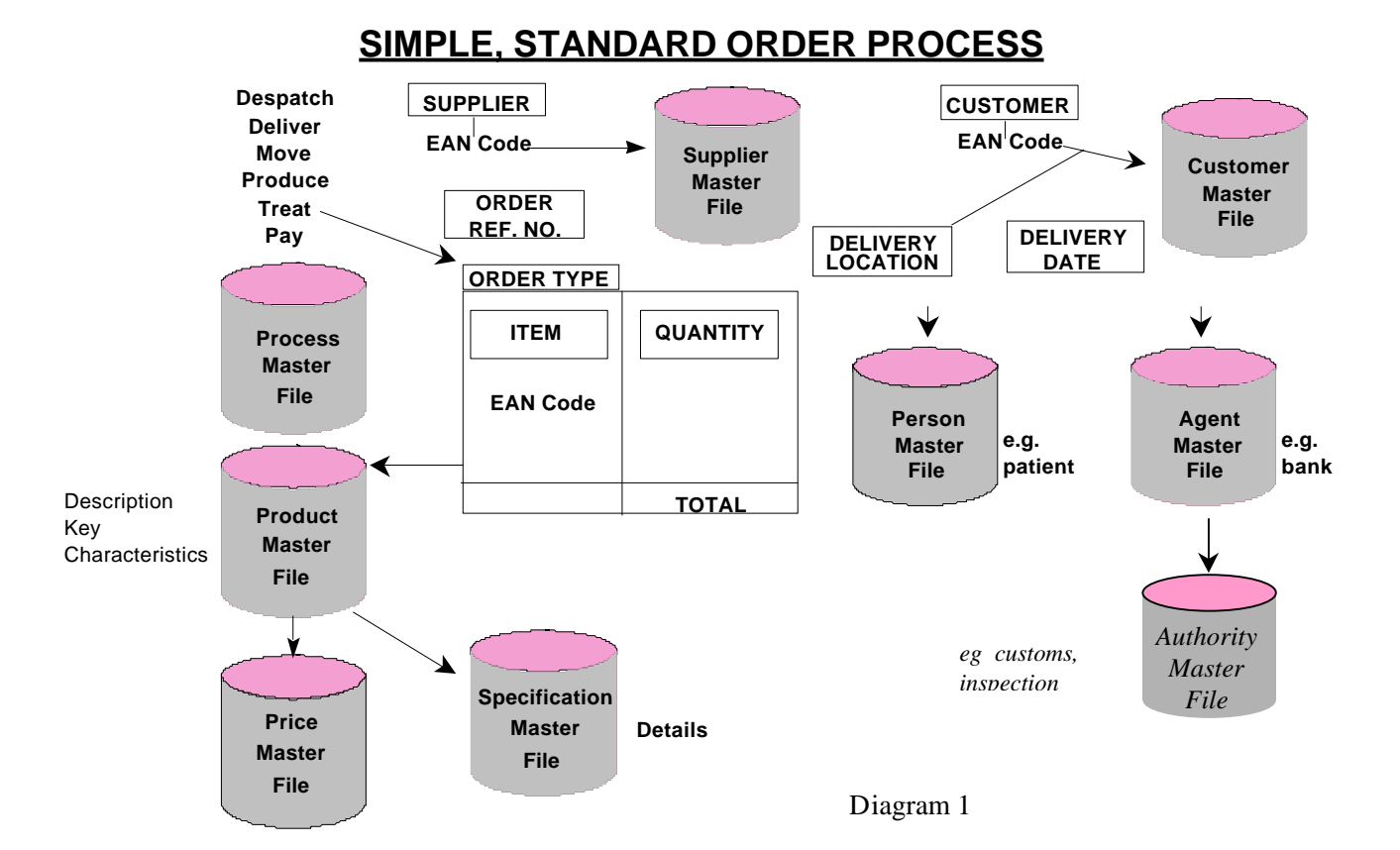

The message makes provision for the following data items:

In the simplest situation these are:

Location number of the value chain participant. Where there is an international trade transaction, or a more complex domestic trade such as the movement of dangerous goods, there may also be agents or authorities involved.

Reference Numbers for:- The order, for the type of order - to deliver, move or to produce etc.

The products or services - key characteristics, prices, details (Where detailed technical information is required this will be held in a linked specification master file).

Date/Time Delivery/Service Required

Quantities of Each

Where data relates to an individual person, patient or citizen, it is held in the person master file.

These are illustrated in Diagram 1, and detailed in the definition of the Simpl-EDI transaction messages at Appendix A.

The structure of this message is firmly based on the principle of one or more items being delivered to one or more location at one time. In this way, physical deliveries, which can only be to one place at one point in time, can be matched directly against orders, and invoices directly related to receipted deliveries. Financial ledgers also relate directly to specific customer or supplier locations.

#### **Other message applications**

The core data for an order to deliver has significant commonality with the order to despatch/move/produce, in that they have the same homogenous core set of data. The order to deliver is also similar to the order to process (a material) and to treat (a patient). To achieve simple messages for processing and treatment, specification or process codes and related master files will be added. The concept of the simple order to deliver is also similar in concept to the simple order to pay. For example, instructing a bank to move a certain sum of money from Account A to Account B on date X at time Y is, in general terms, the same as instructing a supplier to deliver a product from location A to location B. The intention is to minimise the total number of both messages and data elements. Wherever practicable, even with different messages, standard data elements will be used across messages.

As well as defining the precise nature of the order, (deliver goods, provide a service), the same core message, with a few additional elements, can also be used for related transactions such as the despatch advice, and inventory report. This is because the only real difference between these transactions is the direction of data transfer and the precise meaning applied to the list of codes and quantities. The use of the core message for these other applications is described in the documentation for the specific implementations.

#### **Qualification of Messages**

Using additional codes at the beginning of the message it is possible to qualify its function. For the core message, functionality can be accommodated by allowing users to specify whether the message is detailing a provisional, in-process or definitive instruction. This applies to the function of the message; for example a planned order would be an order qualified as "provisional". The following three qualifications allow three functions from a core message: from a future planned event, through a definitive order, to a process in progress. These are defined as follows:

#### Firm Action / Definitive

A firm order to be actioned.

#### Unfulfilled / In-process

An event still underway - a record of what remains outstanding.

#### Plan / Provisional

A tentative or a planned order. What is believed to be the future orders that will be placed, or future deliveries made, to enable better forecasting between trading partners.

Forward plans of orders would aid joint management of the Supply Chain. Individual Transaction Orders would drive the chain. Incomplete orders await fulfilment. Where value chain partners are communicating past data on performance or data on plans related to time periods, such as a week or a month, rather than to particular transactions, the reporting message for value chain planning and performance should be used.

#### **5. Master Data Bases**

For large companies most files can be exchanged prior to exchanging EDI transactions, so that data is synchronised for both partners prior to trading, for example product and price files. For smaller companies, the master data can be held on a shared file at a defined location on a network, for example a catalogue file on the Internet. For very small companies beginning EDI, master data can be exchanged by fax or e-mail or even via printed lists. Whatever the means, complexity has to be kept out of the transaction message.

Proposed master data elements, messages and usage are described in Appendix B.

#### **6. Conclusion**

As the electronic revolution gathers pace, and business, administration and government become more sophisticated, it is both essential and practicable to simplify and standardise EDI messages and IT applications. We need to apply the same principles of simplification and standardisation to these that we can now apply to business and administrative procedures via supply and value chain management.

We have rigorously excluded complexity from our draft Simpl-EDI messages. We start from the belief that we can meet 80% of needs with 20% of the elements drawn from existing EDI messages, all clearly defined in a standard international format. Those wishing to add the 80% of extra complexity to meet a further 20% of users needs should not look to Simpl-EDI for their salvation.

# **e** centre<sup>uk</sup>

# Appendices:

- A. Simpl-EDI Transaction Messages.
- B. Simpl-EDI Master Data Messages.

# **ACKNOWLEDGEMENTS**

We are very grateful to the following people who have actively participated in our work:

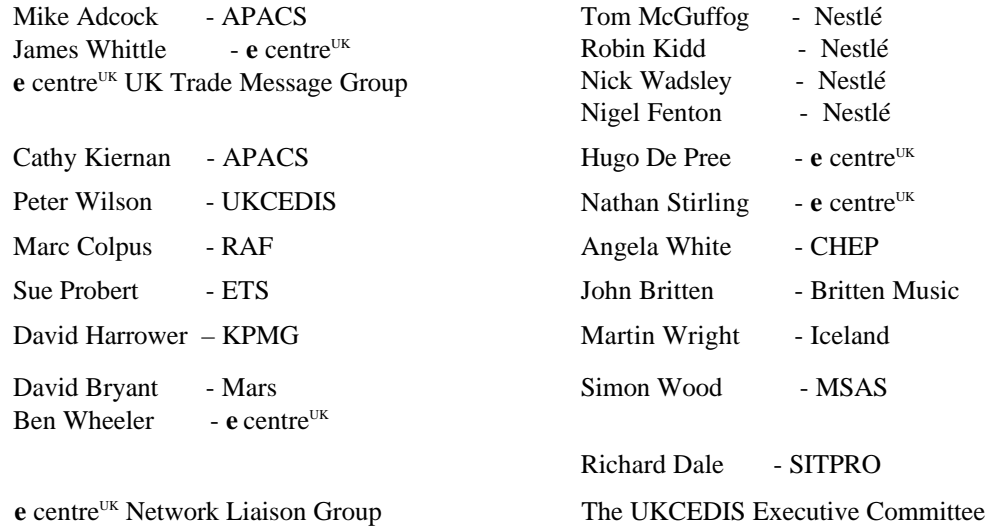

SIMAC ad hoc Group (UN/CEFACT) The UK Trade Message Group

# LIST OF MESSAGES

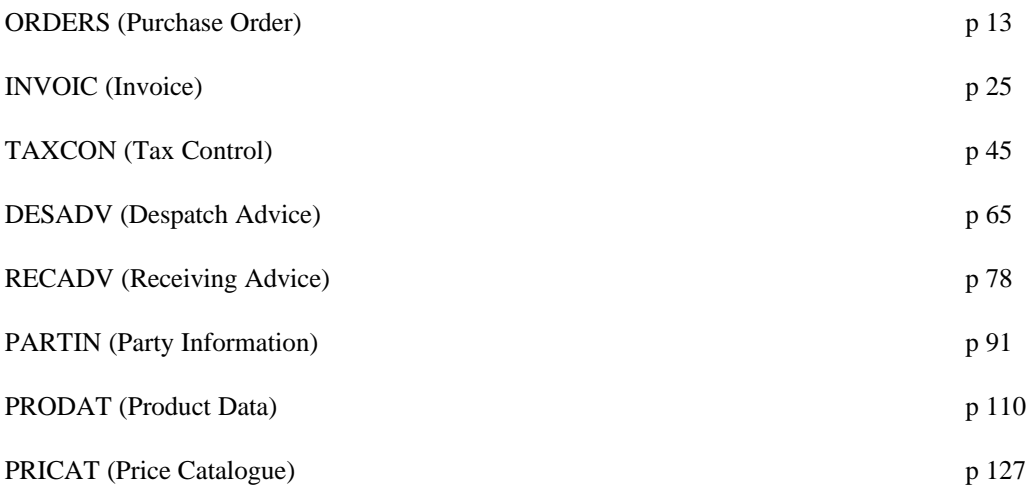

#### 1. INTRODUCTION

The Purchase Order is one of the prime business documents. It accounts for a large proportion of existing EDI as orders are generally time critical.

The usage of the Purchase Order Message is governed by the intention of the trading partners. The Convention therefore covers the common transaction types which may use the order message.

#### Function

The Order message specifies the details of goods or services to be supplied under conditions agreed between the seller and the buyer.

#### 2. REFERENCES

The following segment structure is recommended for the UK Convention. Reference has been made to

- UN/EDIFACT Syntax Rules (ISO 9735)
- UN/EDIFACT Data Element Directory (ISO 7372)
- UN/EDIFACT Data Segment Directory
- UN/ECE EDIFACT Code List.

#### 3. PURPOSE OF MESSAGE

The purpose of this message is to carry data from the buyer to the seller/supplier, in accordance with the following good business principles and within the EDIFACT syntax, message design guidelines, segments and data element directory rules.

#### Principles

The convention recognises that an order would relate to the contracted terms and conditions between buyer and seller and that these are not exchanged electronically. Where this is relevant the contract reference should be recorded in one occurrence of the RFF segment (see below). This should then remove the necessity of defining and sending previously agreed terms in the order transaction.

If the contract allowed the terms to be varied on individual orders then the extent of this variation would be mutually agreed. In this case, only the variation shall be sent in individual messages. The underlying principle must be that the trading relationship must be understood and defined before EDI starts, rather than expecting EDI to sort it out.

In order to facilitate automatic processing, the group recommends the use of standard coding, such as EAN, to identify the goods, services, parties or locations involved in the message.

The group recommends the use of master files to minimise the amount of repetitive data that needs to be sent in the transaction message.

**e** centre<sup>UK</sup>

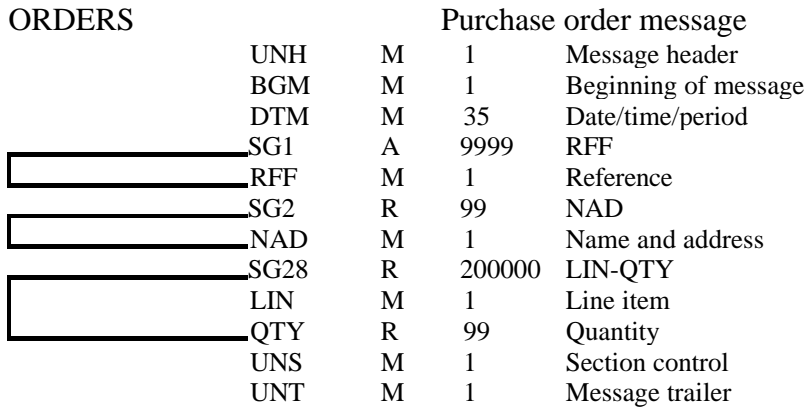

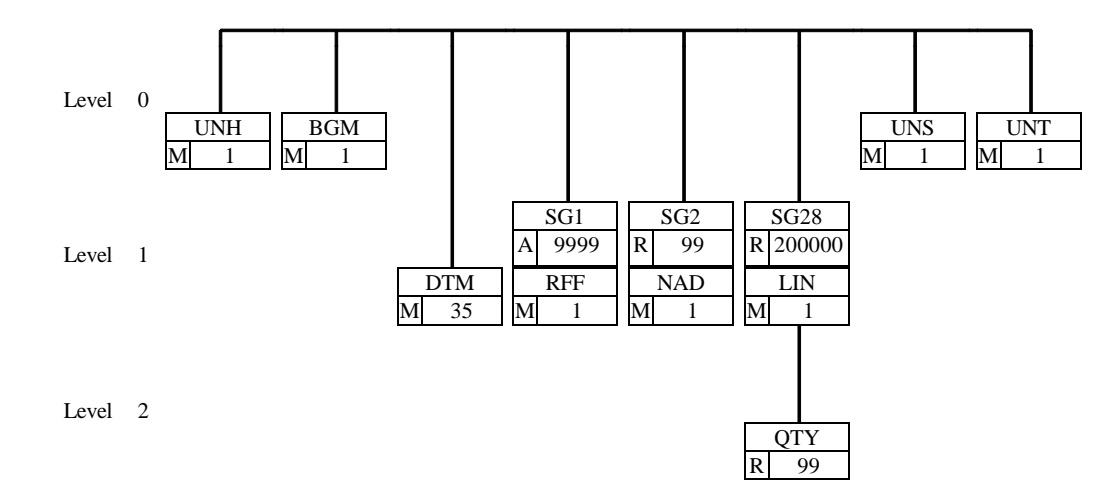

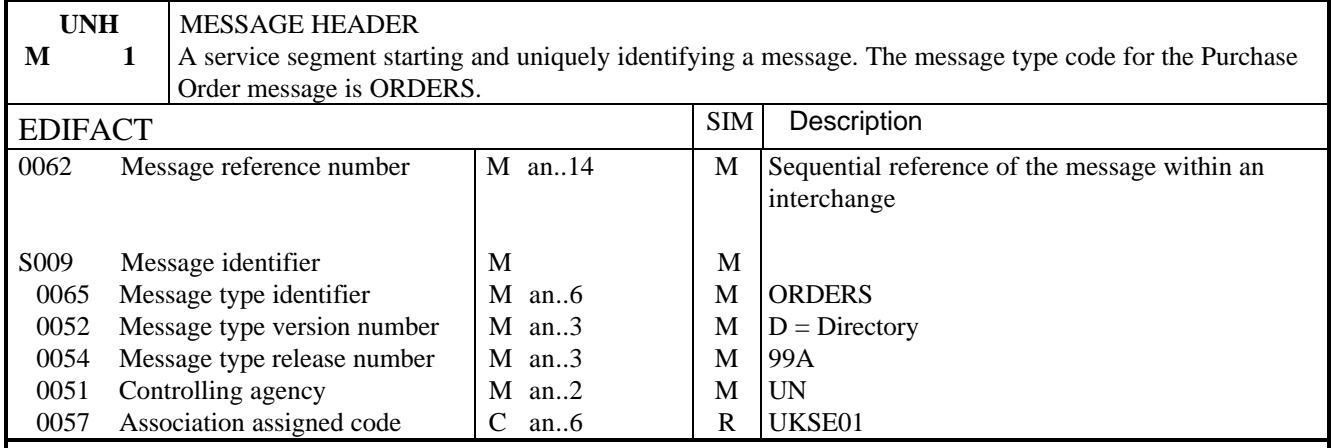

# NOTES:

This segment is used to head, identify and specify a message.

#### DE 0062

Numeric count of messages within the interchange. The first message in the interchange will be given the number 1. The counter is incremented by one for each subsequent message (UNH - UNT) within the interchange.

#### DE 0057

To identify the organisation/user group which has defined the subset. This is followed by the subset identification, as defined by the organisation/user group.

#### EXAMPLE:

UNH+1+ORDERS:D:99A:UN:UKSE01'

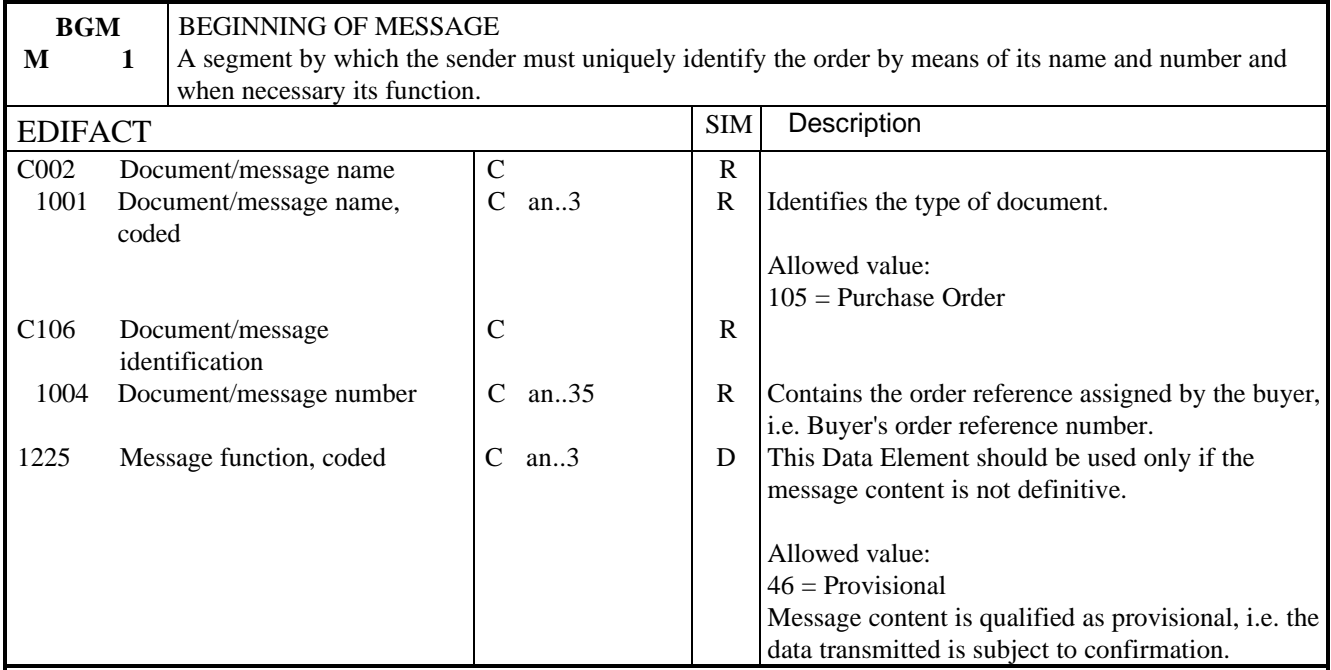

# NOTES:

This segment is used to indicate the type and function of a message and to transmit the identifying number. When a message qualified as provisional is followed by a corresponding message qualified as definitive, the same reference order number shall be used in DE1004.

EXAMPLE:

BGM+105+AA123+46'

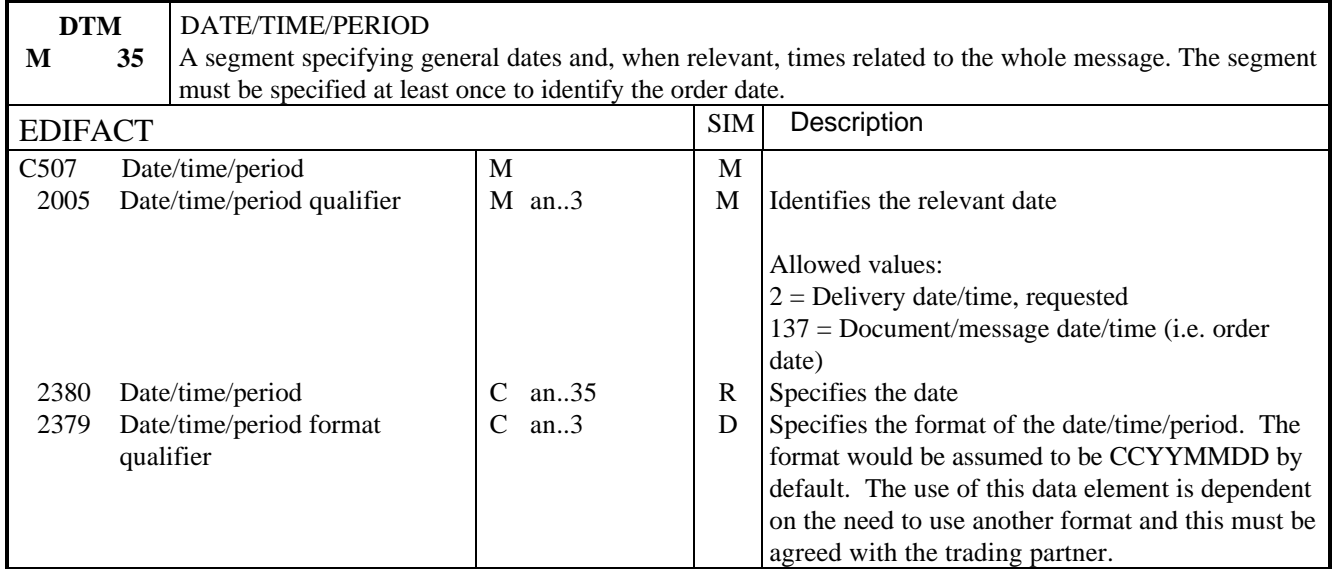

# NOTES:

This segment specifies the dates which apply to the whole of the document. At least one occurrence of this segment shall be used to specify the date of issue of the document.

#### EXAMPLE:

DTM+137:19990216'

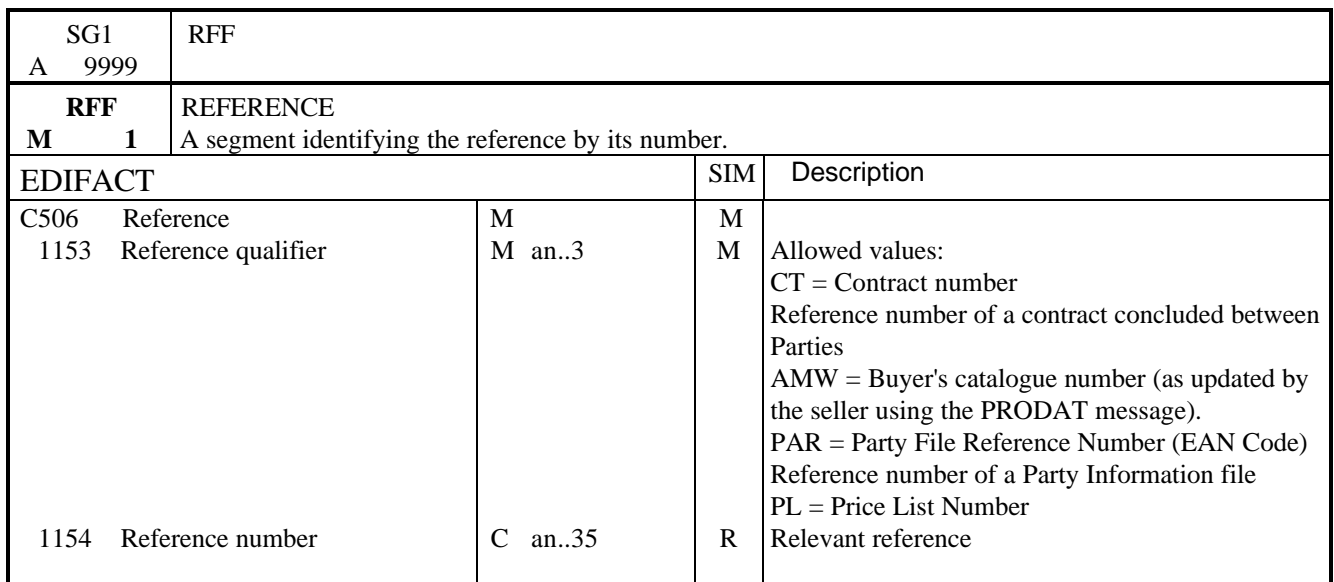

# NOTES:

This segment is used to specify any other references which relate to the transmission. The exchange of master data is essential to the implementation of Simpl-EDI and this data should be referenced here. It is strongly advised that this segment is used.

EXAMPLE:

RFF+CT:652744'

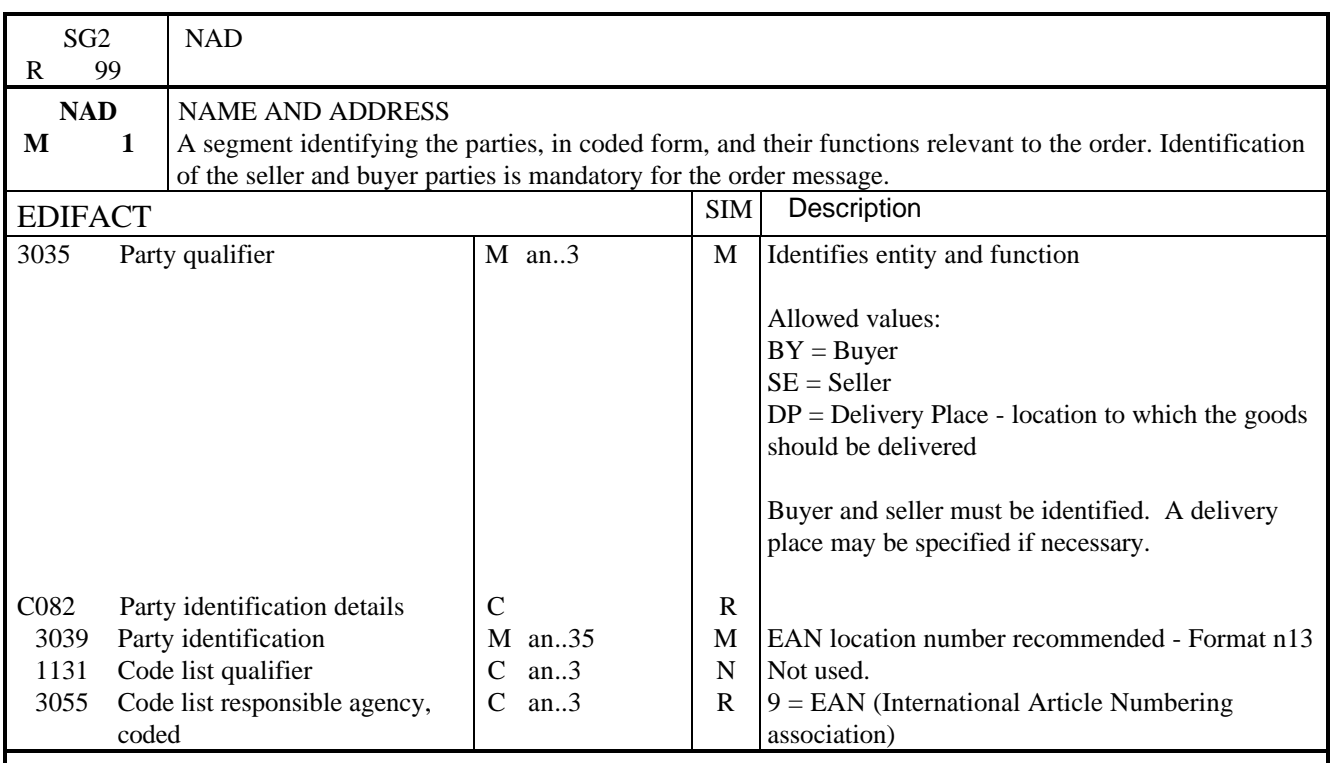

NOTES:

This segment specifies the parties and their related function.

Simpl-EDI is based on the concept of one order to one location at one time. The delivery place identification given in NAD at header level is the main delivery address for all line items.

EXAMPLES:

NAD+BY+5012345678900::9' NAD+SE+5012345400004::9' NAD+DP+5012345000013::9'

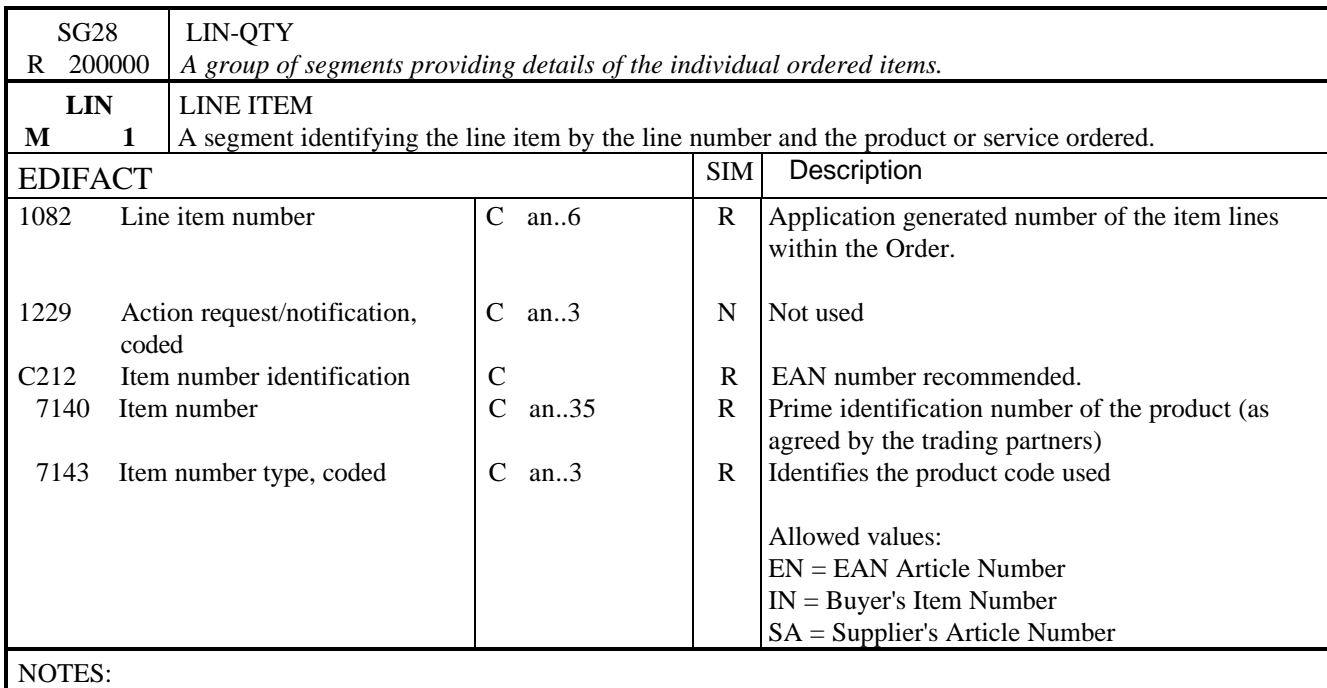

This segment is used to specify the line item in the orders transaction. The order details are provided by repeating this group of segments.

EAN numbers are strongly recommended for the identification of the products.

EXAMPLE:

LIN+1++5012345678908:EN'

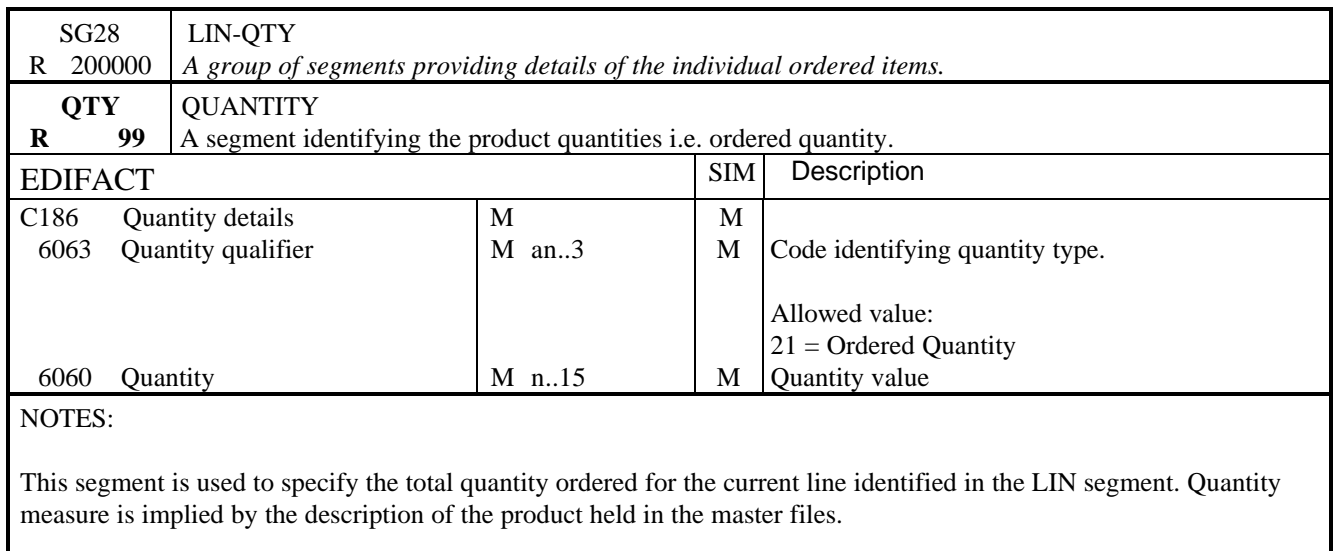

EXAMPLE:

QTY+21:900'

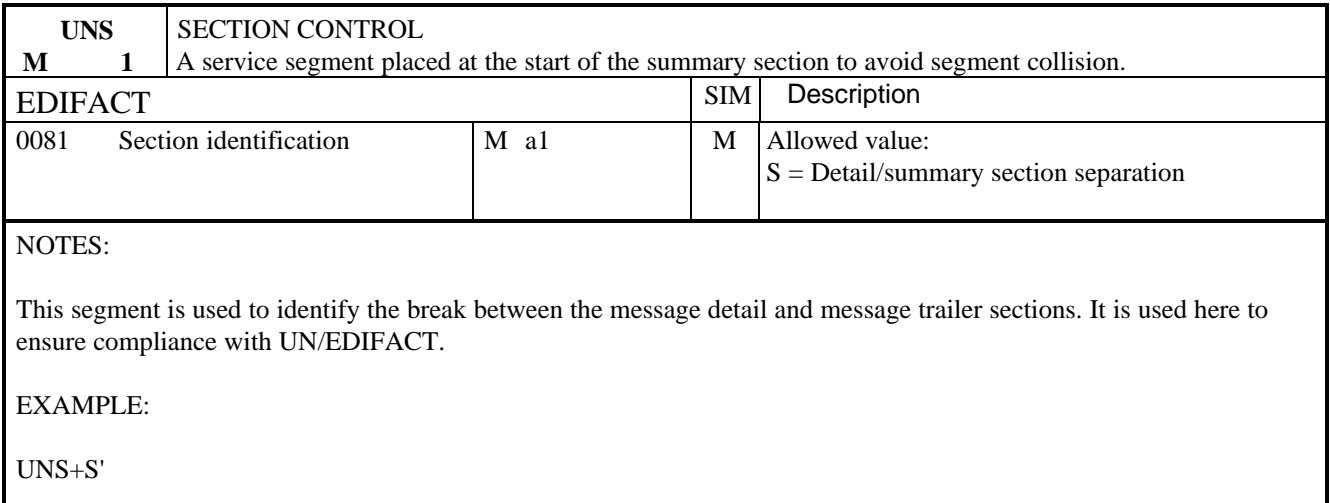

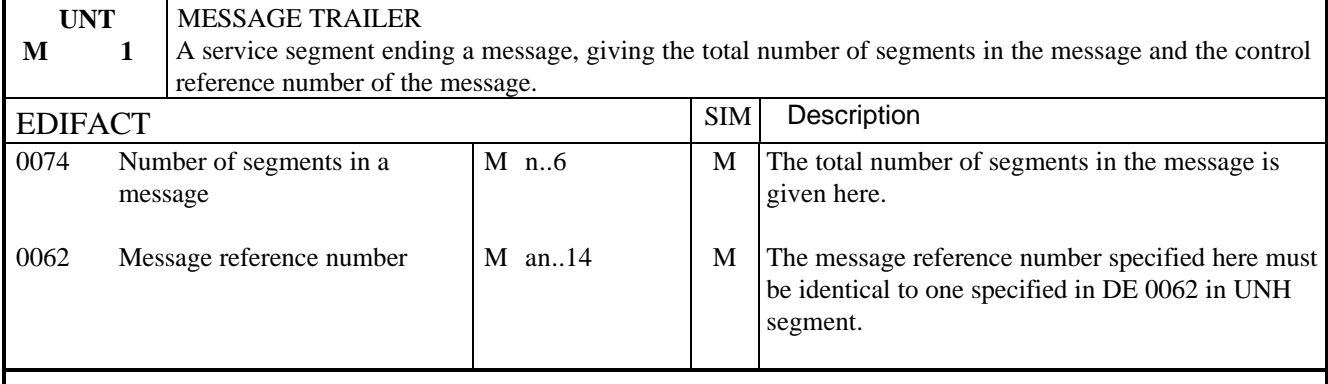

# NOTES:

This segment terminates the message, it must have the same message reference as given in 0062 in UNH. The segment count includes the UNH and UNT segments.

EXAMPLE:

UNT+9+1'

#### 1. INTRODUCTION

The invoice message specifies data relating to the invoicing of a customer for goods or services supplied.

The Convention has been reviewed be H.M. Customs & Excise and will meet the UK VAT requirements. The Tax Control reporting function, which is handled in the VATTLR in the present TRADACOMS standards, is handled using the TAXCON message.

#### 2. REFERENCES

The message conforms to UN/EDIFACT standards and the following document are required in order to fully understand, interpret and use this message.

- UN/EDIFACT Syntax Rules (ISO 9735)
- UN/EDIFACT Data Element Directory (ISO 7372)
- UN/EDIFACT Data Segment Directory
- UN/ECE EDIFACT Code List.

#### 3. PURPOSE OF MESSAGE

The purpose of this message is to carry data from the seller to buyer in accordance with the following good business principles and within the EDIFACT syntax, message design guidelines, and segment and data element directory rules.

#### Principles

The convention has been designed to ensure that:

The price per unit will include discount to enable tax to be correctly calculated, and it is recommended that nett pricing is used as this simplifies the tax control and calculation;

VAT calculation is at invoice level following existing EDI practice;

The invoice in an interchange must refer to the same tax period;

The invoice message may refer to invoices, credit notes or debit notes. These are designated by code. There must be a separate tax control for each type of document;

The invoice will reflect the "one to one" principle, i.e. it is expected that the invoice will refer to one delivery to one location on one date. This saves complexity in matching open orders using automatic processing;

The use of codes to identify the products, services, locations and parties involved in a transaction is assumed as this will allow automatic processing. The EAN system, maintained in the UK by the **e** centre<sup>UK</sup>, is recommended as a consistent, non-structured international system.

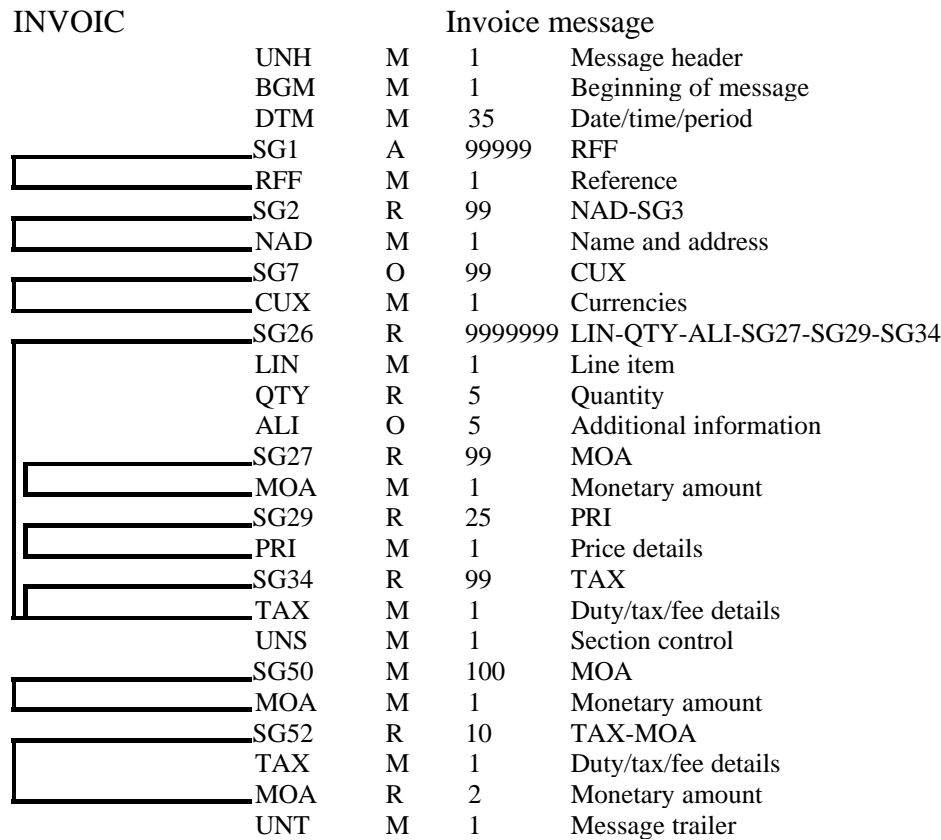

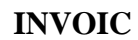

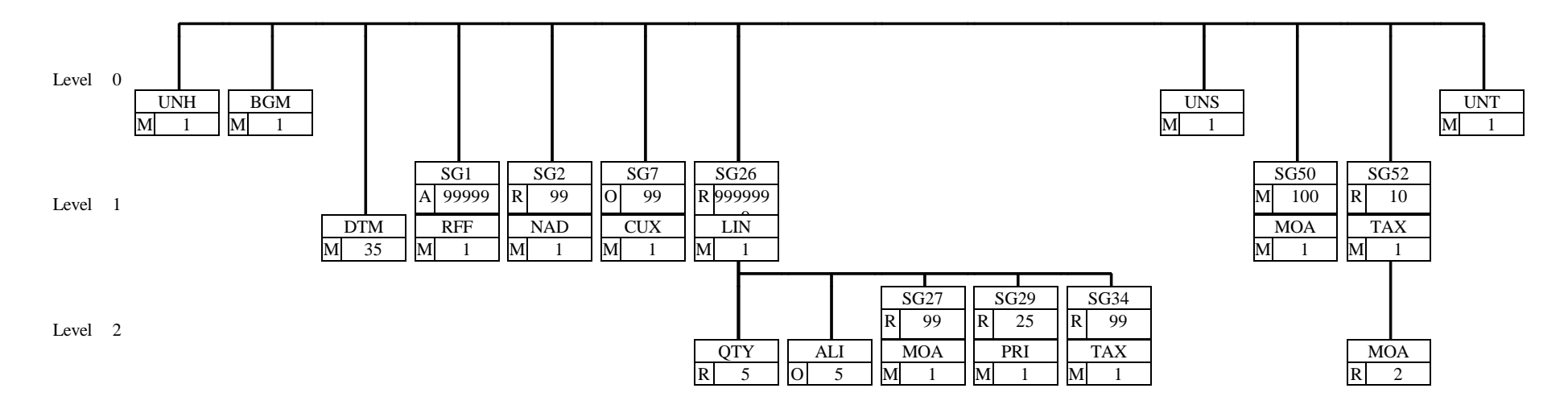

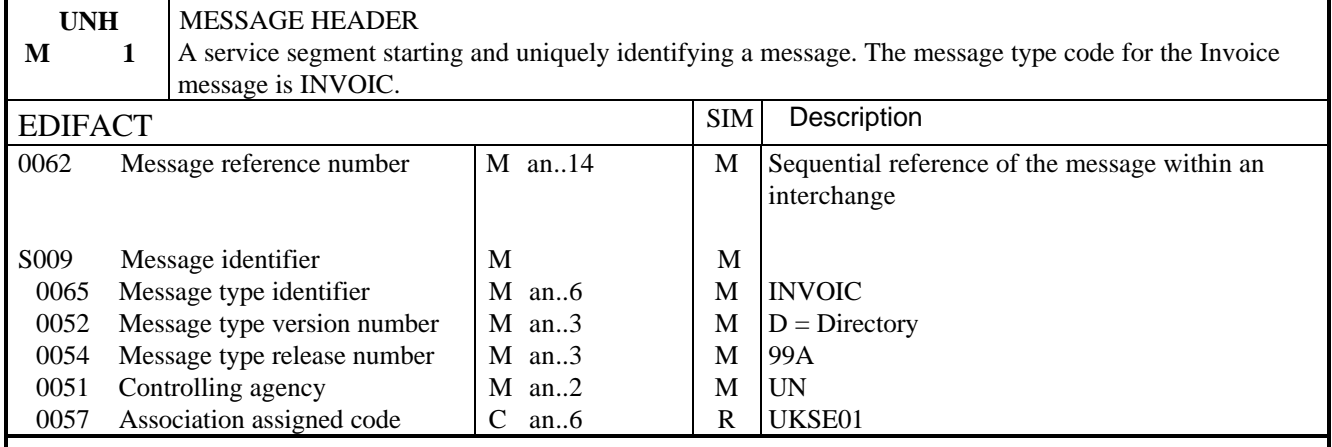

#### NOTES:

This segment is used to head, identify and specify a message

#### DE 0062

Numeric count of messages within the interchange. The first message in the interchange will be given the number 1. The counter is incremented by one for each subsequent message (UNH - UNT) within the interchange.

#### DE 0057

To identify the organisation/user group which has defined the subset. This is followed by the subset identification, as defined by the organisation/user group.

#### EXAMPLE:

UNH+1+INVOIC:D:99A:UN:UKSE01'

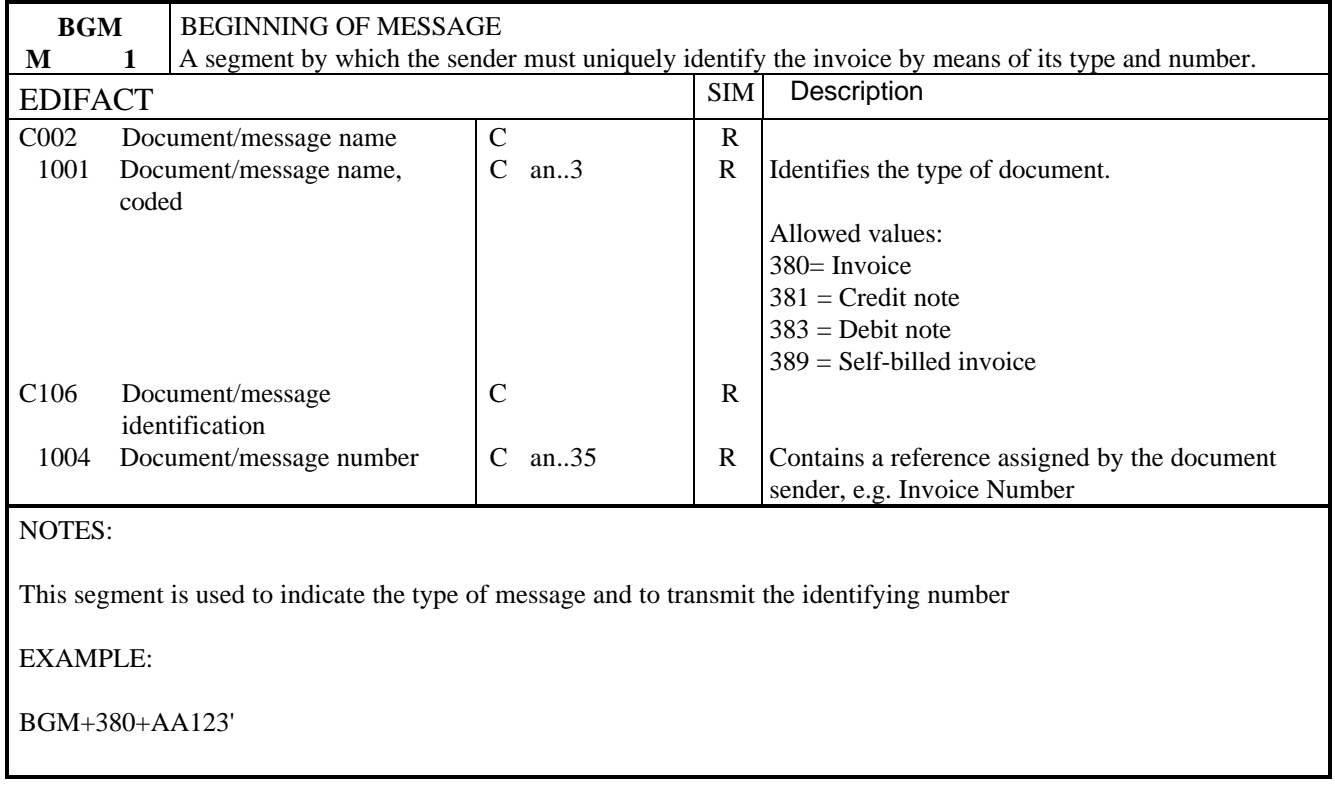

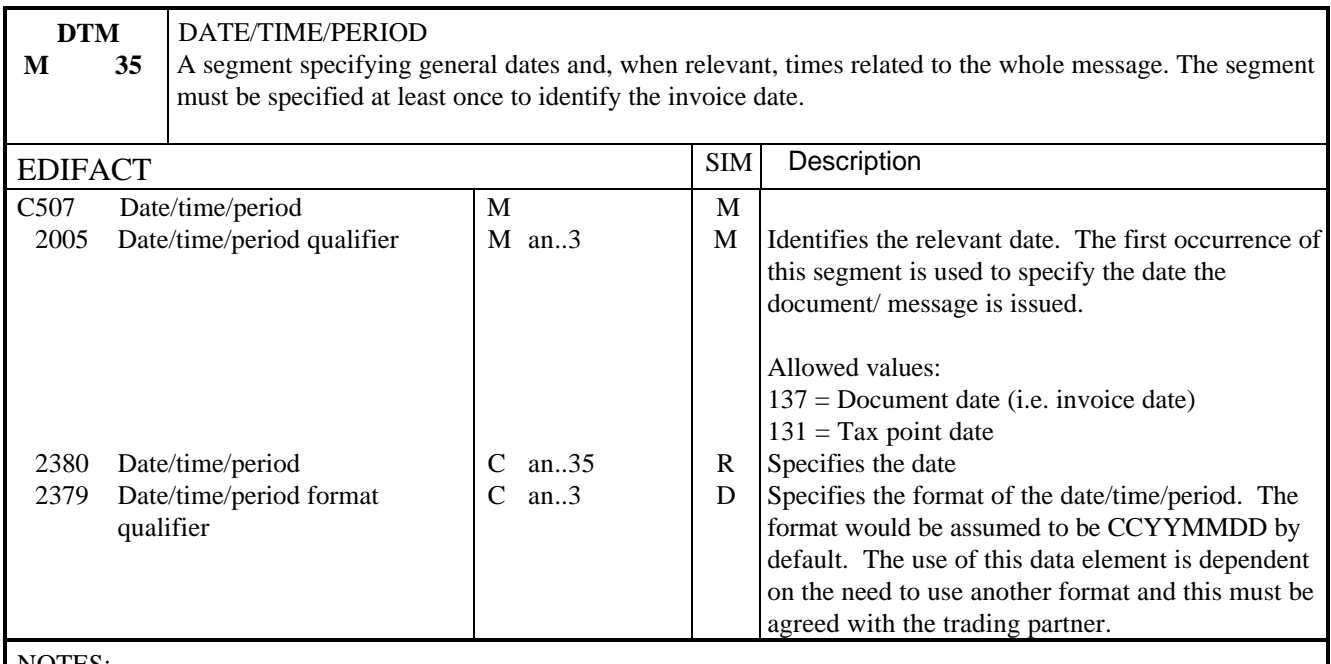

NOTES:

This segment specifies the dates which apply to the whole of the document. The first occurrence of this segment shall be used to specify the date of issue of this document.

EXAMPLE:

DTM+137:19990801'

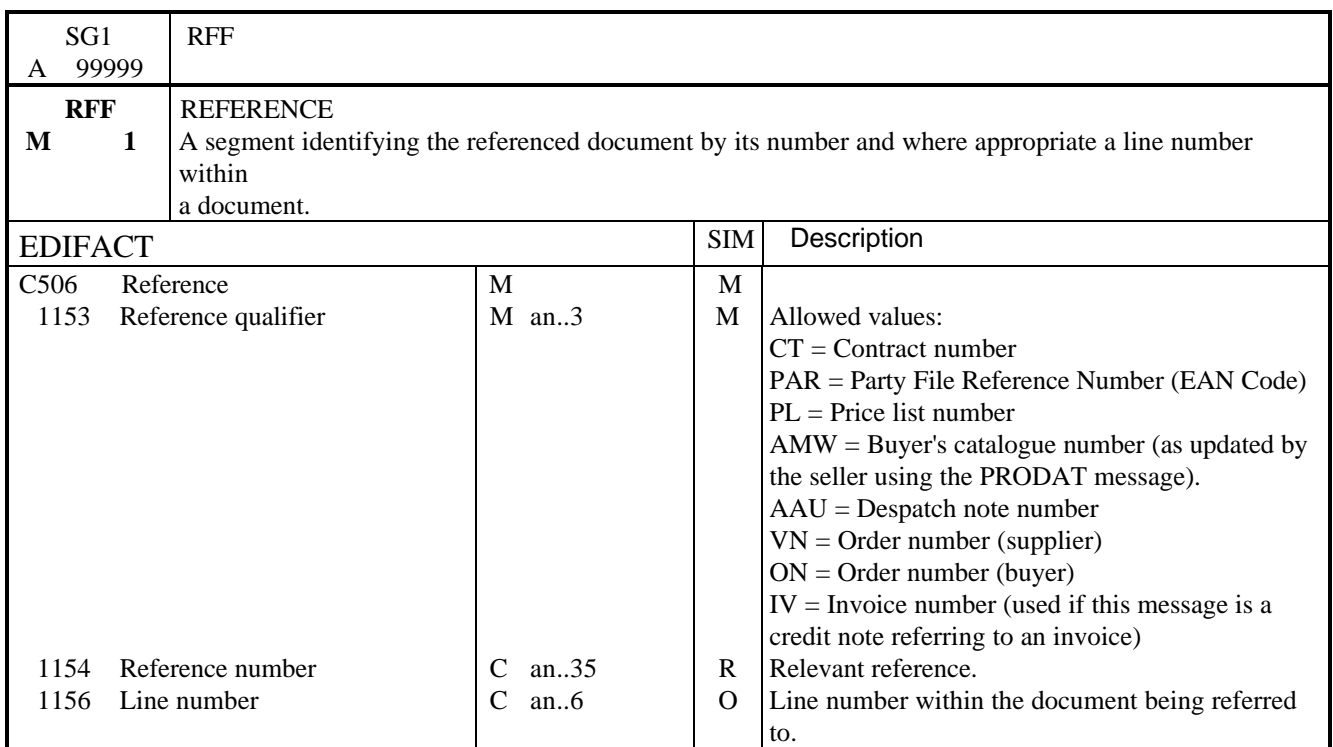

#### NOTES:

This segment is used to specify any other references which relate to the transmission. The main use is to identify master file reference numbers. If the entire document refers to a single line of a document, the line number of the line should be identified by the data element 1156 (line number). However this data element can only be used if the line number was specified in the LIN segment of the referenced document.

EXAMPLE:

RFF+ON:ORD123'

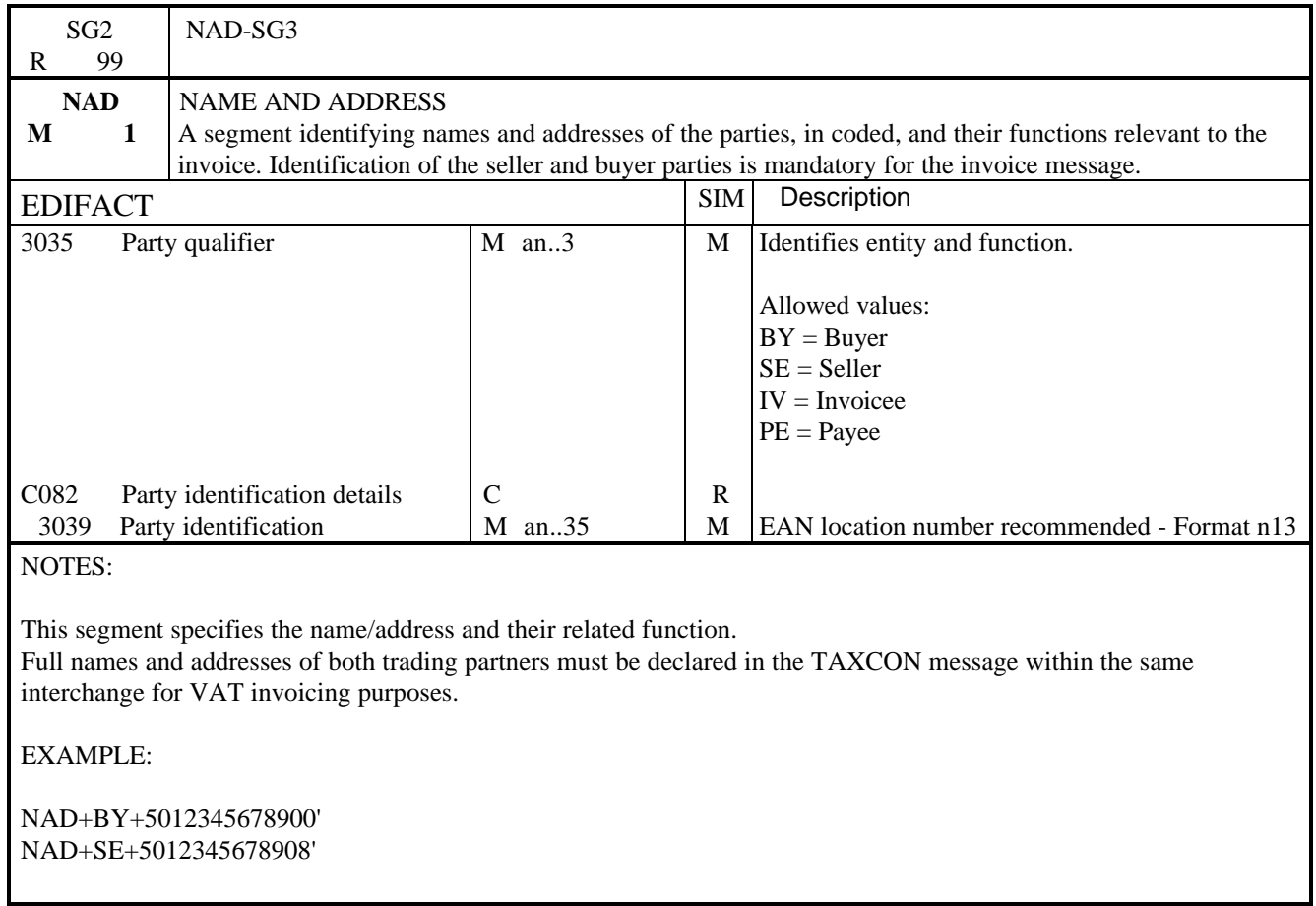

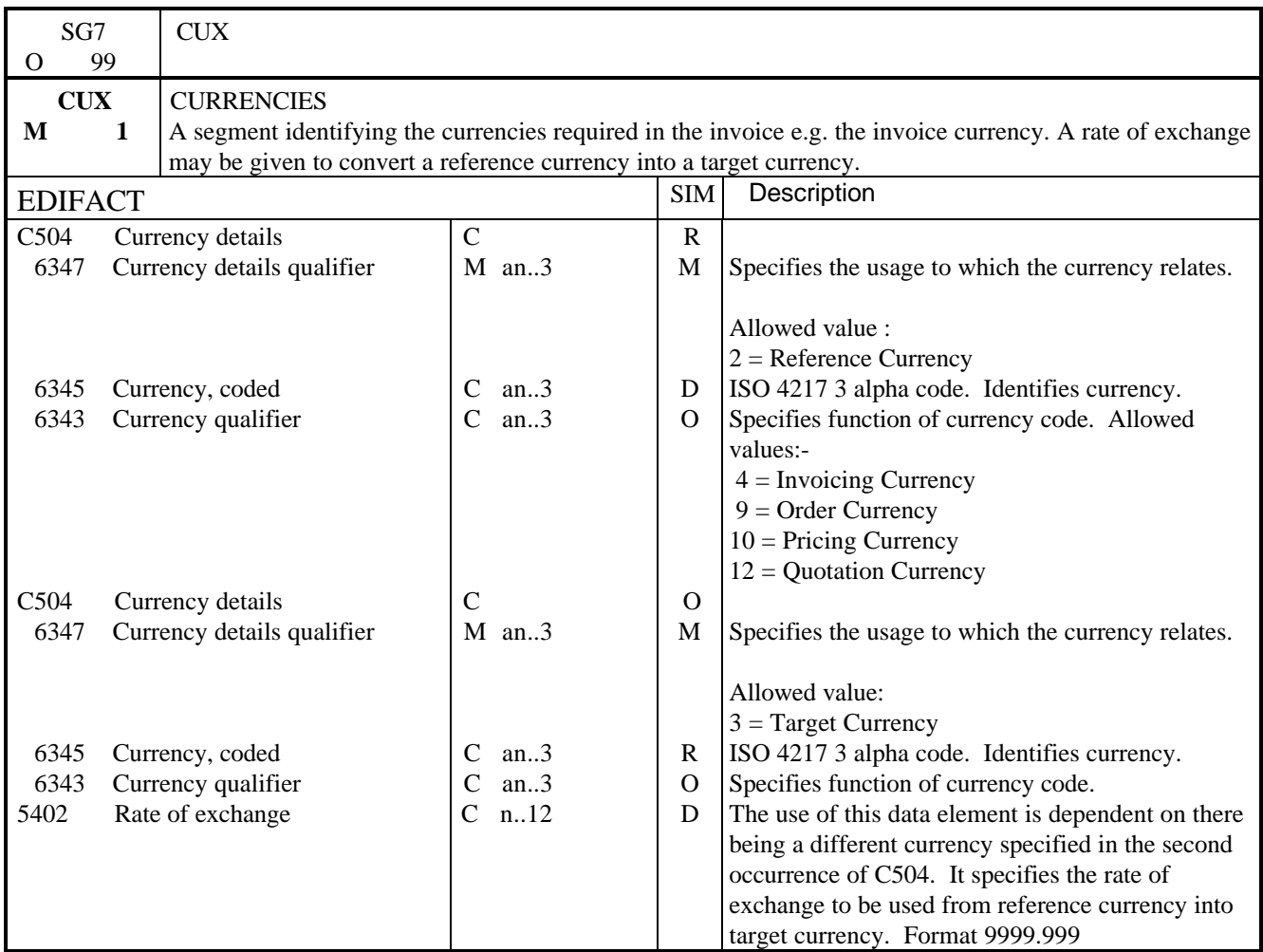

# NOTES:

UK - Only used if invoice is in currency other than sterling. If UK VAT applies to an invoice not expressed in sterling, then the full requirements as specified by H.M. Customs and Excise must be met.

In summary the H.M. Customs and Excise requirements are:

INVOICING IN A FOREIGN CURRENCY : RATE OF EXCHANGE.

For Tax Invoicing purposes, the value shown on invoices in foreign currency must be expressed in pounds sterling.

If the conversion from a foreign currency to sterling is required, the PERIOD RATE OF EXCHANGE as published by H.M. Customs for the TIME OF SUPPLY (viz tax point) must normally be used. These rates are obtainable from local VAT Offices. If the use of period rates of exchange is impractical, an alternative method of currency conversion may be used subject to the agreement of the user's local VAT Office.

EXAMPLE:

CUX+2:GBP:4'

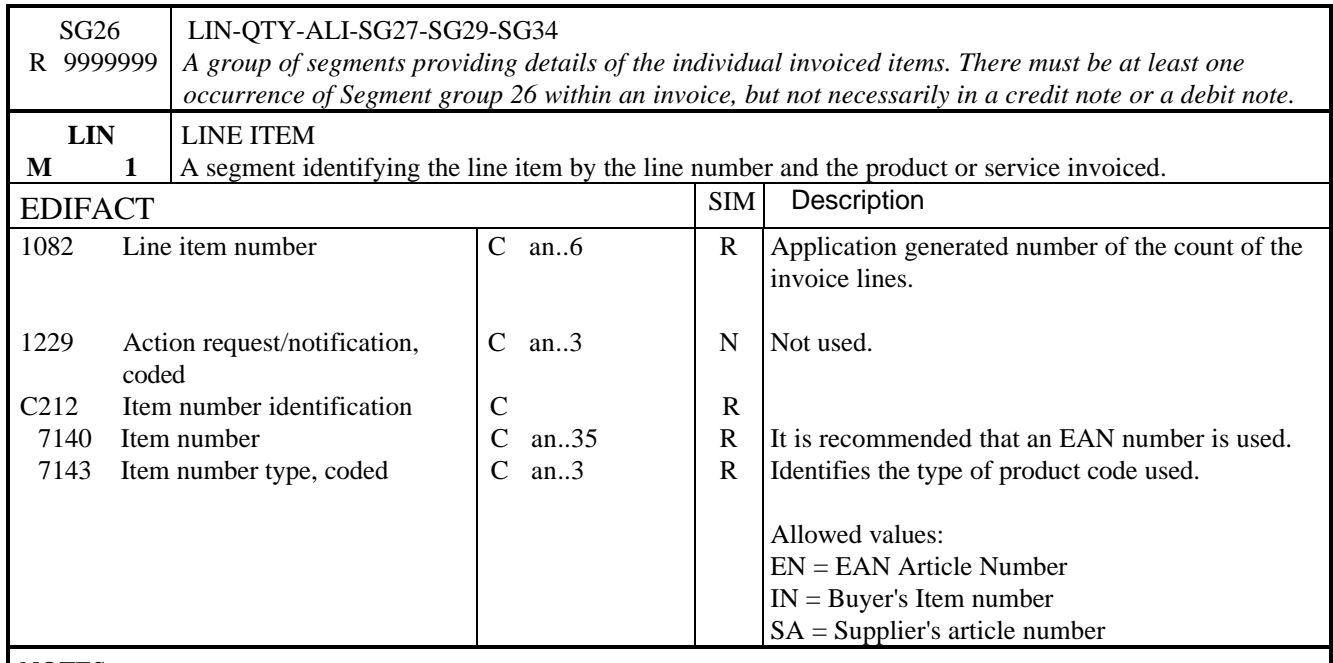

#### NOTES:

It is recommended that one line is used for one product. The item specified in C212 should always identify the product or service being invoiced.

EAN numbers are strongly recommended for the identification of products.

EXAMPLE:

LIN+1++5012345678900:EN'

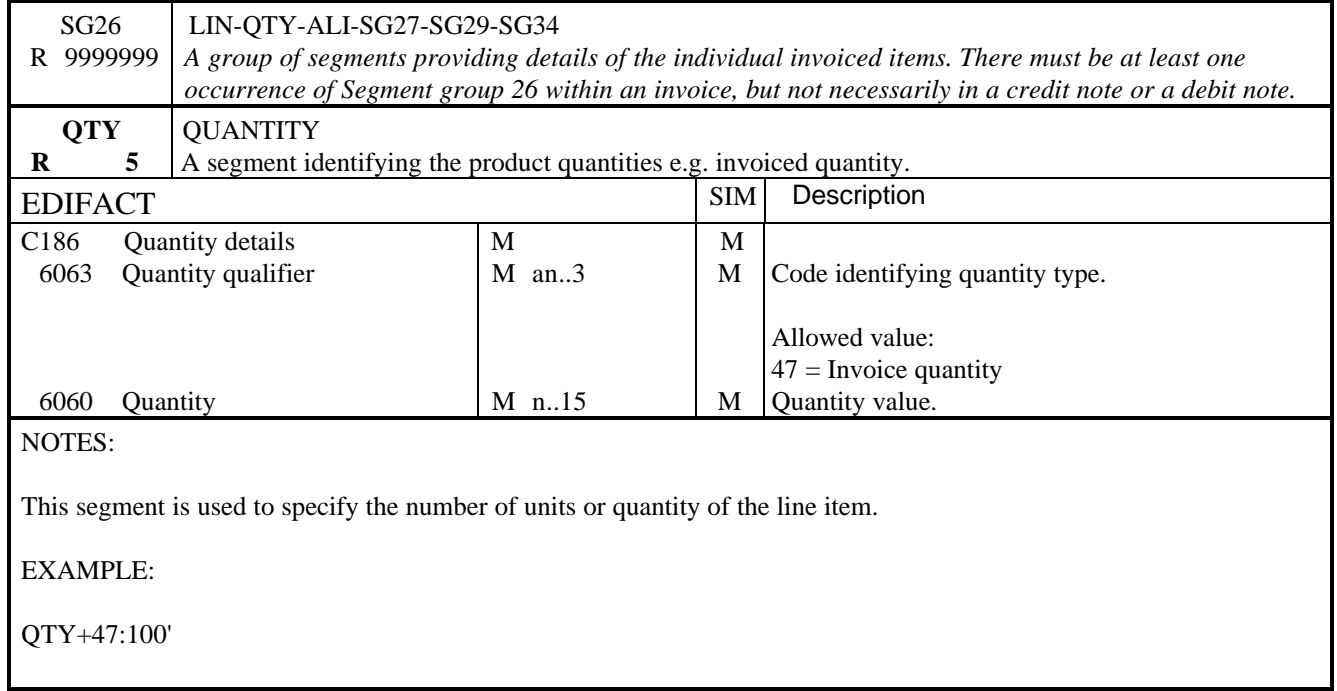
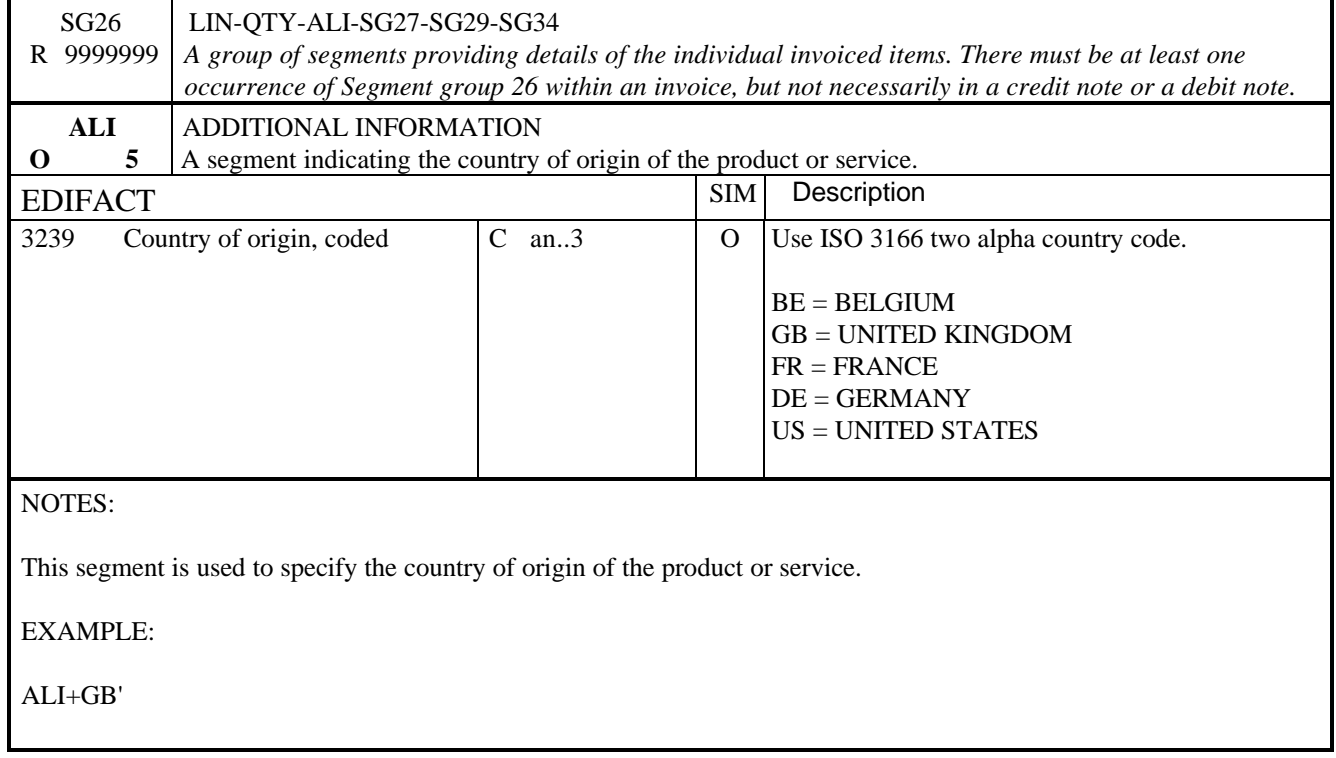

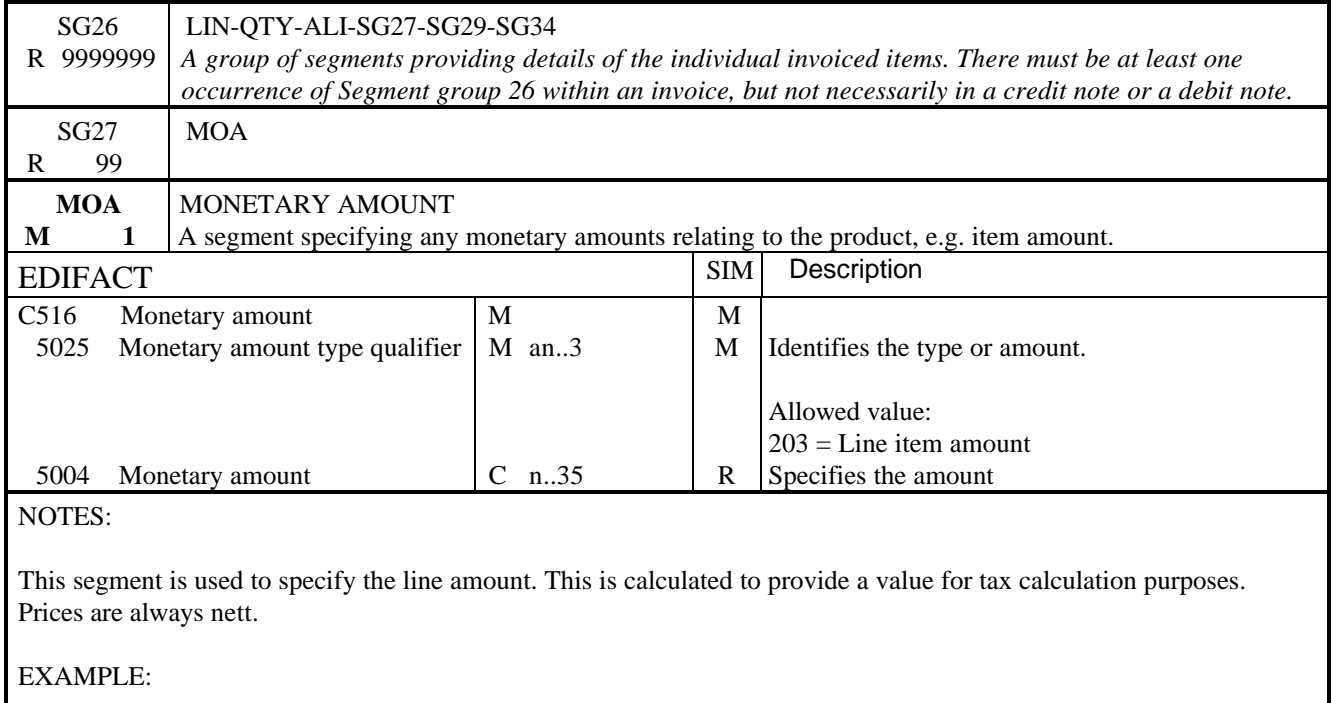

MOA+203:60.00'

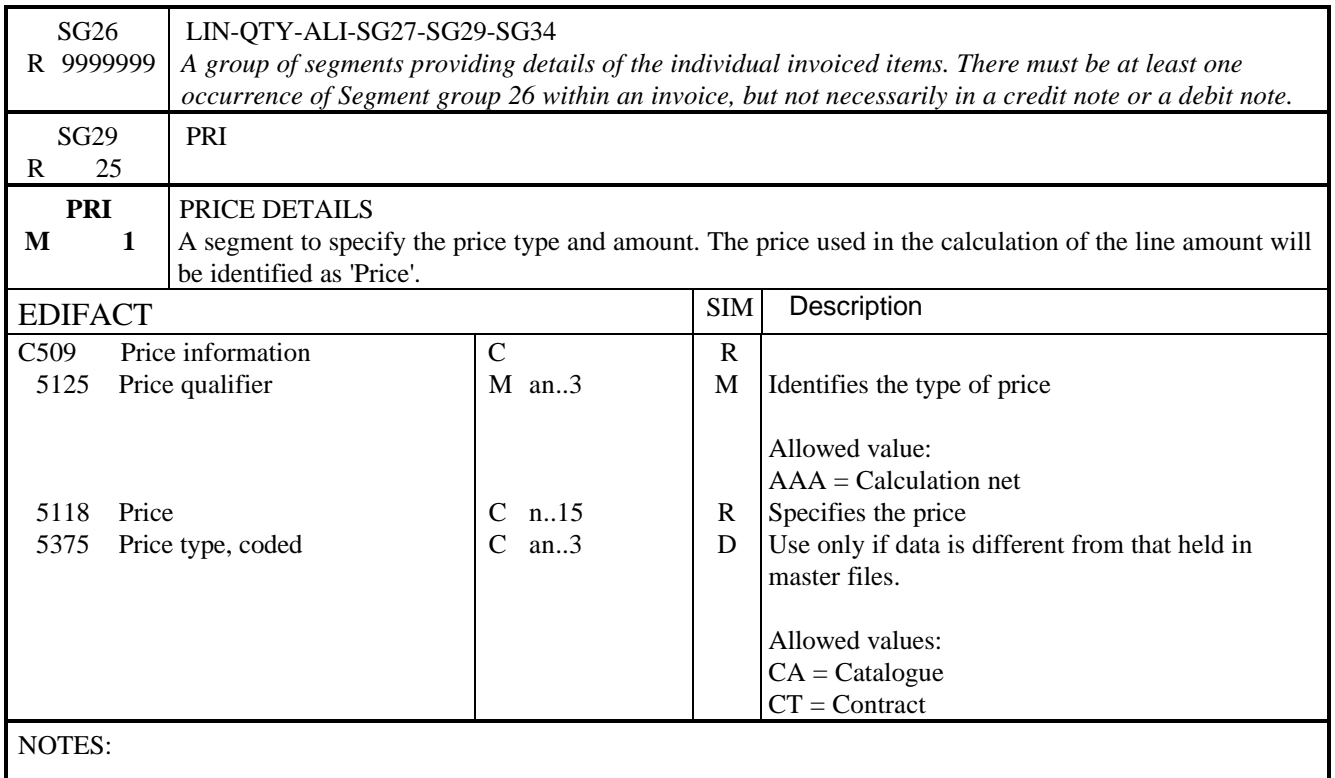

This segment is used to give price details at line item level.

### EXAMPLE:

### PRI+AAA:14.50:CA'

Net price of 14.50 (excluding tax) to be used for calculation purposes. This price includes all allowances and charges.

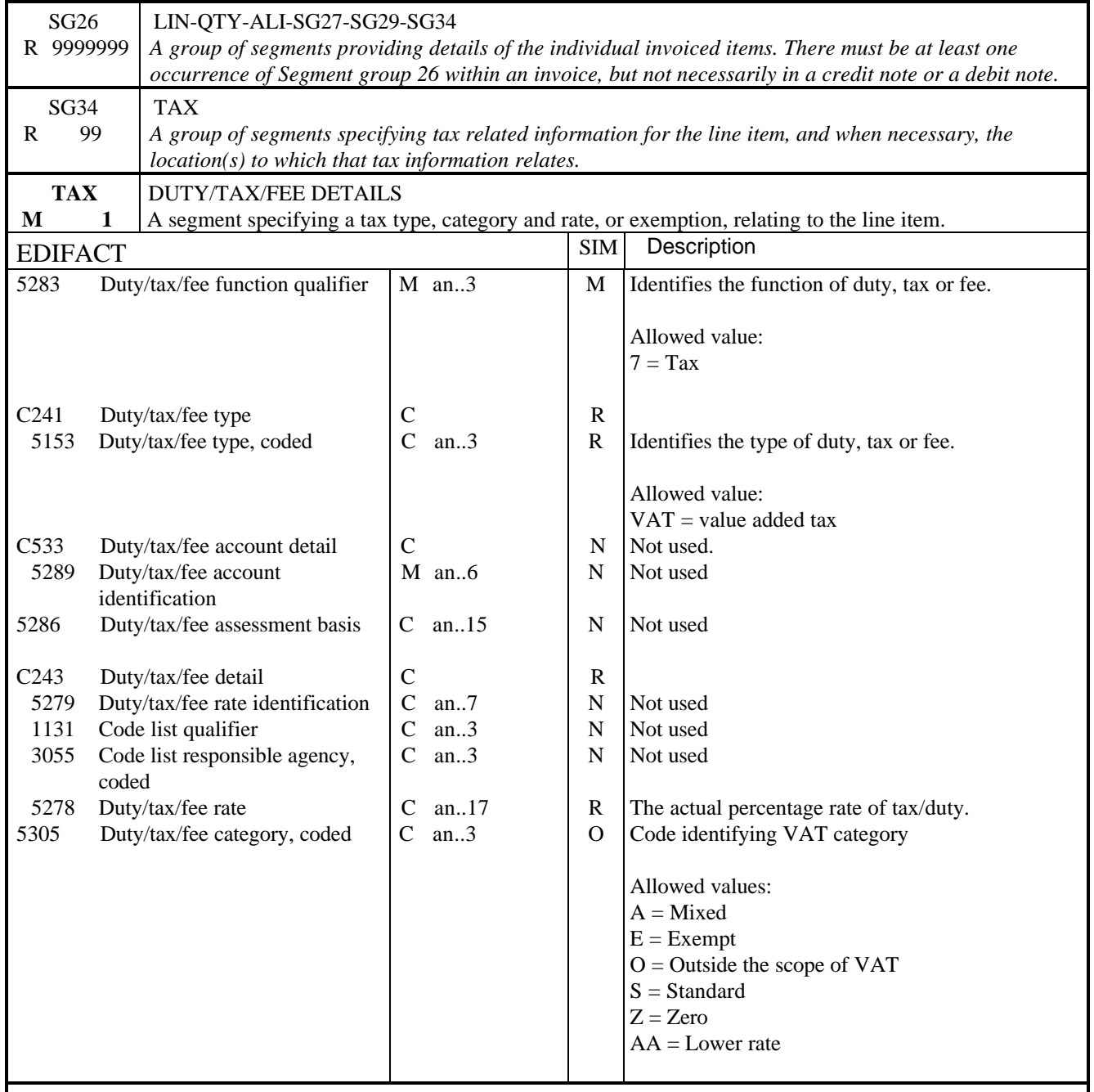

NOTES:

This segment is used to specify tax information relating to the line level.

This segment is mandatory if VAT applies. For a positive VAT rate, data elements 5153/5305/5278 must be entered.

EXAMPLE:

TAX+7+VAT+++:::17.5+S'

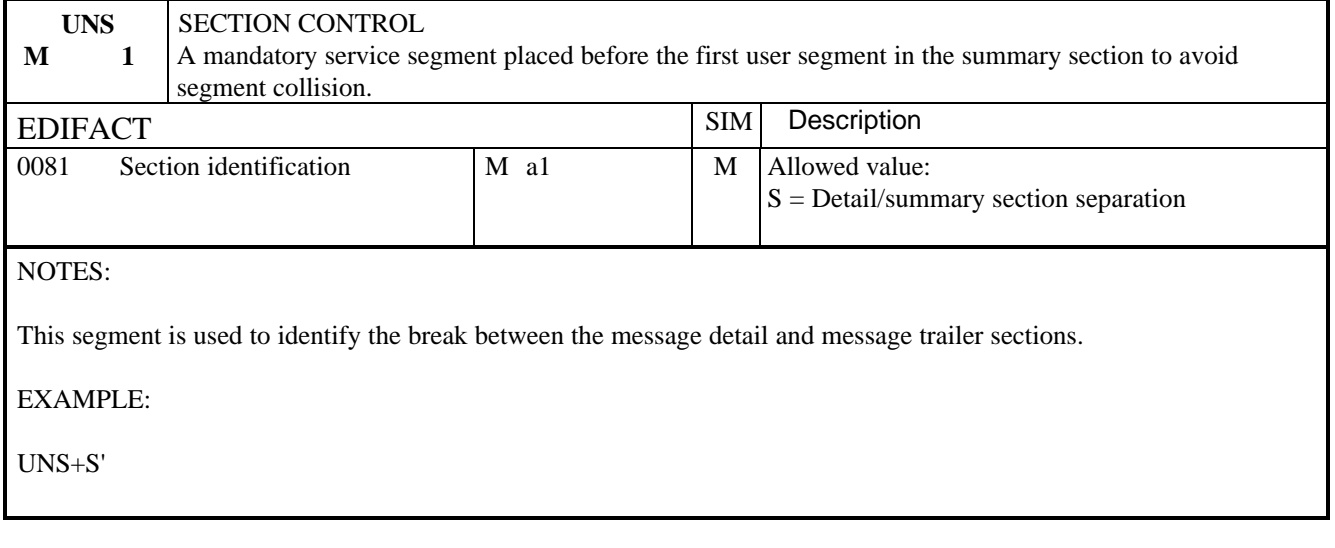

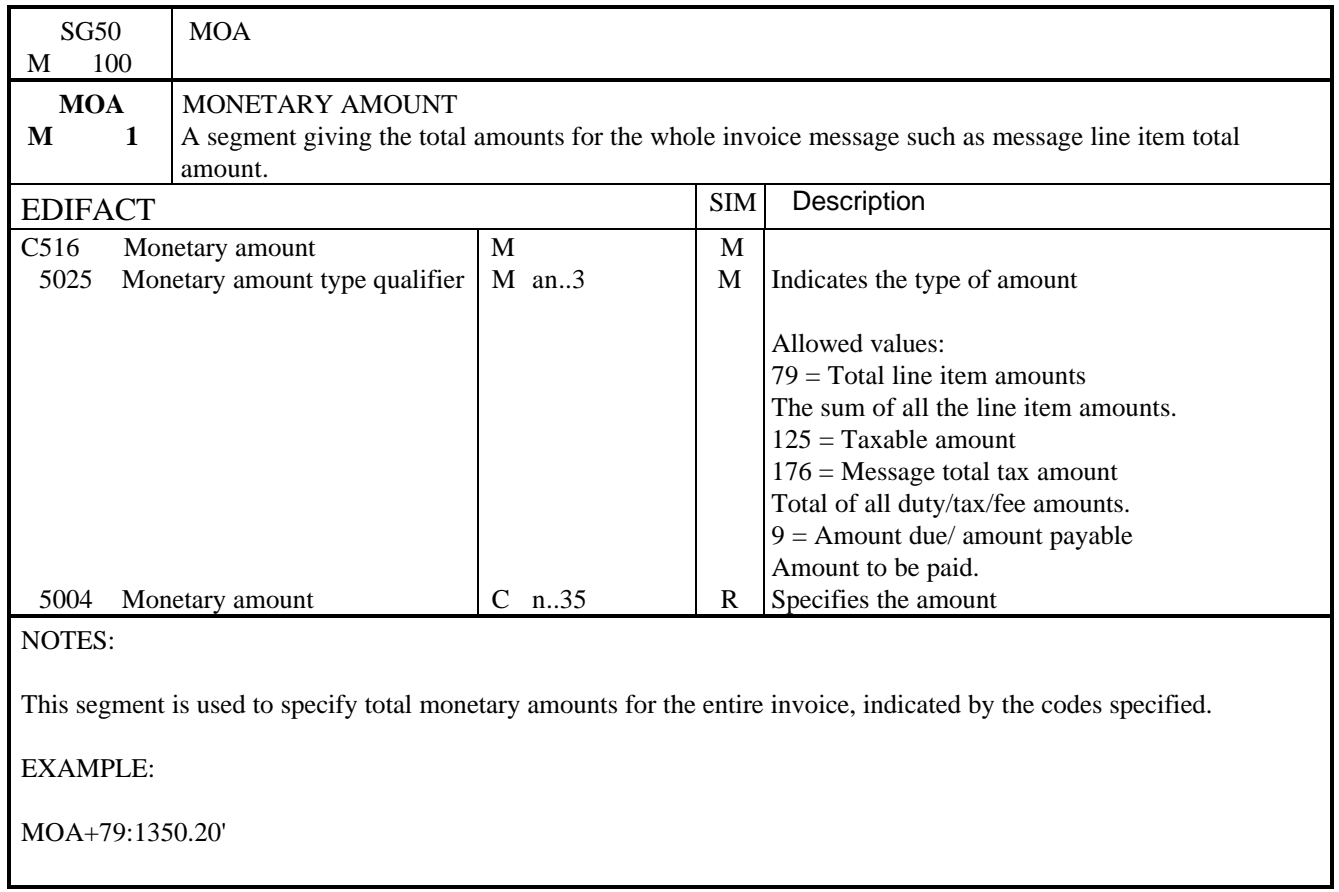

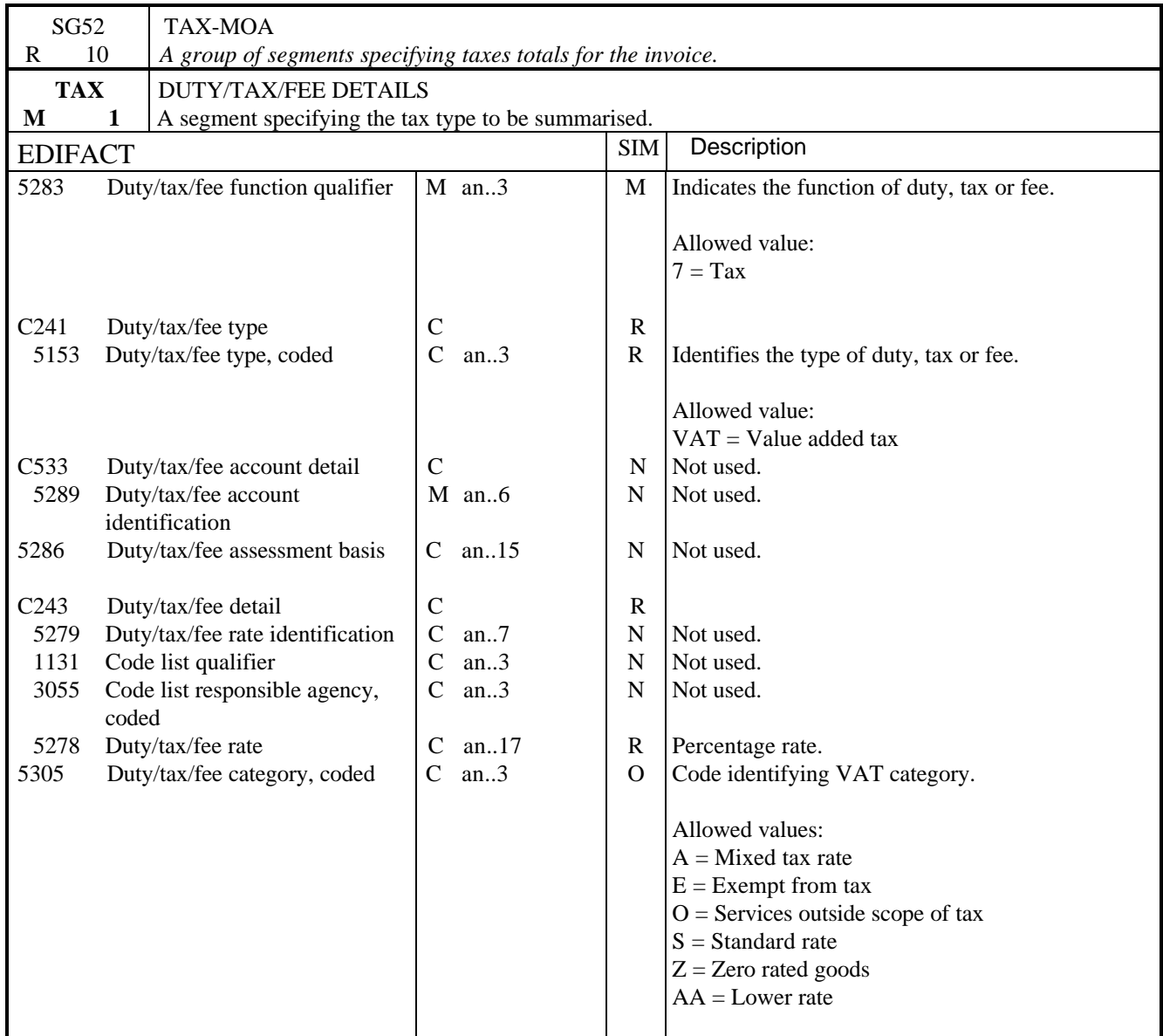

## NOTES:

This segment and segment group is used to specify tax information for the whole invoice message, i.e. summary of tax information.

This segment is mandatory if VAT applies. For a positive VAT rate, data elements 5153/5305/5278 must be entered.

#### EXAMPLE:

TAX+7+VAT+++:::17.5+S'

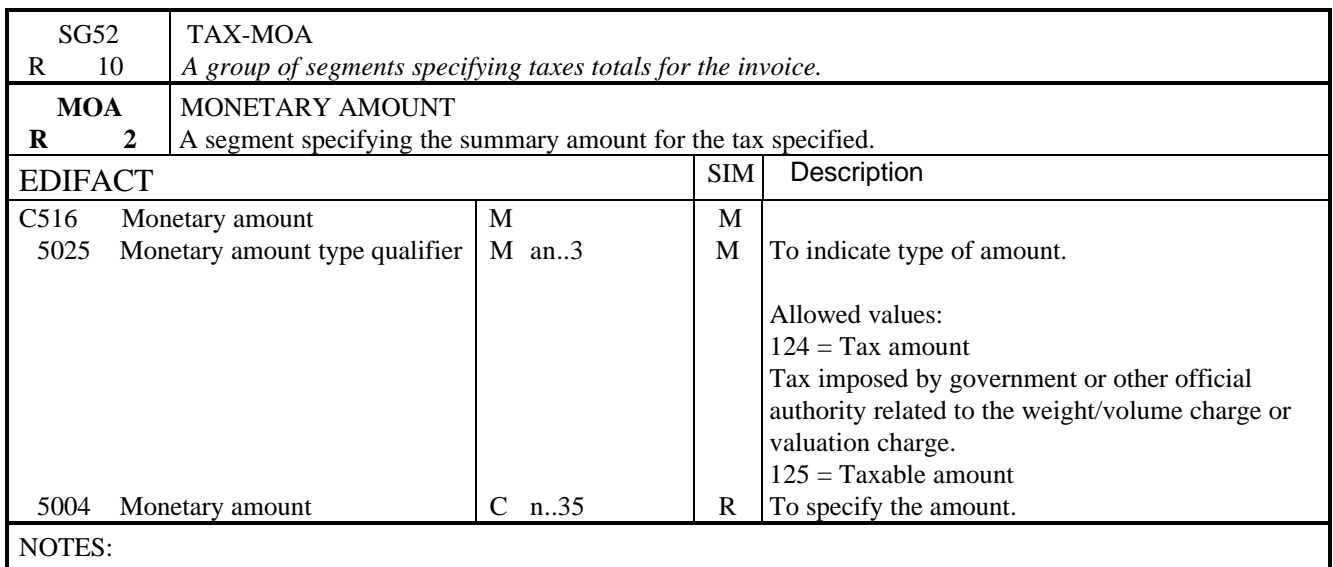

This segment is used to specify the tax amounts due, for the tax rate specified in the TAX segment, covering the whole invoice. This segment shall be used at least twice. It is recommended that the first occurrence be used with code value '125', while the second occurrence should be used with the code value '124'. EXAMPLE:

MOA+125:100.00' MOA+124:17.50'

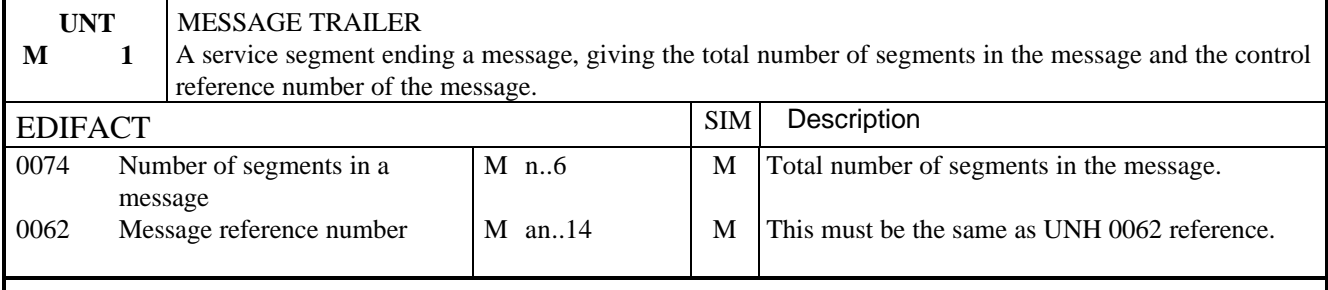

### NOTES:

This segment terminates the message, it must have the same message reference as given in 0062 in UNH. The segment count includes the UNH and UNT segments.

EXAMPLE:

UNT+16+1'

#### 1. INTRODUCTION

There is a need to control the batches of all types of message prepared for an interchange. In TRADACOMS, this is done by the of file generation number in the header message and reconciliation facilities in trailer messages. There is no provision for the specification of this control data in the UN/EDIFACT standards. In the UK, it was identified that for companies transmitting electronic invoices, the exchange of this summary and control data was essential.

The Tax Control message was designed as described below to meet the UK tax invoicing requirements. This includes to identify the source of the invoices, thereby relating the invoices within each transmission and to summarise VAT information. It was intended that the message should facilitate the use of single message for such purposes. The message shall be transmitted as part of each interchange.

The message was developed by the **e** centre<sup>UK</sup> Trade Message Group, in conjunction with H M Customs & Excise Computer Audit Branch. The message was initially developed based on UK requirements. Its functionality had been widened to encompass requirements of tax/duty administrations other than that of the UK.

The message is not dependent upon business or industry type and has been designed to allow for use in both national and international trade.

When implementing this convention for Invoice and Tax Control messages, companies must ensure that all H M Customs & Excise requirements are met. General VAT requirements are detailed in publication number 007 If companies are in any doubt, they should invoice the H M Customs & Excise at the earliest stage practicable.

#### 2. REFERENCES

The message conforms to UN/EDIFACT standards and the following documents are required in order to fully understand, interpret and use this message.

- UN/EDIFACT Syntax Rules (ISO 9735)
- UN Trade Data Element Directory (ISO 7372)
- UN/EDIFACT Data Segment Directory
- UN/ECE EDIFACT Code Lists.

#### 3. PURPOSE OF MESSAGE

The message meets control needs of individual users, or requirements imposed by administrations, in the transmission of multiple messages to group of messages between commercial users to an administration.

The message provides the necessary control information, and possible summary information for a transmission containing multiple messages, or groups of messages, by which the recipient may verify the integrity of the transmission.

It is recommended that this message shall immediately precede the segment that terminates the batch or transmission, i.e.

- (a) before UNE segment, where functional groups are used, although the use of functional groups is not recommended in this Convention, and
- (b) before UNZ segment, for single messages type transmissions, recommended by this convention.

.

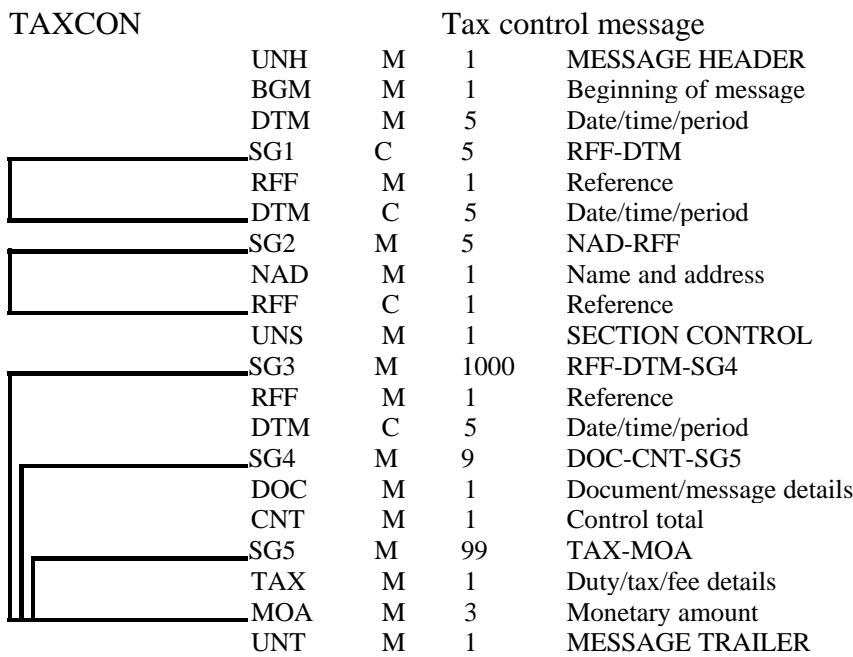

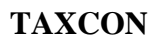

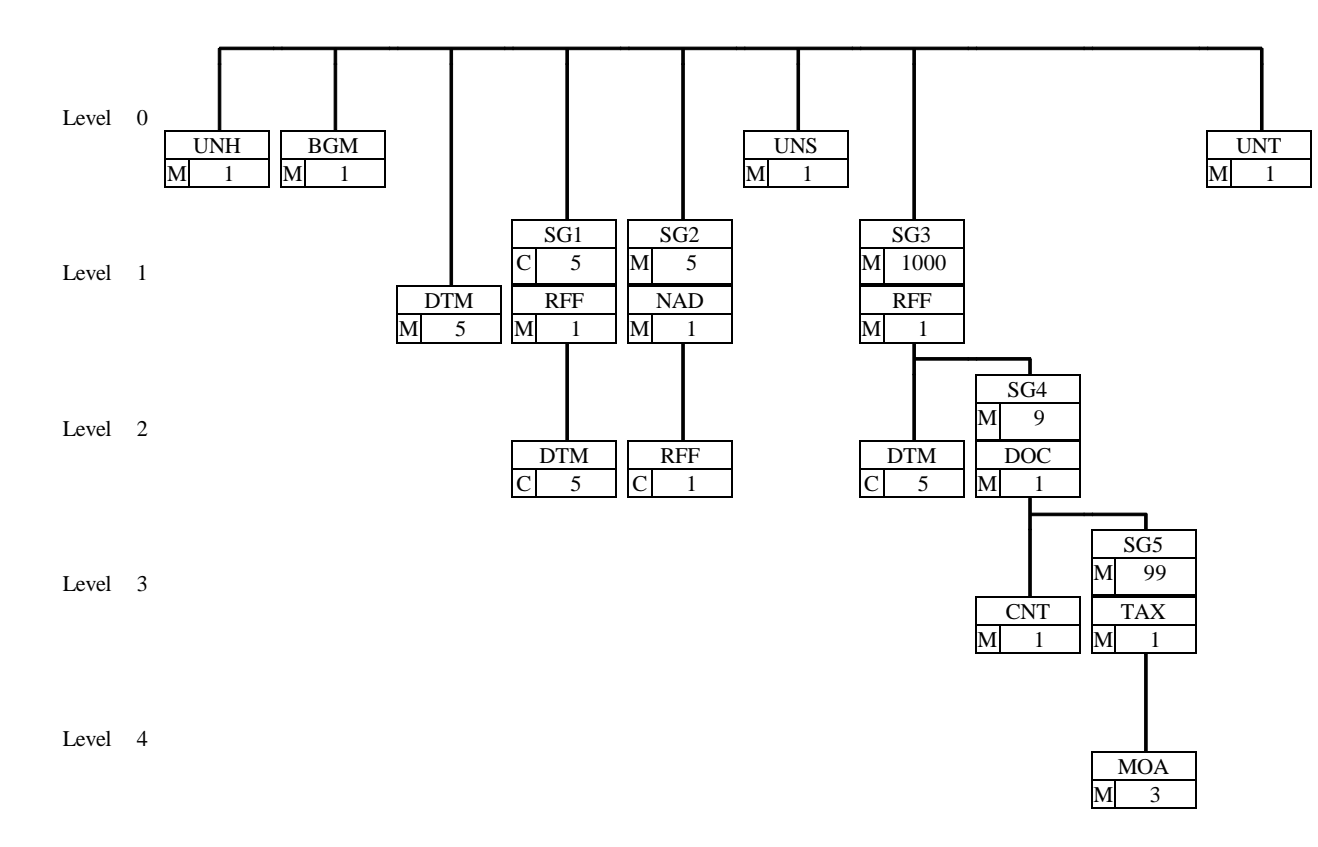

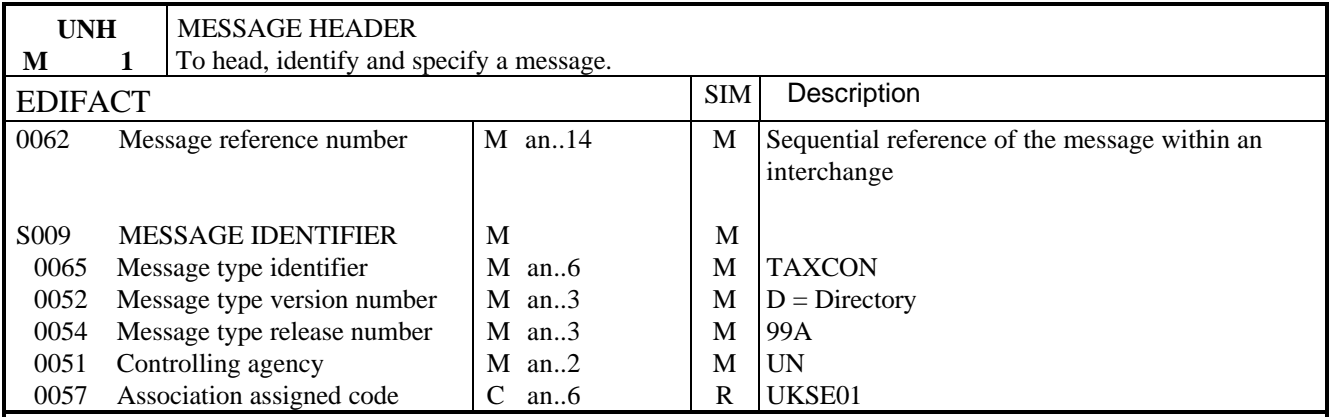

NOTES:

This segment is used to head, identify and specify a message

#### DE 0062

Numeric count of messages within the interchange. The first message in the interchange will be given the number 1. The counter is incremented by one for each subsequent message (UNH - UNT) within the interchange.

#### DE 0057

To identify the organisation/user group which has defined the subset. This is followed by the subset identification, as defined by the organisation/user group.

#### EXAMPLE:

UNH+1+TAXCON:D:99A:UN:UKSE01'

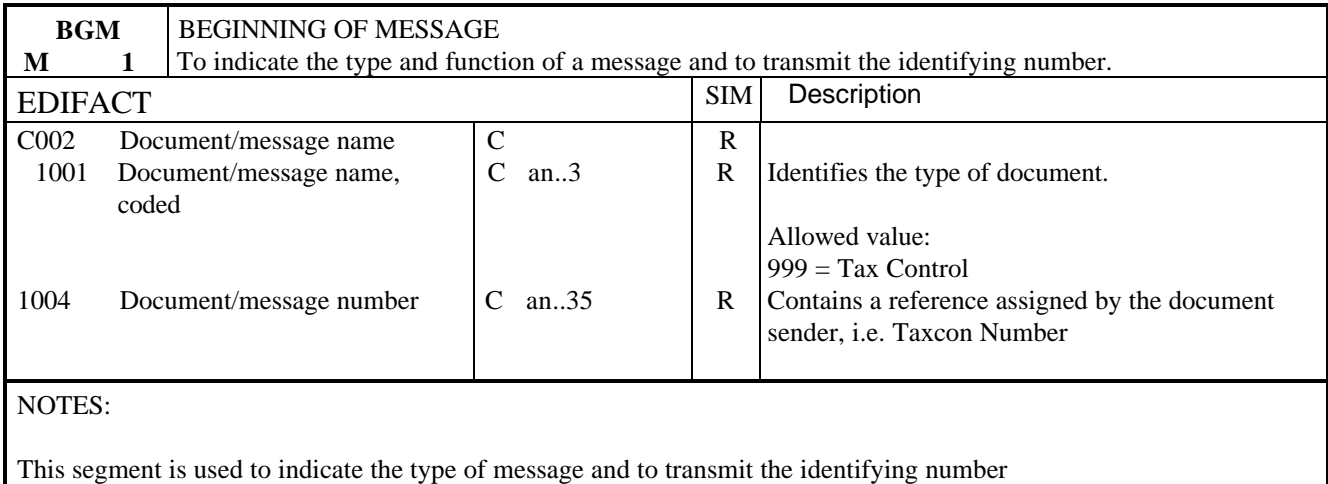

EXAMPLE:

BGM+999+AA123'

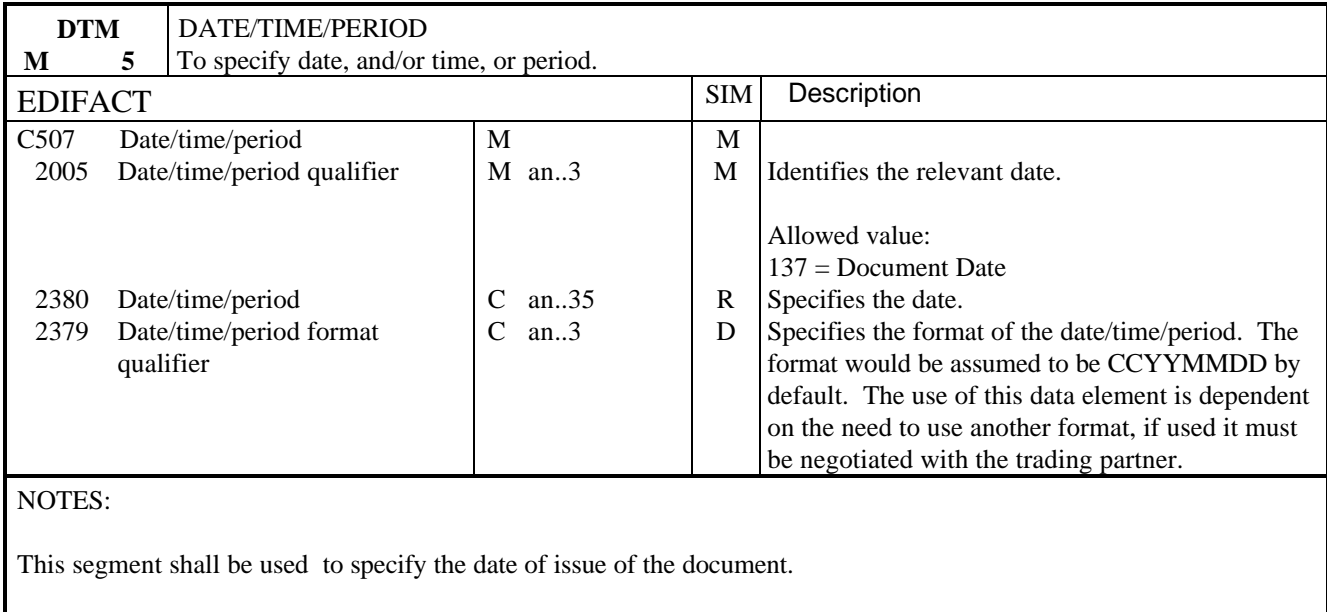

EXAMPLE:

DTM+137:19990102'

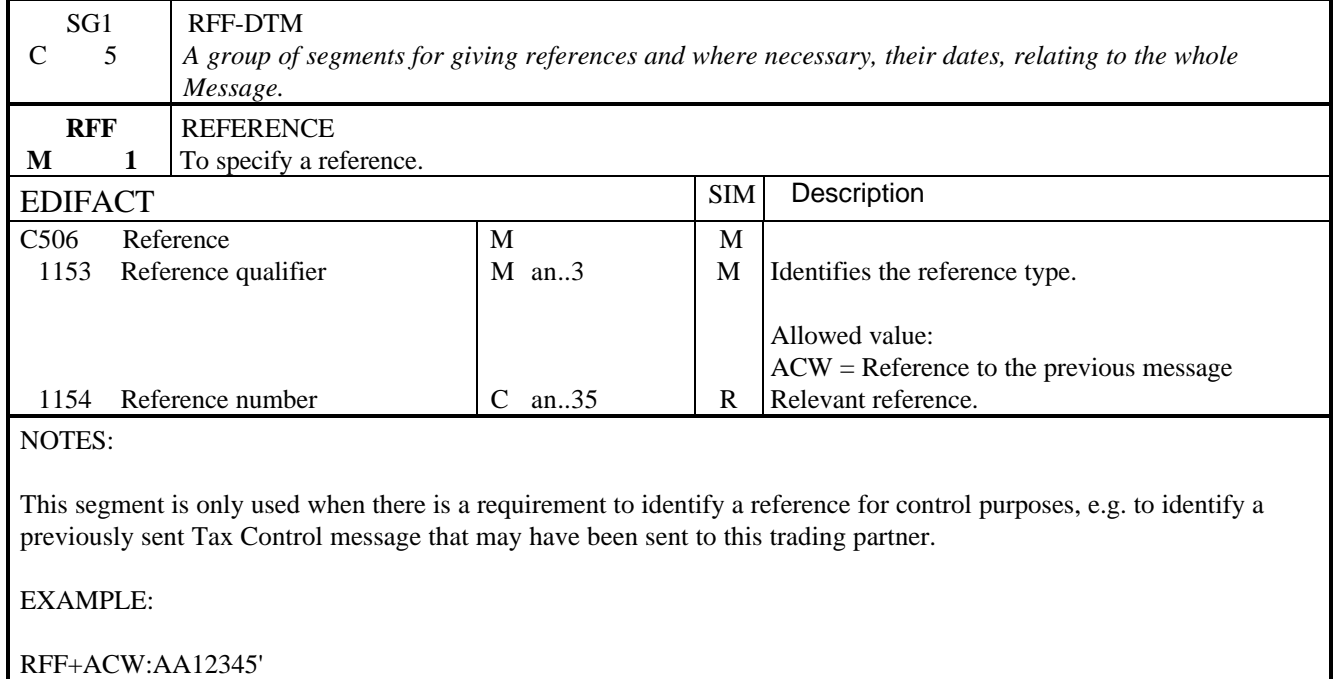

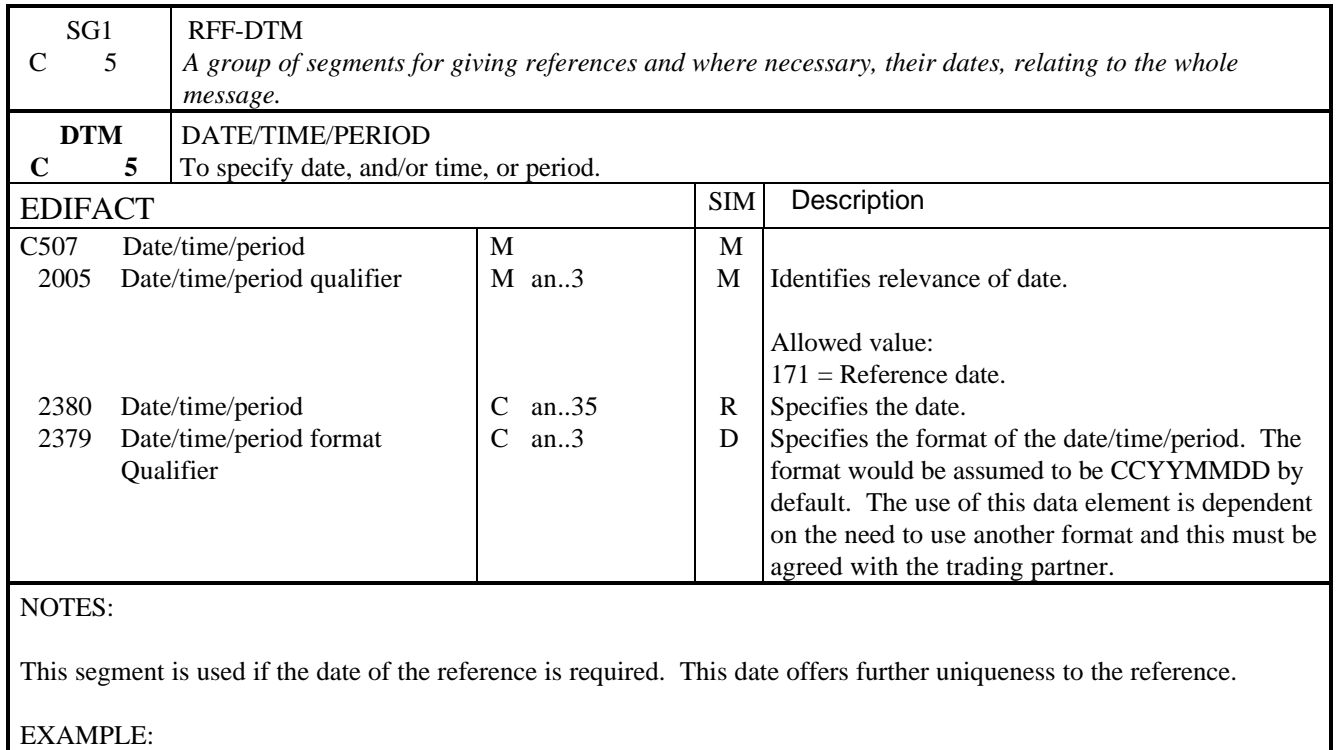

DTM+171:19990323'

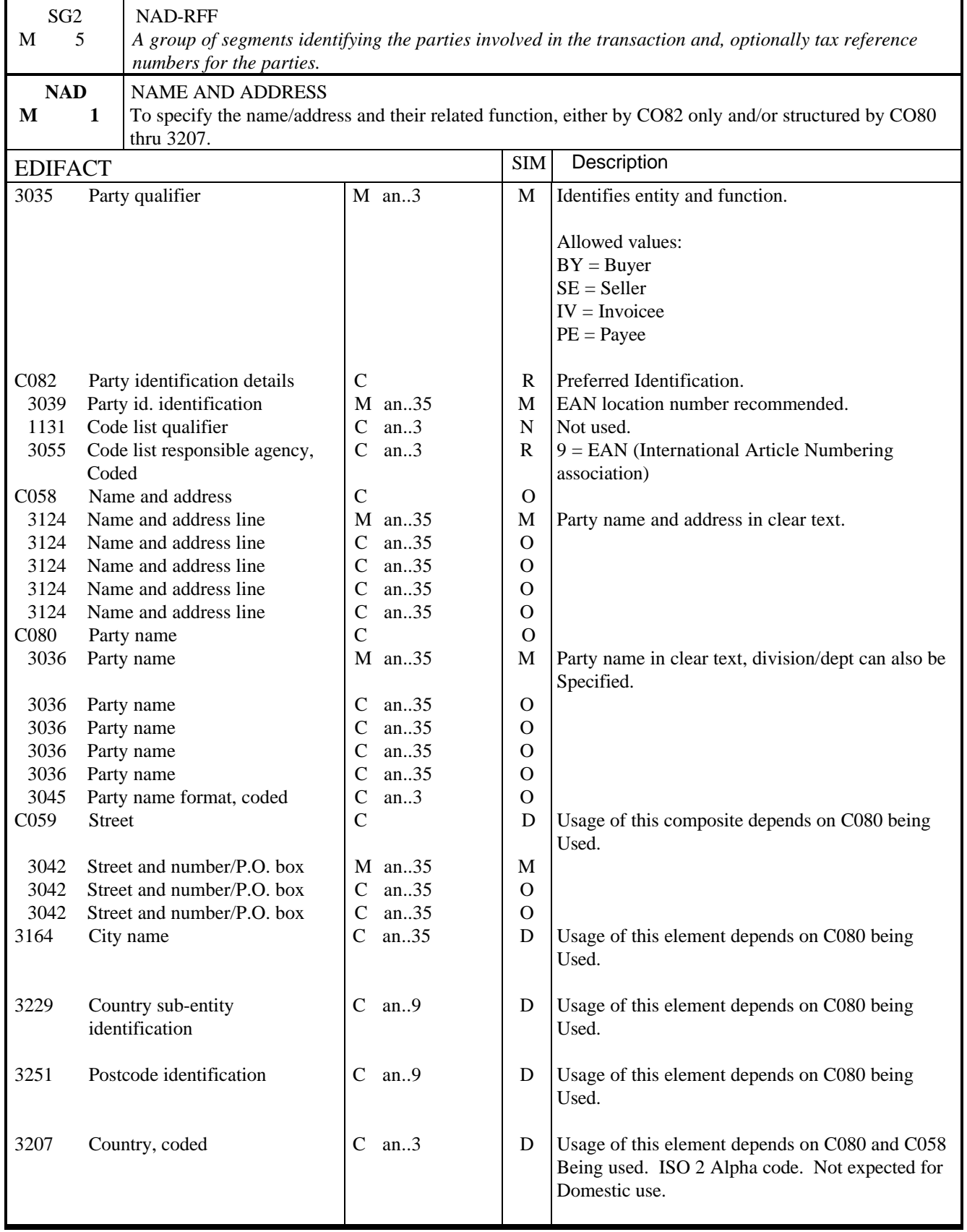

### NOTES:

Rules for VAT control:

For UK tax requirements the full name and address of the buyer and seller shall be set out in plain text at least once in each invoice transmission. As this is done in the TAXCON message, users will use an identity code approved by H.M. Customs & Excise in all INVOIC messages. This is therefore recommended.

It is expected that the two parties that would be specified at this point would be the Buyer and the Seller.

The Payee shall only be specified if the Payee is different to the Seller. The Invoicee shall only be specified if the Invoicee is different to the buyer.

The Buyer and Seller shall be the VAT entities that will account for tax.

Full text address can be specified in one of two ways within the NAD segment:

EITHER by use of C058 (unstructured), which is a 35 by 5 alphanumeric field (DE 3124 x 3) suitable for printing on documents/labels etc.

OR by use of the elements C080/C059/3164/3229/3251/3207 which give the same information but in a structured way which makes it more suitable for other purposes (e.g. statistics).

The Seller and Buyer shall be identified on each invoice if VAT regulations apply. It is recommended that wherever possible only coded identification be used, however, these codes must be approved by H.M. Customs & Excise.

**DEFINITIONS** 

INVOICEE : Party to whom an invoice is issued. PAYEE : Party to whom the payment is to be made.

EXAMPLE: NAD+SE+5012345678900::9+THECOMPANY:BLACKFRIARS++LONDON'

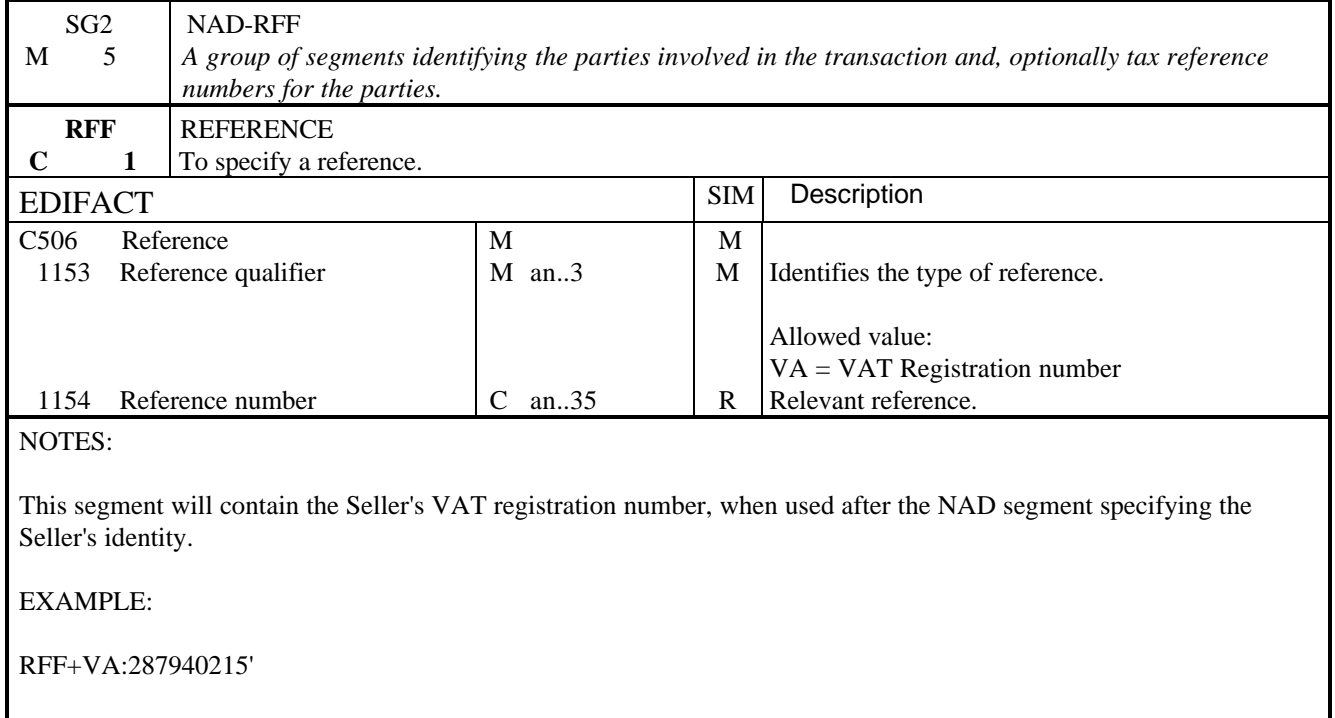

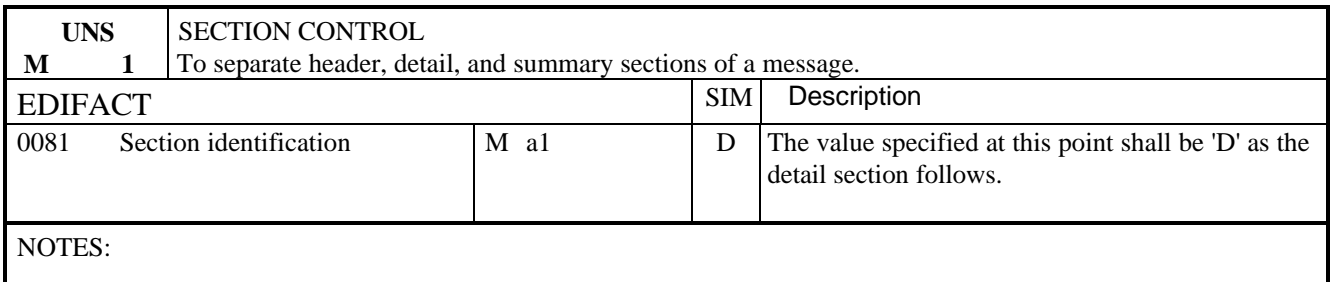

This segment is used to identify the break between the message detail and message trailer sections. It is used here to ensure compliance with UN/EDIFACT.

EXAMPLE:

UNS+S'

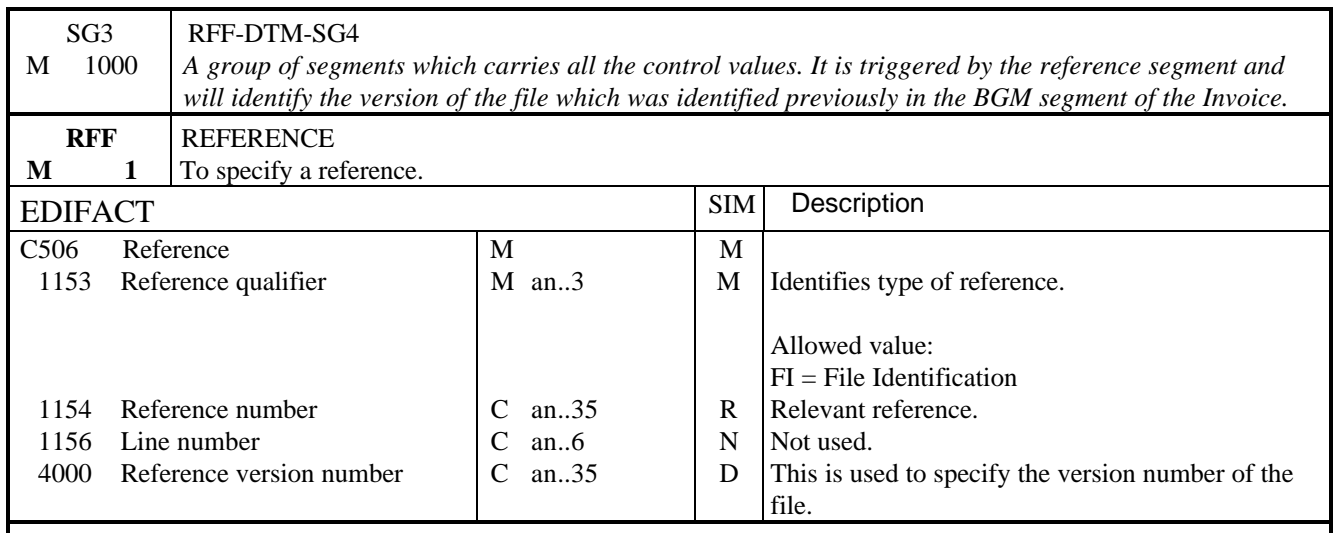

NOTES:

In the UK, H.M. Customs & Excise recommends that at the point of its generation, this file is allocated a number (file generation number) that is sequential per trading partner, unique and can at any time unambiguously identify this file. this should allow both sender and recipient to apply completeness and duplication reconciliation controls.

This segment group is mandatory in the UK.

EXAMPLE:

RFF+FI:ANA002::1<br>RFF+FI:ANA001::2' (where the file referred to is the second version)

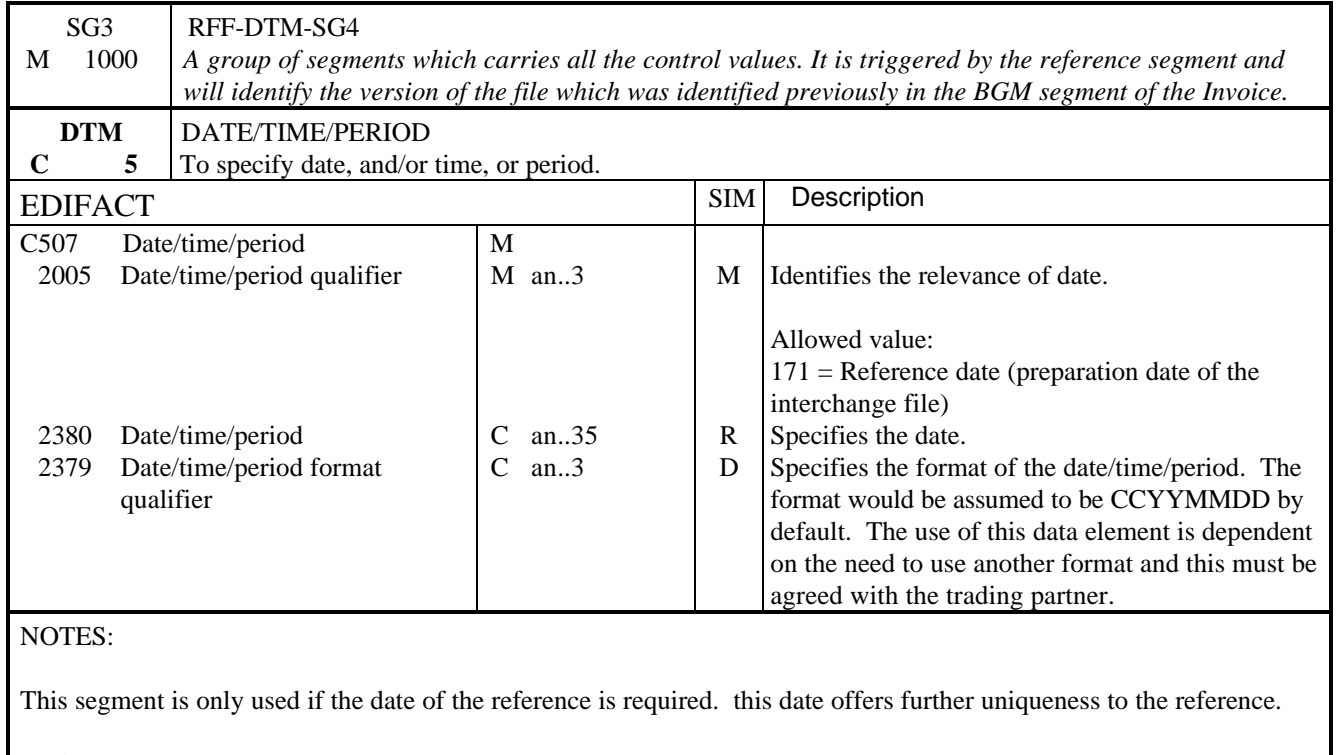

### EXAMPLE:

DTM+171:19850401'

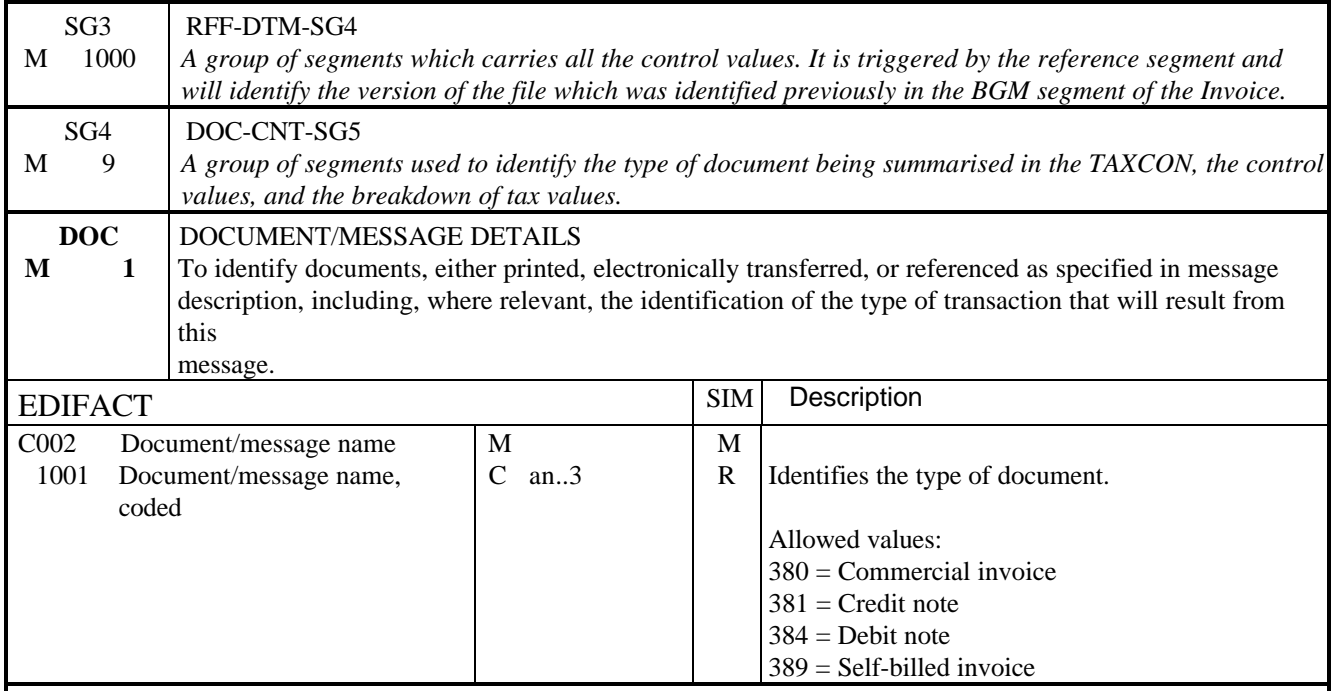

### NOTES:

This segment is used to indicate the type of document, as specified in the BGM segments of the INVOIC messages, produced by the file identified in the preceding RFF segment. Where a file may have produced more than one different type of document (e.g. invoices and credit notes) the DOC segment (and group of segments) shall be repeated for each different document type.

(Notes for segment group 4) This segment group shall be used to specify tax summary details for the document/ message type indicated in this segment.

This segment group is mandatory in the UK.

EXAMPLE:

DOC+380'

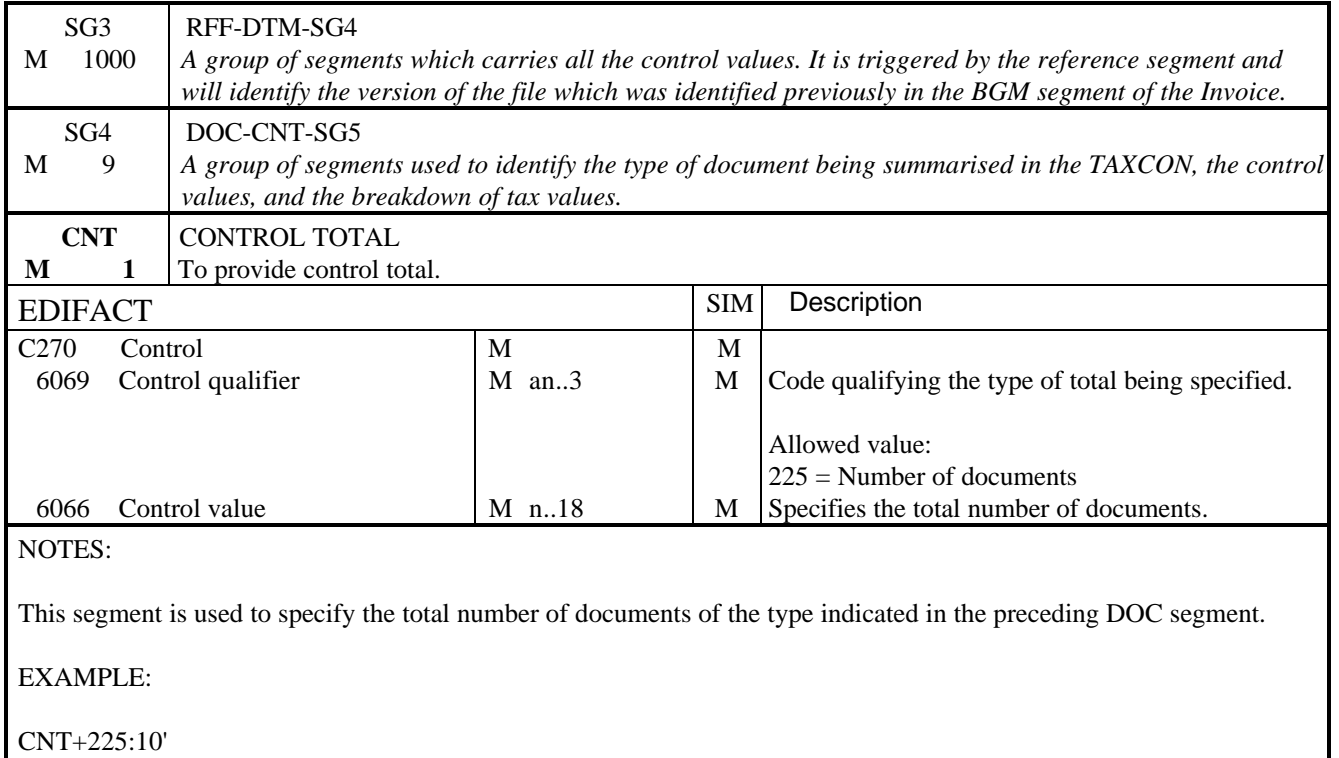

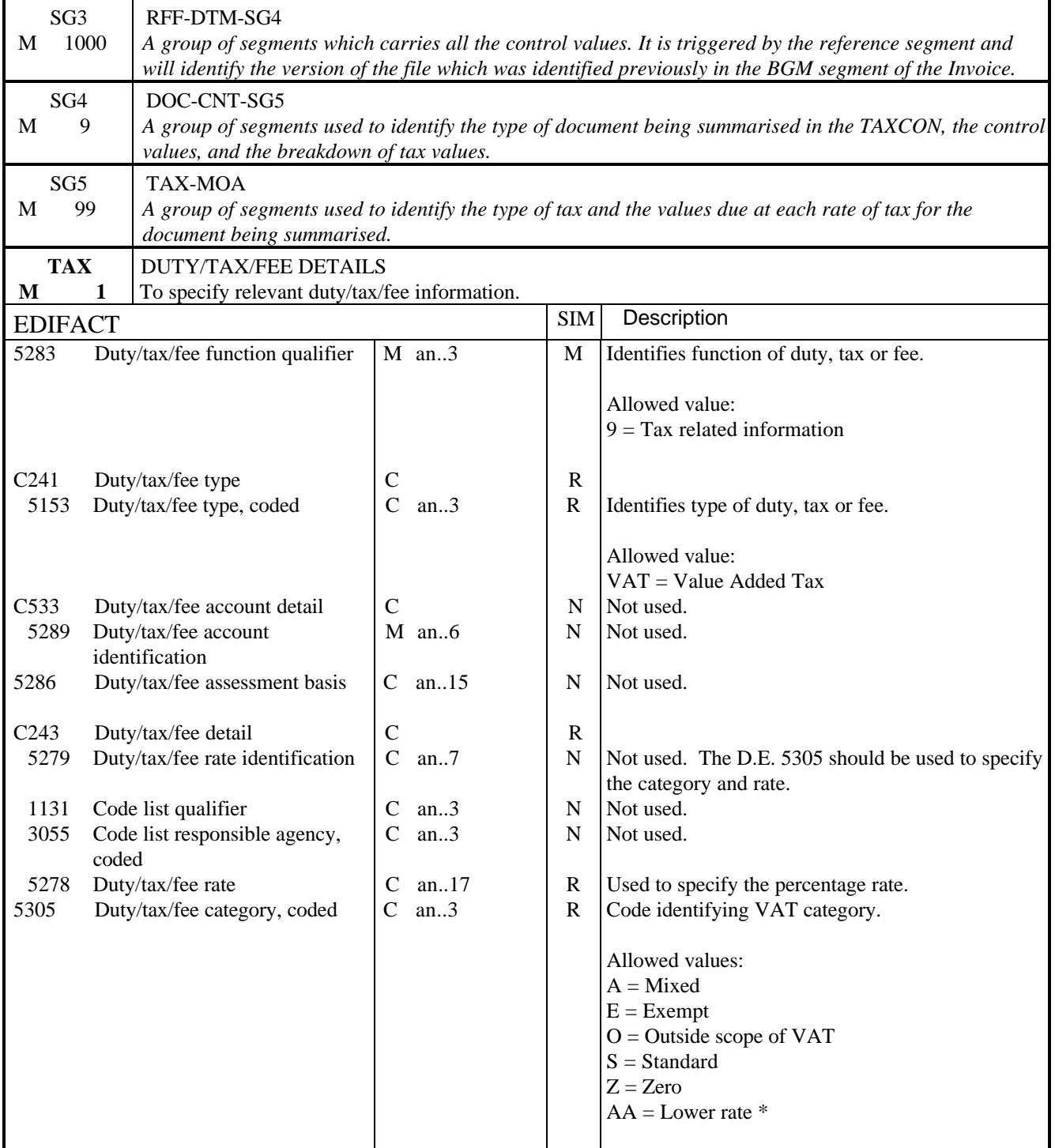

### NOTES:

This segment specifies the tax and tax rate for which the summary information is being given. The segment group, i.e. TAX-MOA, repeats for each different tax type/rate.

UK - For a positive VAT rate, elements 5153/5305/5278 shall be entered.

5305 Category coded - If changes are introduced by legislation it may be necessary to add or delete from the Allowed code list. Codes E, Z, O do not attract a VAT charge but it is essential that supplies are correctly classified to each of these categories. If there are any doubts regarding classification, H.M. Customs & Excise should be consulted.

\* This code value is to cater the lower rate VAT in the UK, this tax applies to domestic energy charges.

EXAMPLE:

TAX+9+VAT+++:::17.5+S'

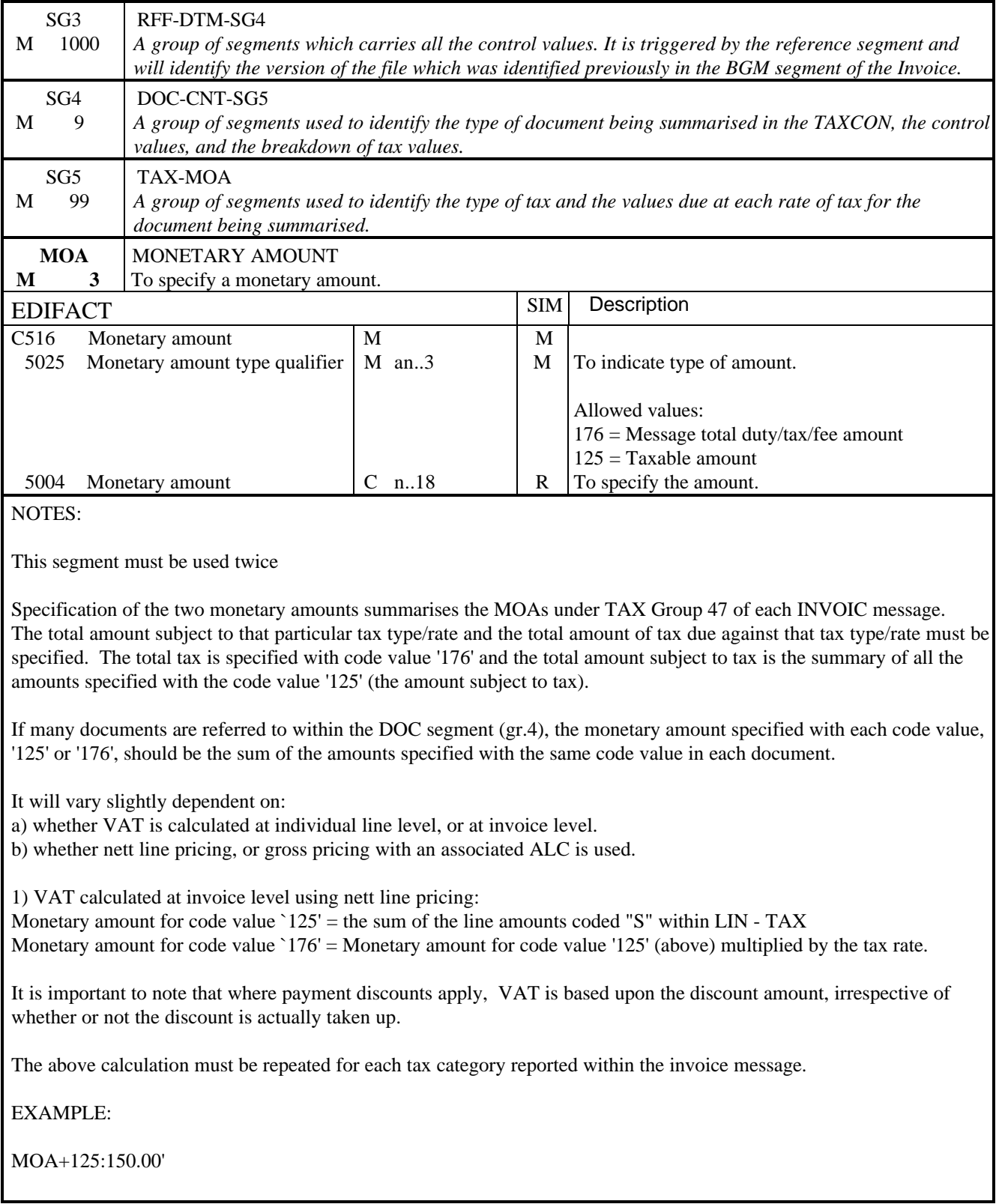

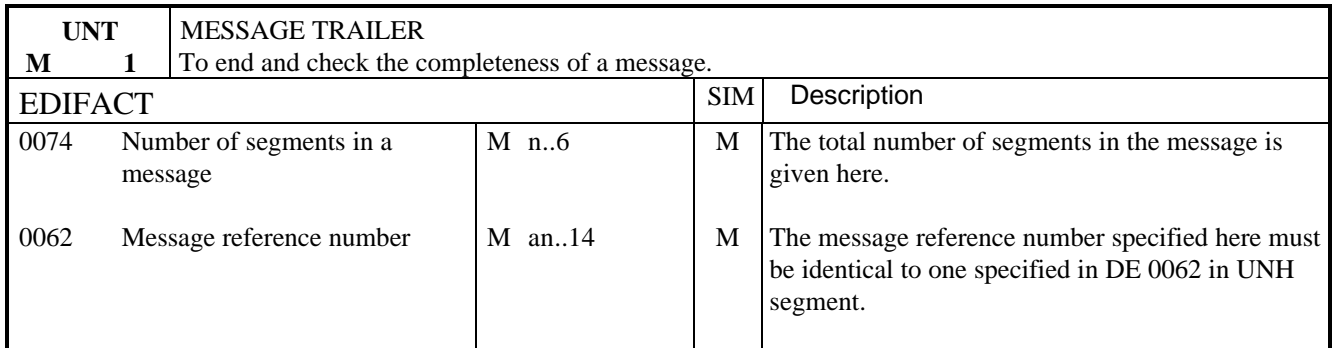

## NOTES:

This segment terminates the message, it must have the same message reference as given in 0062 in UNH. The segment count includes the UNH and UNT segments.

EXAMPLE:

UNT+15+1'

# **DESADV**

#### 1. INTRODUCTION

The Despatch Advice specifies data relating to the despatch of goods. The exchange of data relating to the despatch of goods is one of the prime business processes.

#### Function

This particular implementation guideline of the UN/EDIFACT Despatch Advice message is specifically designed for the sender to advise the recipient of the message that the products ordered and specified in the message will be or have been despatched.

#### 2. REFERENCES

The message conforms to UN/EDIFACT standards and the following documents are required in order to fully understand, interpret and use this message:

- UN/EDIFACT Syntax Rules (ISO 9735)
- UN Trade Data Element Directory (ISO 7372)
- UN/EDIFACT Data Directory
- UN/ECE EDIFACT Code Lists.

The directory version used in this guideline is the UN/EDIFACT 99.A

#### 3. PURPOSE OF MESSAGE

The purpose of the message is to carry data from the seller/supplier (or seller/supplier's agent) to the buyer (or buyer's agent), in accordance with the following good business principles and within the EDIFACT syntax, message design guidelines, segments and data element directory rules.

#### Principles

The Convention recognises that data relating to the despatch of goods may be exchanged between trading partners to fulfil various different business functions (i.e. sent and received by different application systems). This message implementation guideline has been designed to reflect the following principles:

the message may be used to advise the recipient of the message of what (i.e. the goods) has been sent or is to be sent. This may also include specific information relating to these goods.

the despatch of goods by a seller/supplier (seller/supplier's agent) may relate to an order from a buyer (buyer's agent). In other words, this message may be used by a buyer (or buyer's agent) to check that what was ordered (and all that was ordered) is what has been delivered (or is to be delivered). The data format and sequence are therefore designed to be compatible with the UK Trade Message Convention's Purchase Order message.

the despatch of goods by a seller/supplier (seller/supplier's agent) may relate to an invoice which may then be sent to a buyer (or buyer's agent) to check that what is being invoiced is what has been delivered. The data format and sequence are therefore designed to be compatible with the UK Trade Message Convention's Invoice message.

the Convention also recognises that the data exchanged in this message may also be used by the recipient (i.e. the buyer or buyer's agent) to trigger a self-billed invoice. This reinforces the need for compatibility with the Invoice message.

Users may note that, although it has been pointed out that this message may relate to the Purchase Order and the Invoice messages, the Convention does not make any recommendation as to the exact relationship between these messages. The exact relationship between these messages should be agreed between trading partners. However, the Convention would advise the simple approach, which is one Despatch Advice per Purchase Order and one Invoice per Despatch Advice.

## **DESADV**

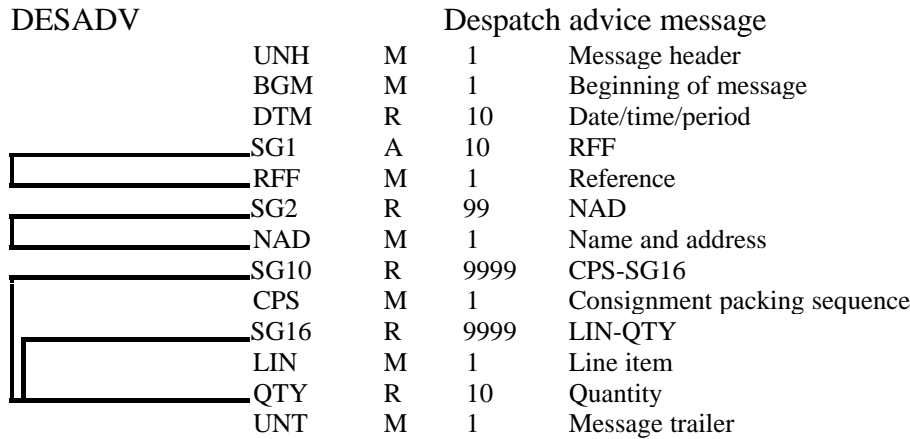

# **DESADV**

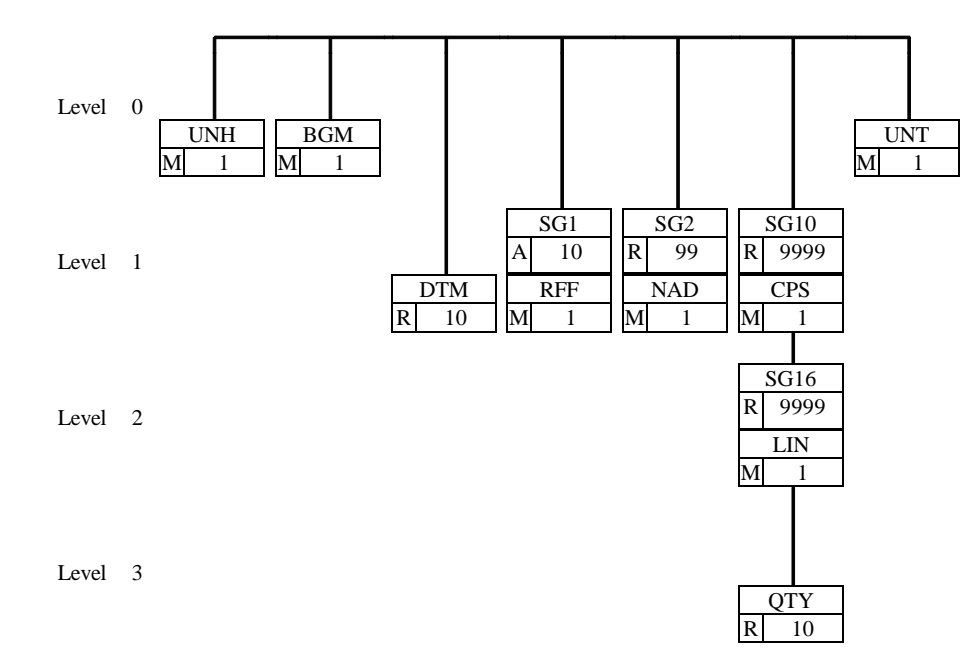

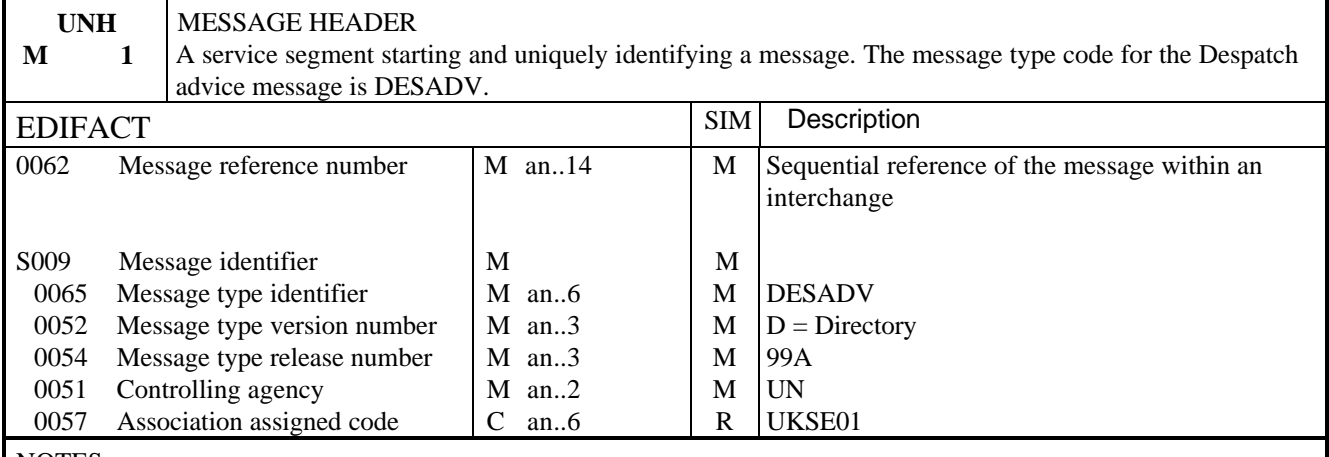

#### NOTES:

This segment is used to head, identify and specify a message.

#### DE 0062

Numeric count of messages within the interchange. The first message in the interchange will be given the number 1. The counter is incremented by one for each subsequent message (UNH - UNT) within the interchange.

#### DE 0057

To identify the organisation/user group which has defined the subset. This is followed by the subset identification, as defined by the organisation/user group.

EXAMPLE:

UNH+1+DESADV:D:99A:UN:UKSE01'

## **DESADV**

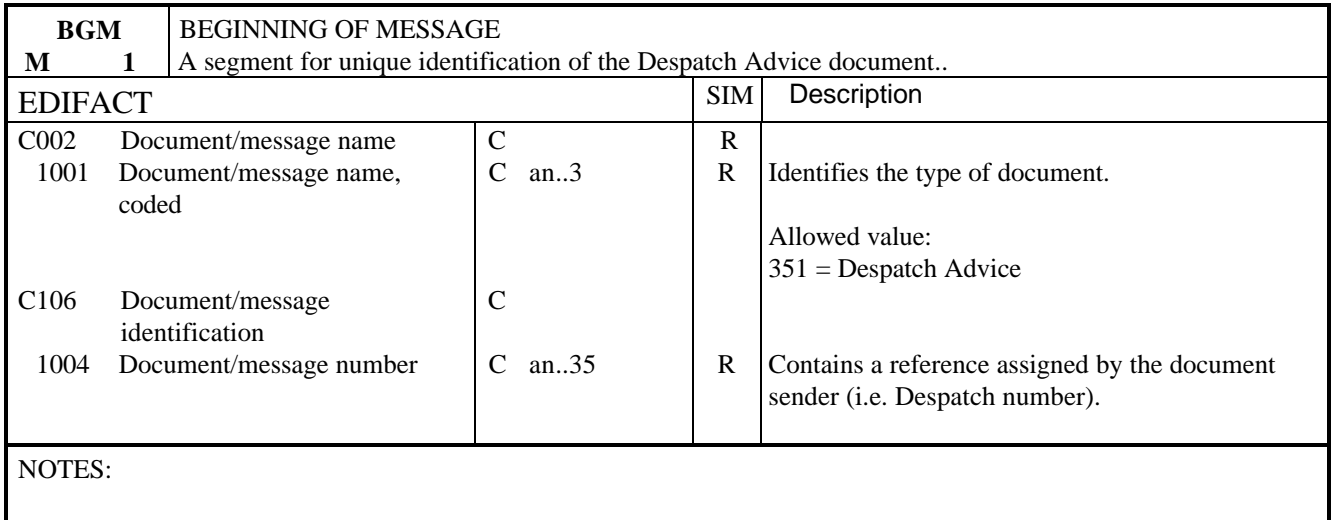

This segment is used to indicate the type and function of a message and to transmit a unique identifying number

### EXAMPLE:

BGM+351+DES123'

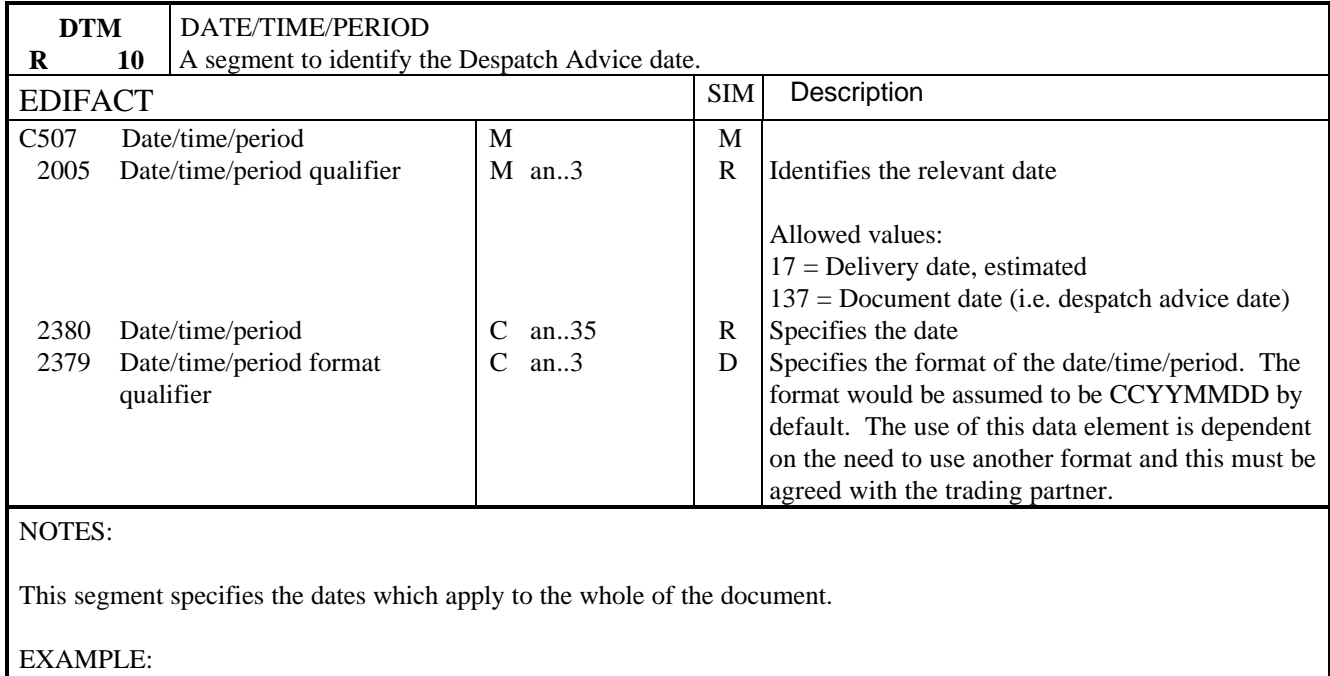

## DTM+137:19990801'
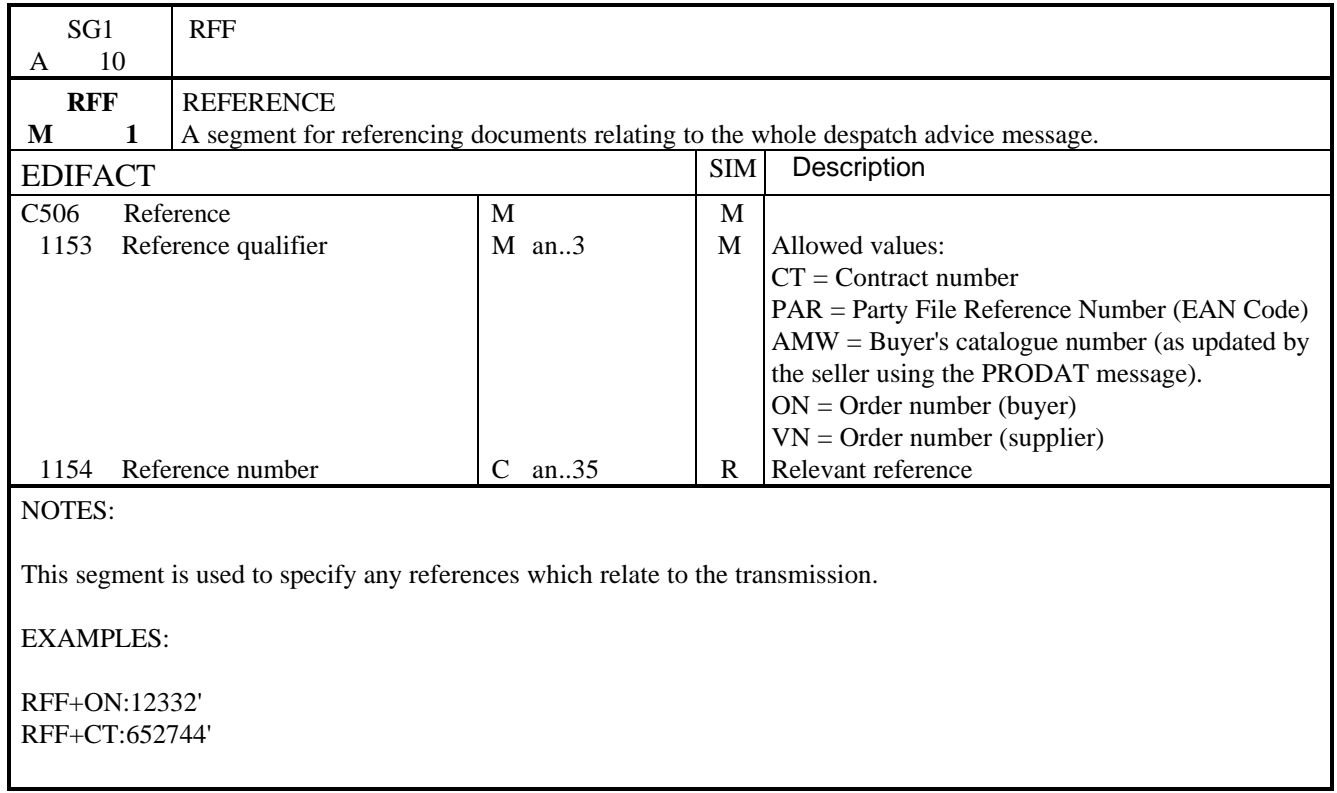

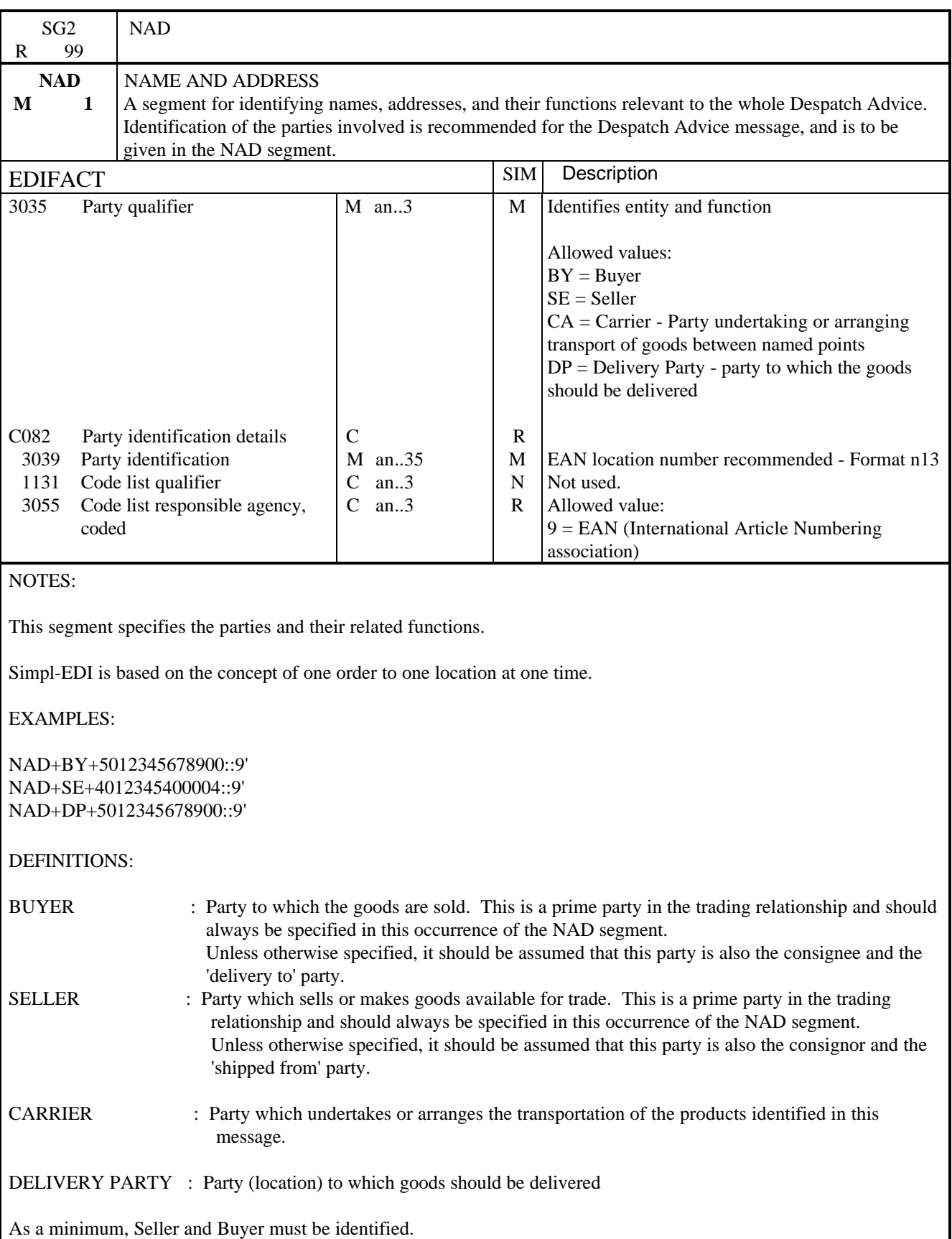

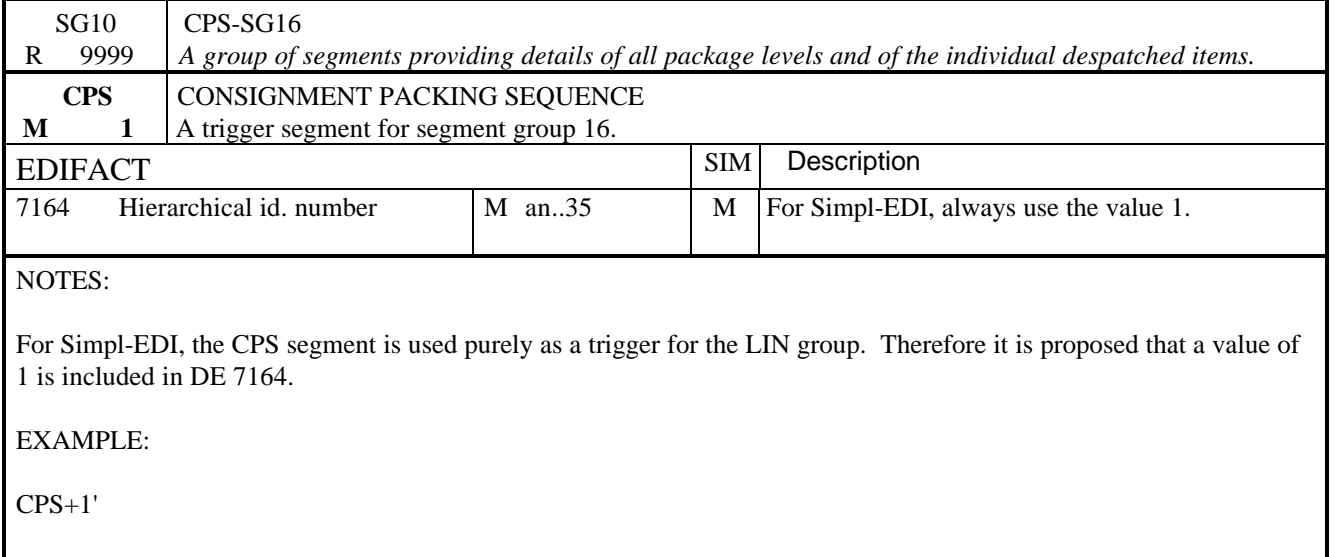

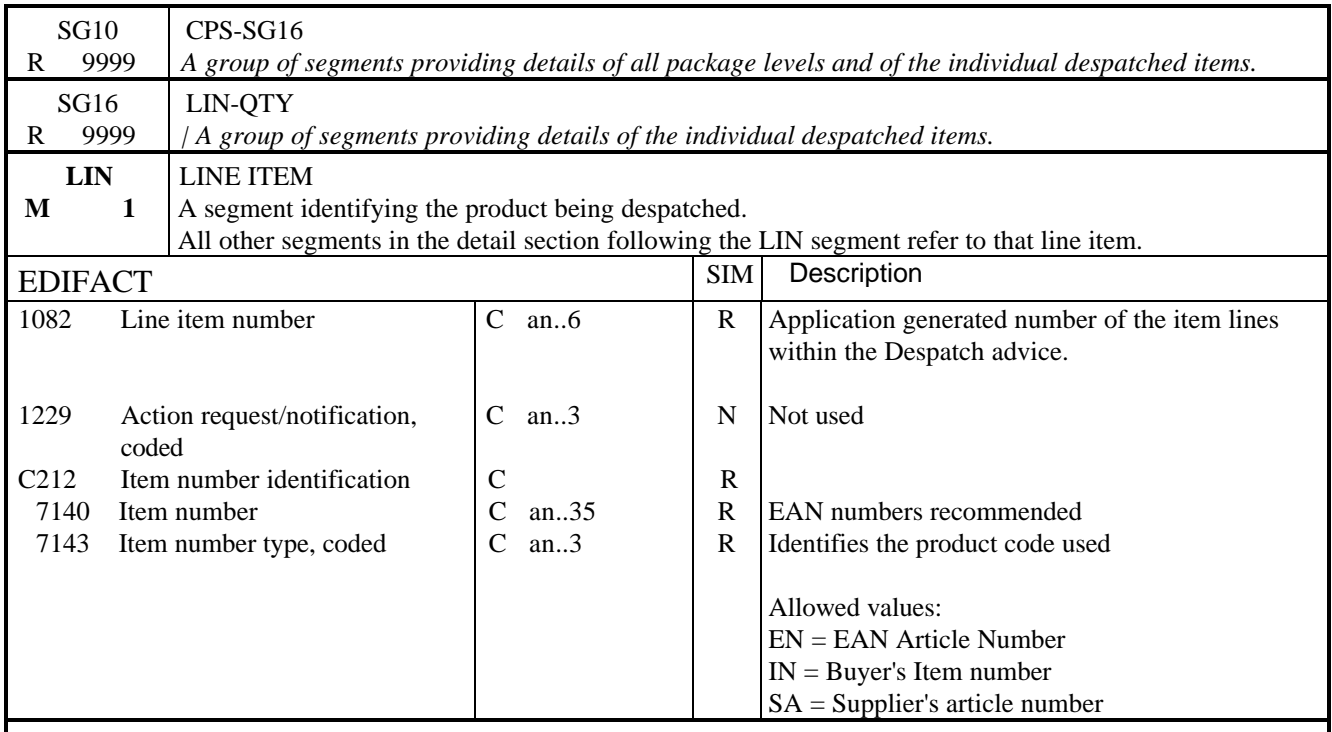

### NOTES:

This segment is used to specify the line item in the despatch advice transaction. The detail of the despatch advice is provided by repeating this group of segments.

EAN numbers are strongly recommended for the identification of the products.

EXAMPLE:

LIN+1++5412345678908:EN'

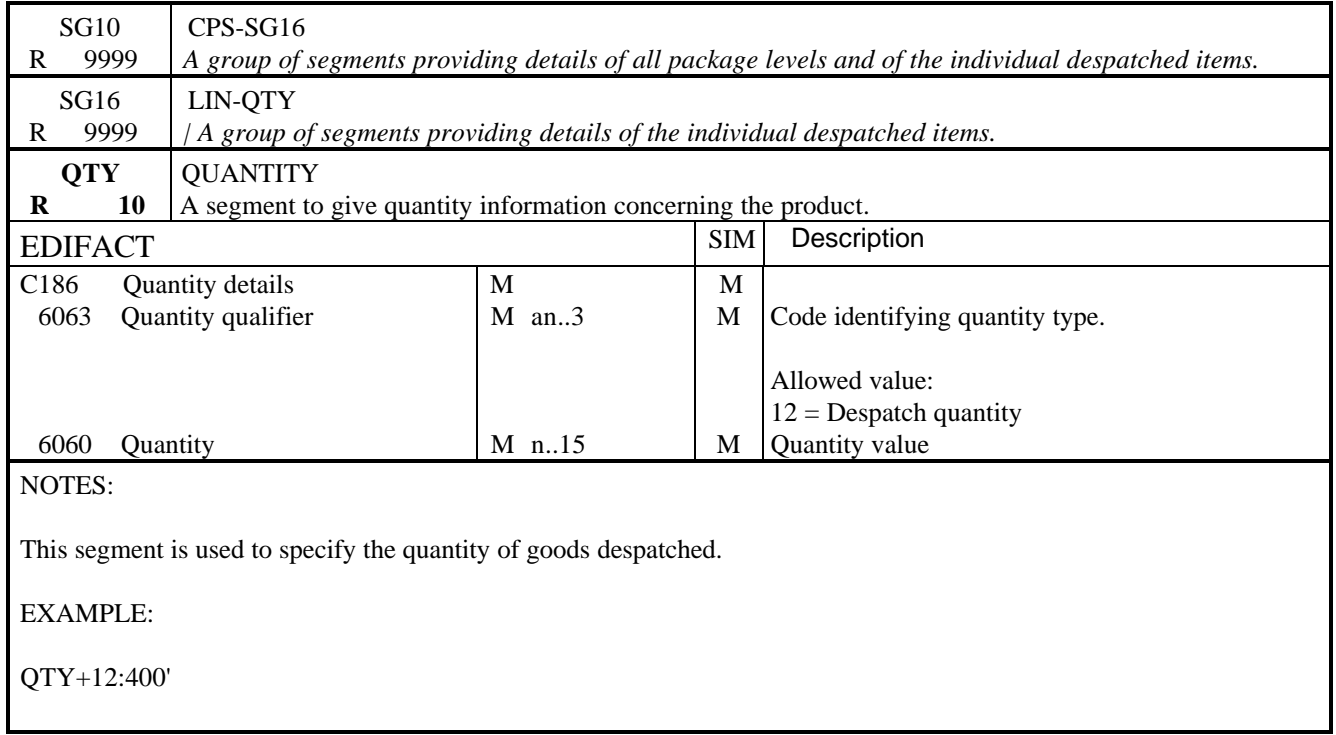

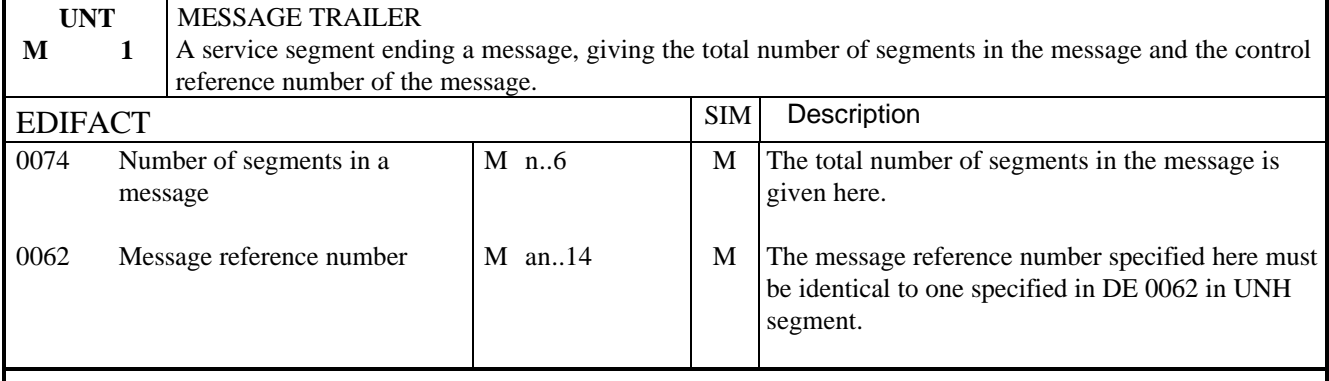

## NOTES:

This segment terminates the message, it must have the same message reference as given in 0062 in UNH. The segment count includes the UNH and UNT segments.

EXAMPLE:

UNT+9+1'

#### 1. INTRODUCTION

The Receiving Advice specifies data relating to the receipt of goods. The exchange of data relating to the receipt of goods is one of the prime business processes.

Function

This implementation guideline of the UN/EDIFACT Receiving Advice message is designed for the sender to advise the recipient of the message that the products specified in the message have been received.

#### 2. REFERENCES

The message conforms to UN/EDIFACT standards and the following documents are required in order to fully understand, interpret and use this message:

- UN/EDIFACT Syntax Rules (ISO 9735)
- UN Trade Data Element Directory (ISO 7372)
- UN/EDIFACT Data Directory
- UN/ECE EDIFACT Code Lists.

The directory version used in this guideline is the UN/EDIFACT 96.A

#### 3. PURPOSE OF MESSAGE

The purpose of the message is to carry data from the buyer (or buyer's agent) to the seller (or seller's agent), in accordance with the following good business principles and within the EDIFACT syntax, message design guidelines, segments and data element directory rules. It is used either:

- To confirm receipt of goods
- In conjunction with the Despatch Advice message to confirm receipt or to advise discrepancies following the reception of goods and/or the controlled contents of a despatch which has been accepted (the waybill is signed).

#### **Principles**

The Convention recognises that data relating to the receipt of goods may be exchanged between trading partners to fulfil various different business functions (i.e. sent and received by different application systems). This message implementation guideline has been designed to reflect the following principles:

The message relates to one consignor and one consignee and is initiated by the party who has received the goods and/or services according to agreed conditions.

The message relates to a single despatch point and a single receiving point. It may cover a number of different items or packages.

The message may be used to advise the recipient of the message of what (i.e. the goods) has been received. This may also include specific information relating to these goods.

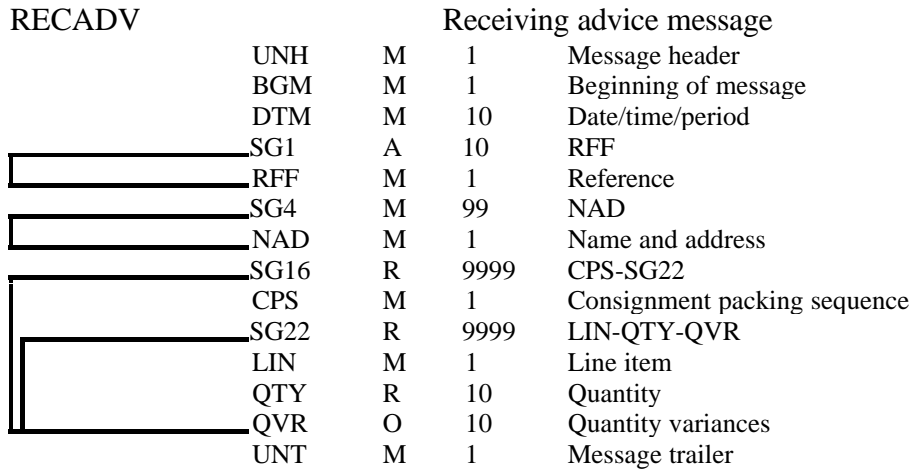

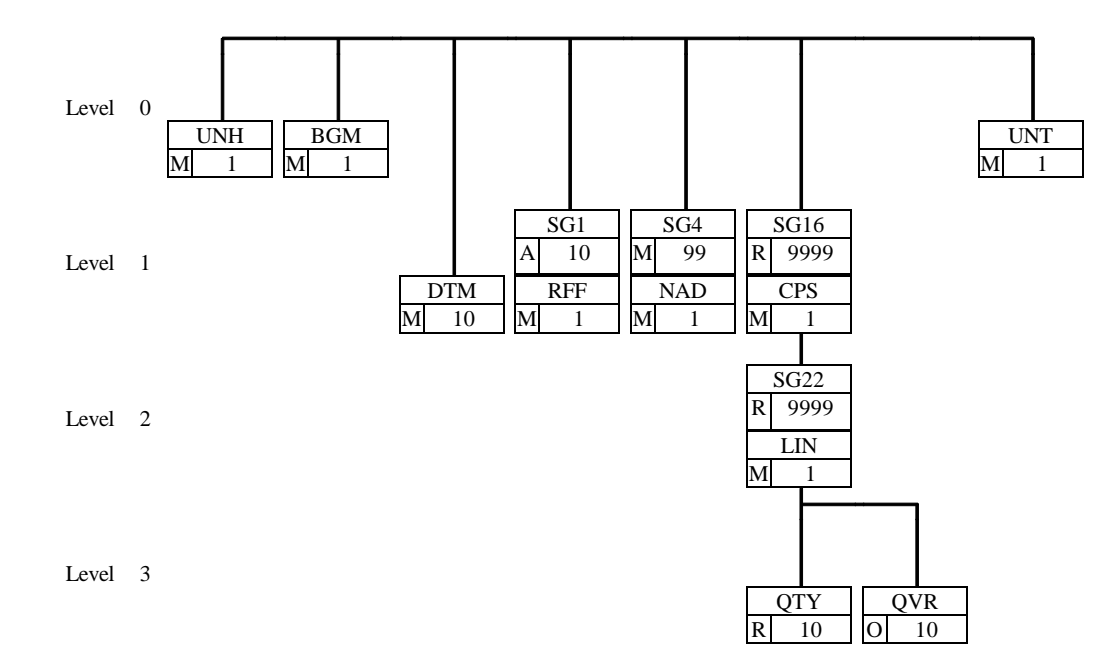

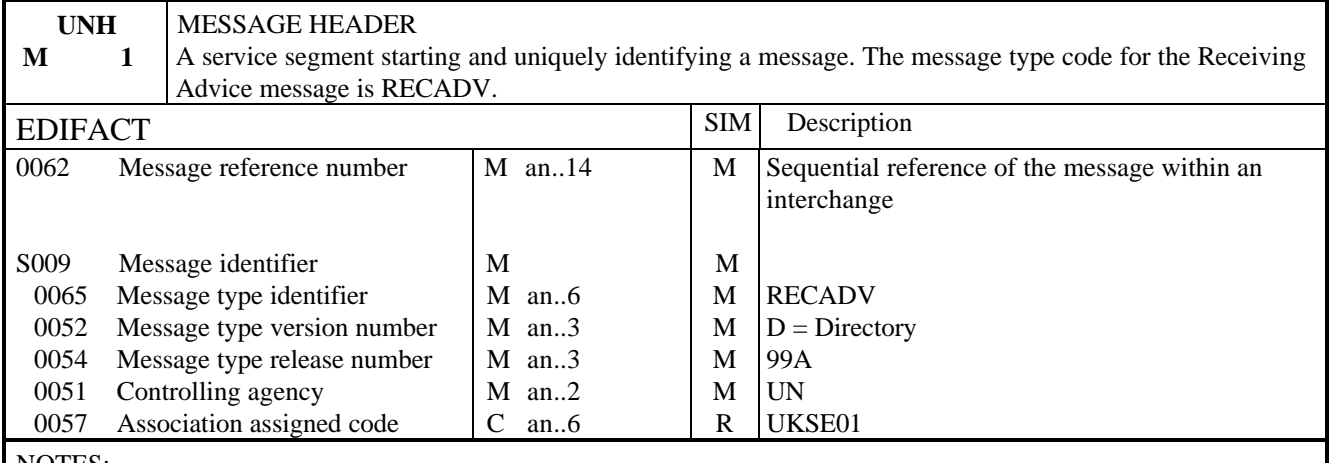

#### NOTES:

This segment is used to head, identify and specify a message.

#### DE 0062

Numeric count of messages within the interchange. The first message in the interchange will be given the number 1. The counter is incremented by one for each subsequent message (UNH - UNT) within the interchange.

#### DE 0057

To identify the organisation/user group which has defined the subset. This is followed by the subset identification, as defined by the organisation/user group.

EXAMPLE:

UNH+1+RECADV:D:99A:UN:UKSE01'

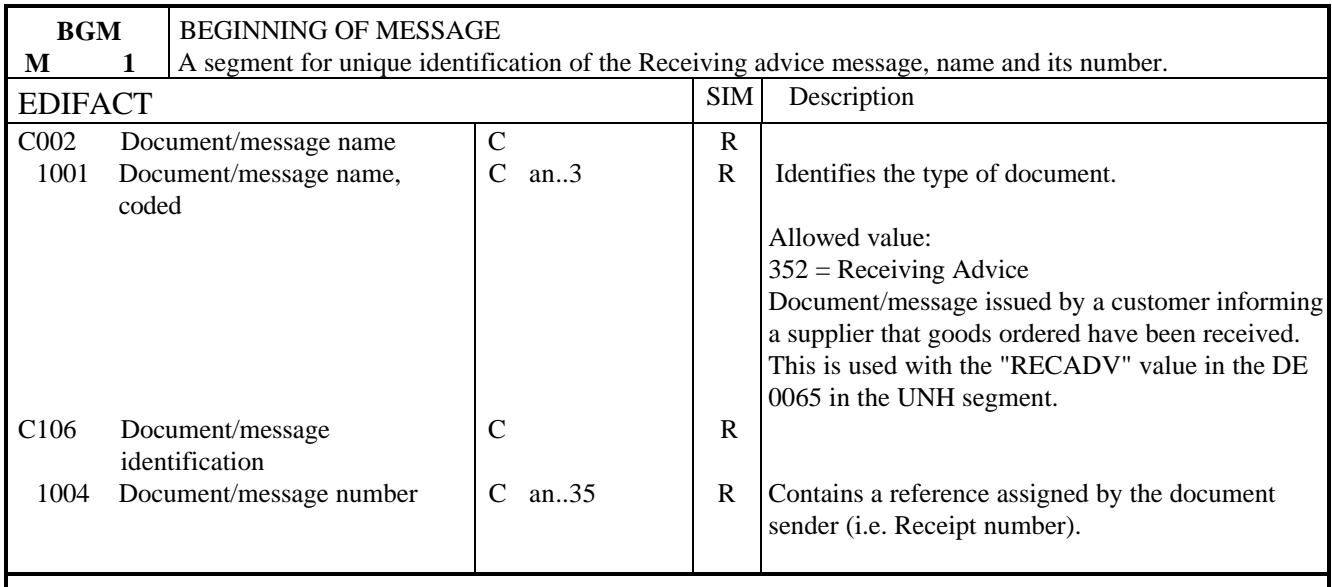

## NOTES:

This segment is used to indicate the type and function of a message and to transmit a unique identifying number

### EXAMPLE:

BGM+352+ANA123RECADV'

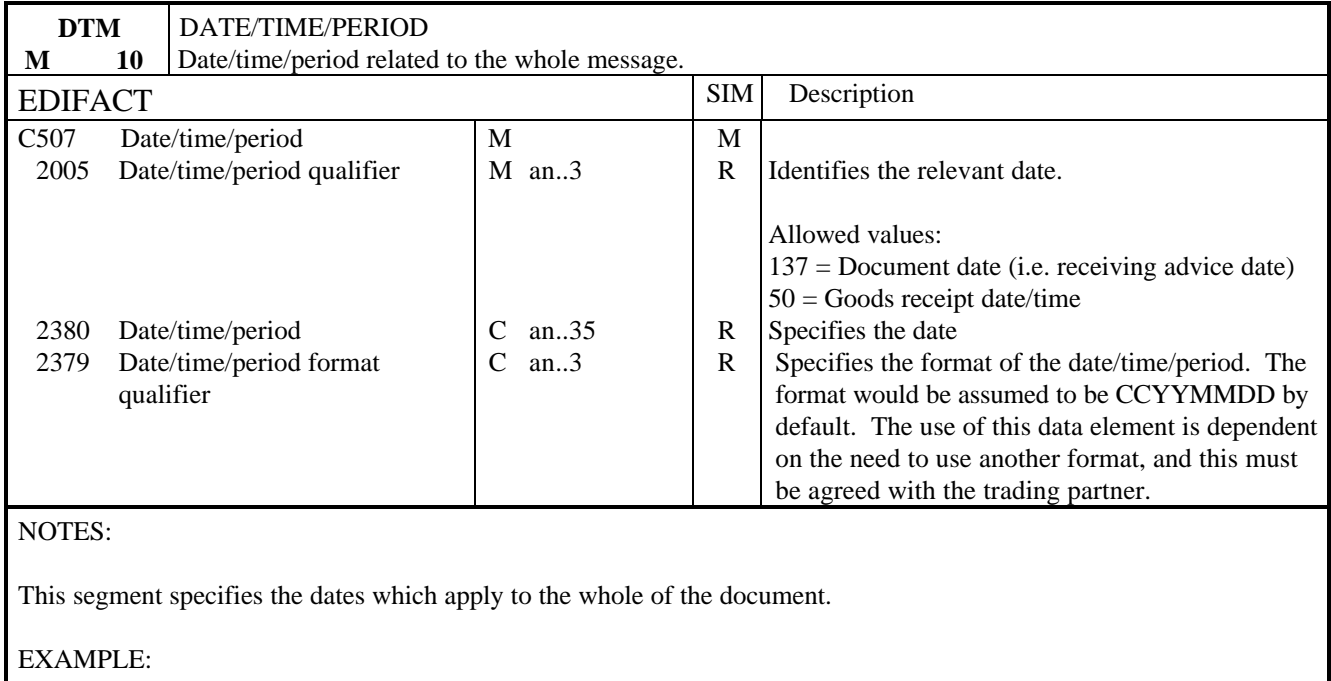

# DTM+137:19990801'

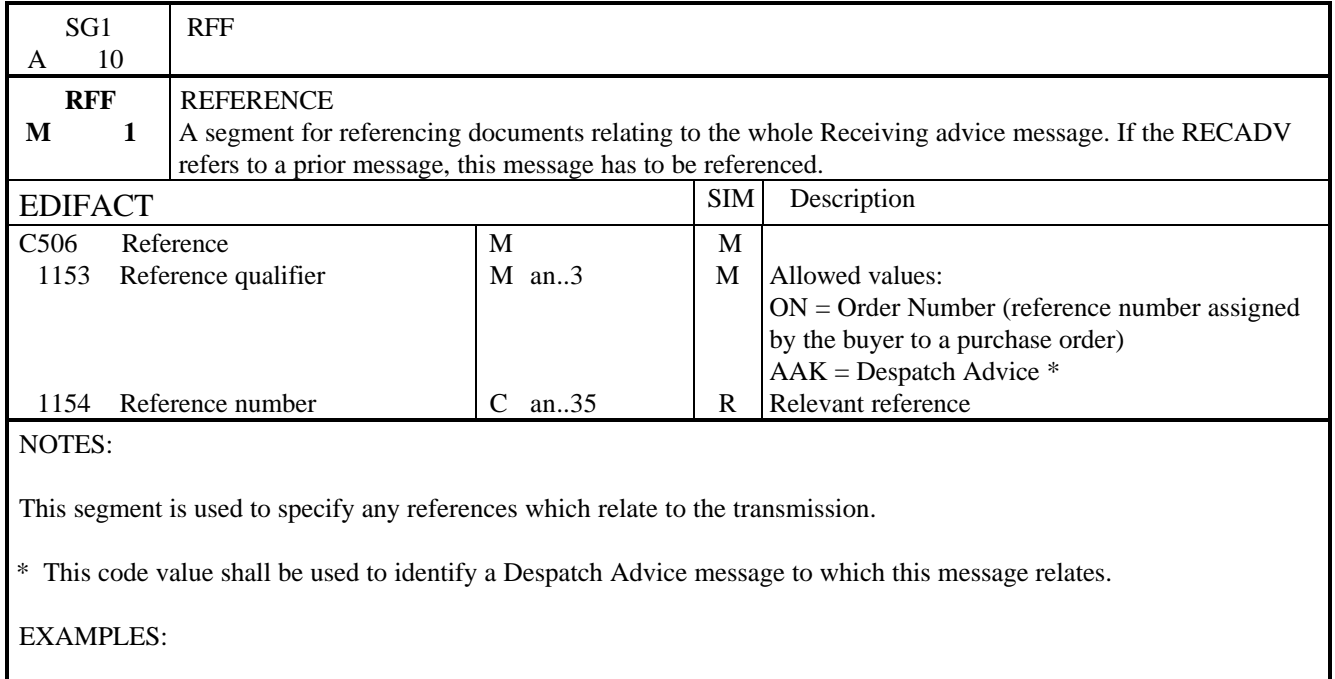

RFF+ON:12332'

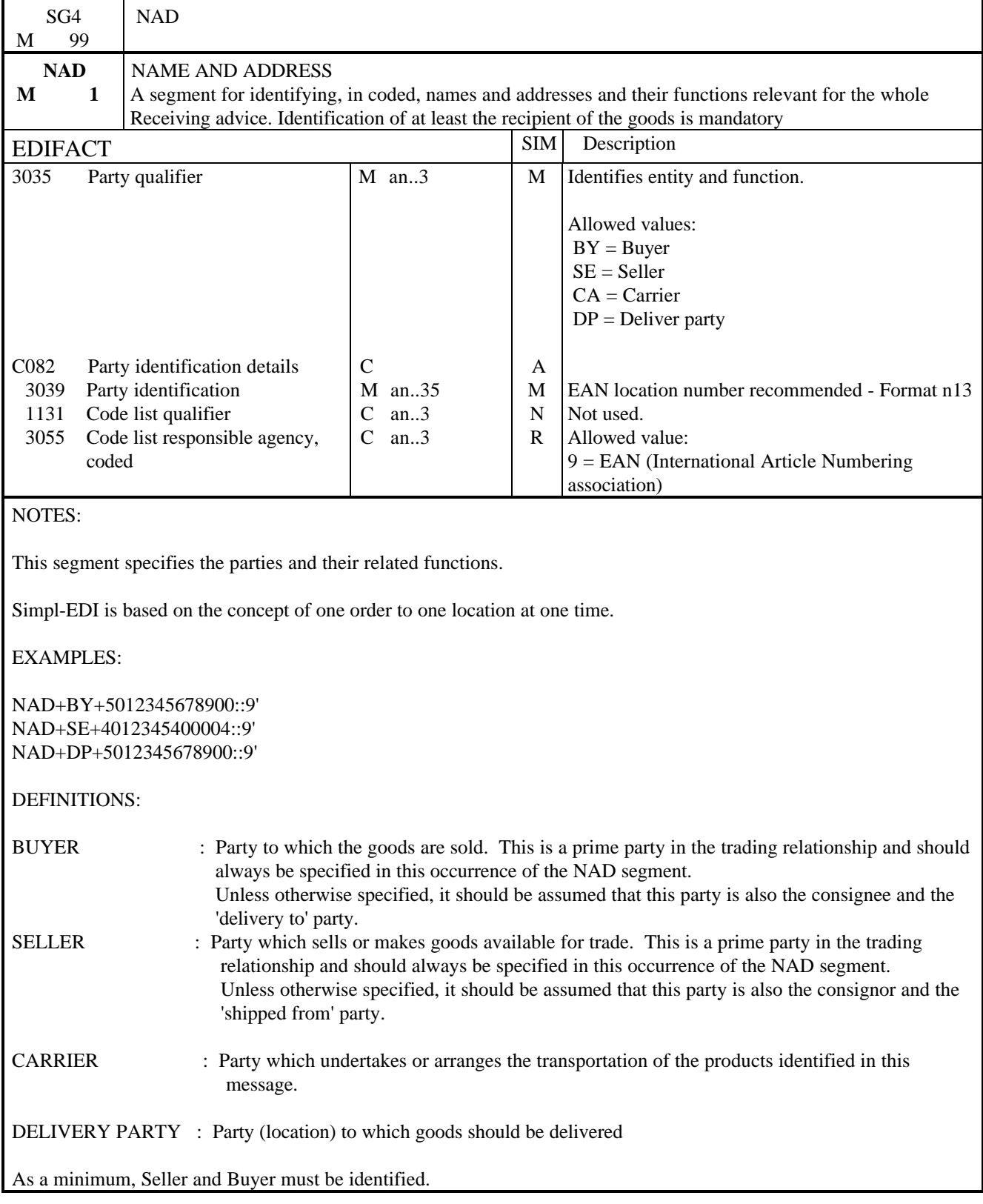

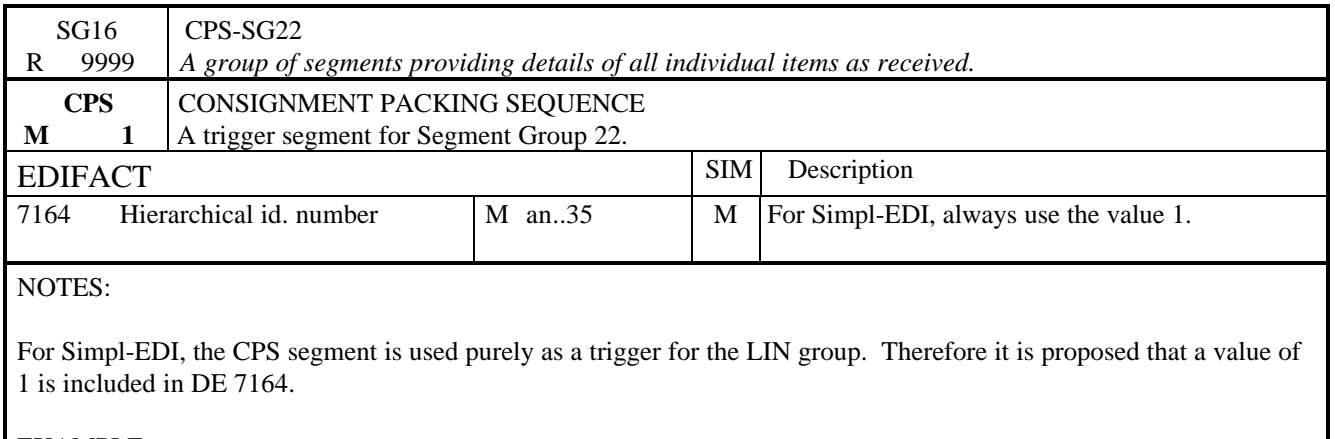

EXAMPLE:

CPS+1'

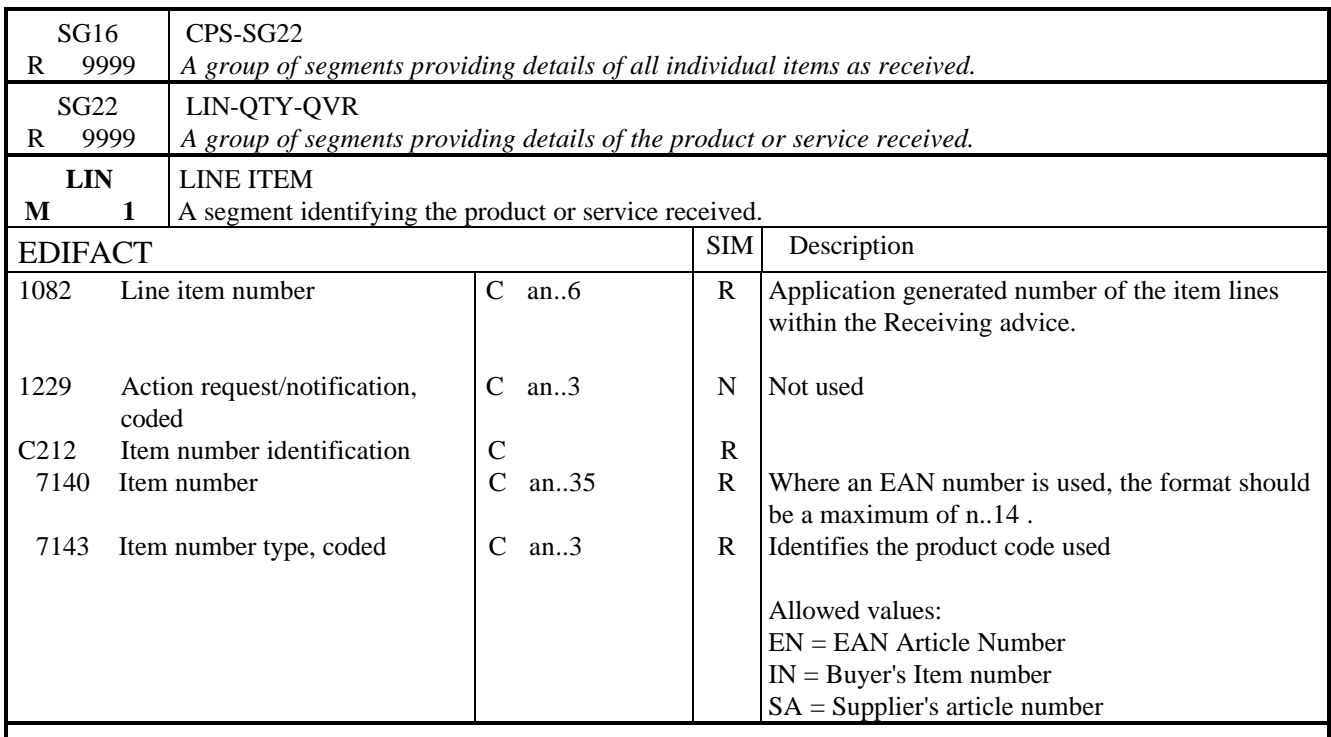

### NOTES:

This segment is used to specify the line item in the receiving advice transaction. The detail of the receiving advice is provided by repeating this group of segments.

EAN numbers are strongly recommended for the identification of the products.

EXAMPLE:

LIN+1++5412345678908:EN'

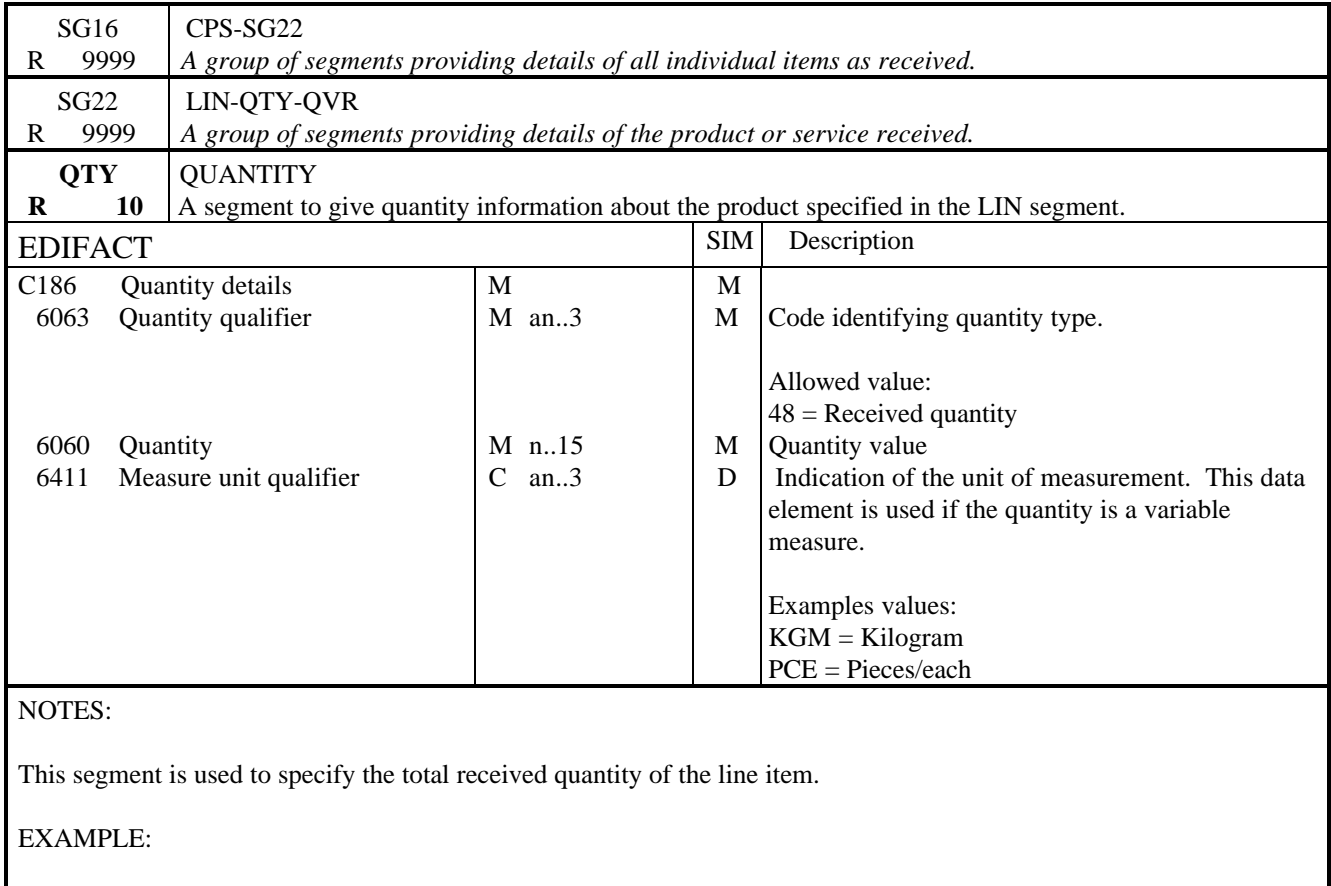

QTY+48:40'

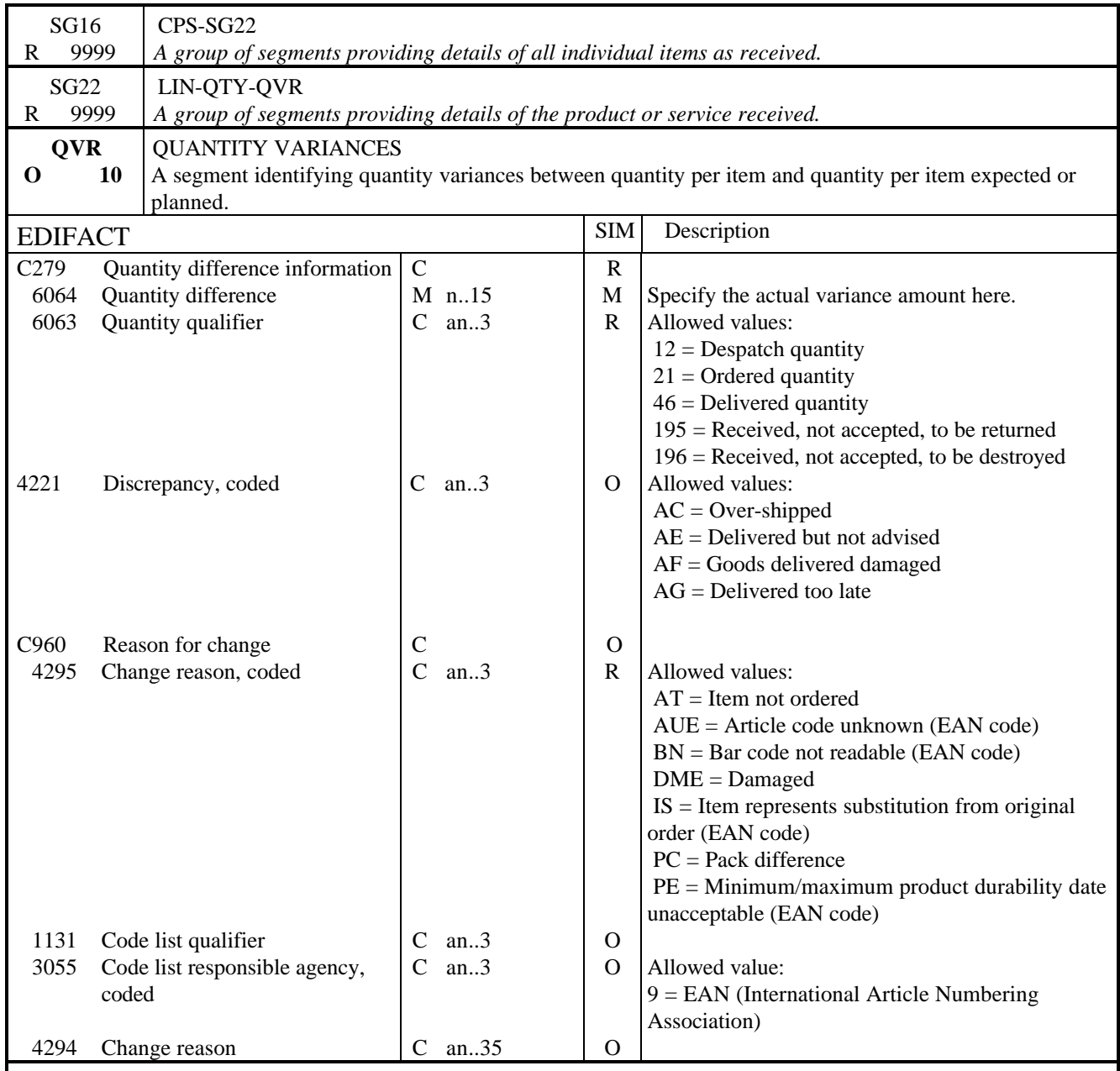

NOTES:

This segment is used to specify any quantities within the total quantity received which are at variance with the advised quantity.

DE 6064 and 6063: These data elements must be used to indicate the quantity not being accepted which is the difference between the delivered quantity and the accepted quantity.

EXAMPLE:

QVR+46:195+AC'

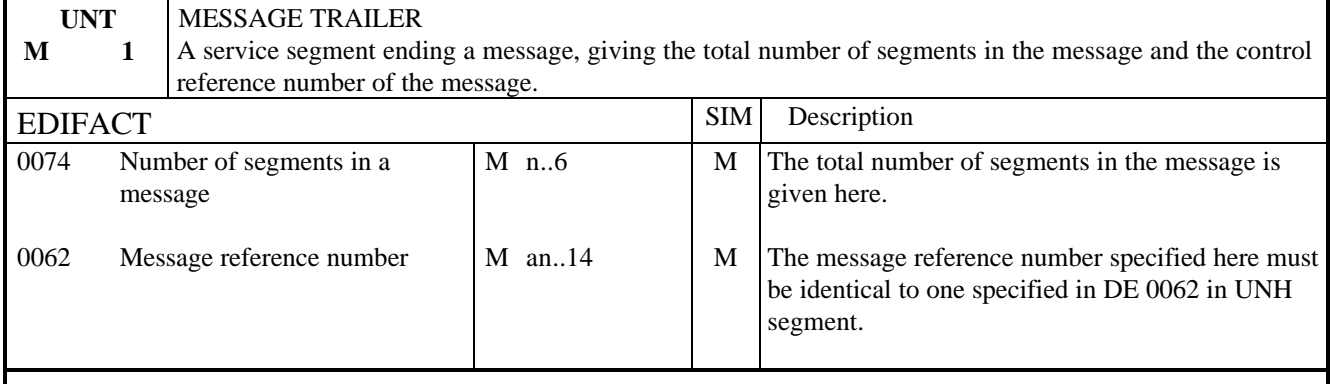

## NOTES:

This segment terminates the message, it must have the same message reference as given in 0062 in UNH. The segment count includes the UNH and UNT segments.

EXAMPLE:

UNT+10+1'

#### 1. INTRODUCTION

This specification provides the definition of the Simple Party Information message (PARTIN) to be used in Electronic Data Interchange (EDI).

#### 2. REFERENCES

The message conforms to UN/EDIFACT standards and the following documents are required in order to fully understand, interpret and use this message.

- UN/EDIFACT Syntax Rules (ISO 9735)
- UN Trade Data Element Directory (ISO 7372)
- UN/EDIFACT Data Segment Directory
- UN/ECE EDIFACT Code Lists.

#### 3. PURPOSE OF MESSAGE

The purpose of a Party Information message is to establish and to maintain basic information regarding locations and the related operational, administrative, commercial and financial data.

#### **Principles**

The identification of the trading partners is an essential issue for the Electronic Data Interchange. It is even more important to identify the locations precisely and unambiguously with EDI than with traditional paper documents

The party information message serves to maintain the trading partner's master data files and is used to specify information relating to physical locations and to functional locations. A functional location is usually a specific department within a company.

Trading partners must co-ordinate the exchange of data.

The message is used in one of four ways:

- 1) To convey to a customer new party information, i.e. This method would also be used for cases where party information may already have been established but then corrupted. The customer in this case would then wish to totally refresh their database.
- 2) To convey changes to party data.
- 3) To indicate items for deletion where party information has previously been established.
- 4) To add new parties to an existing database.

The message can only be used in one mode. Where it is necessary to convey additions and changes, these can be conveyed in separate messages within the same transmission. This makes for simplicity and utmost clarity for the receiver in handling the messages.

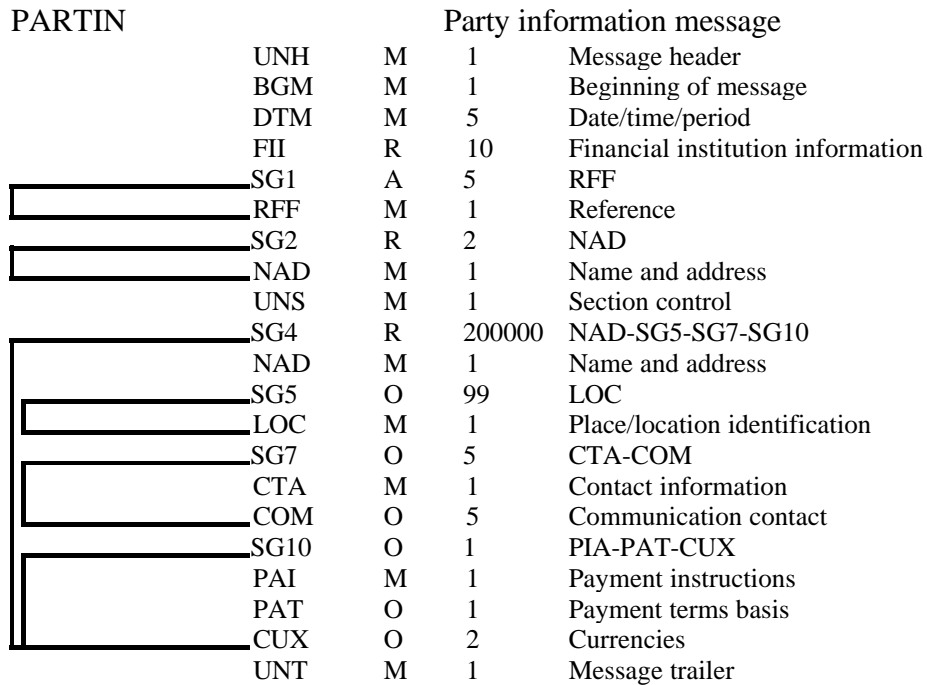

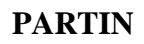

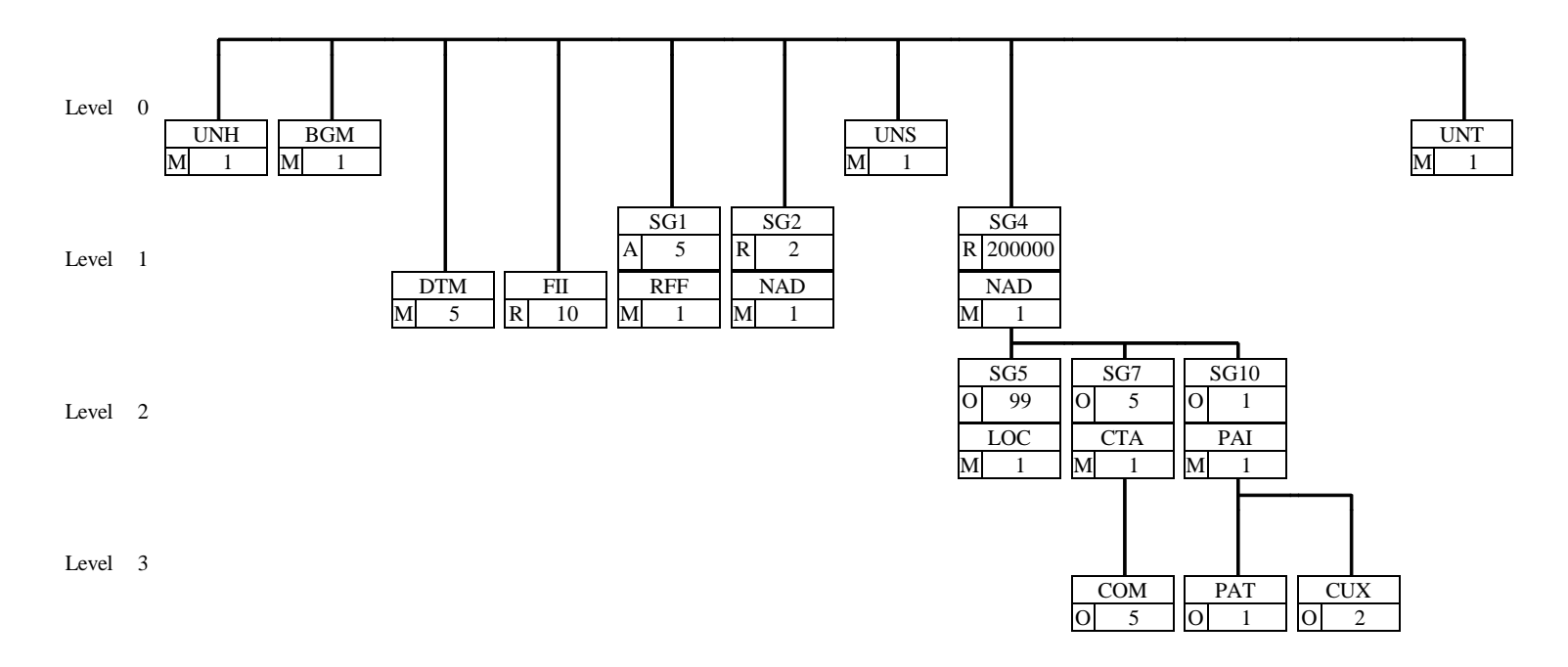

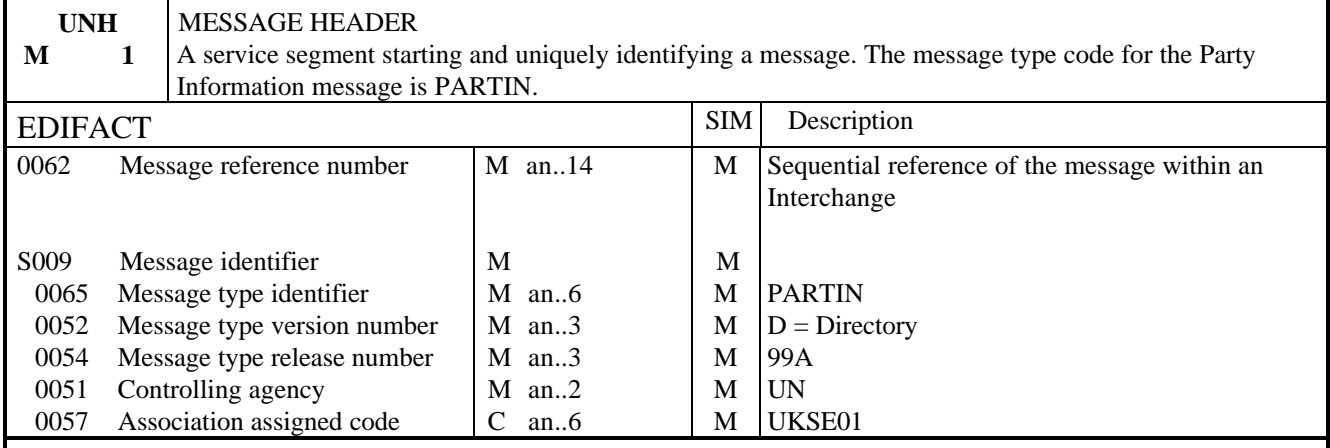

### NOTES:

This segment is used to head, identify and specify a message

#### DE 0062

Numeric count of messages within the interchange. The first message in the interchange will be given the number 1. The counter is incremented by one for each subsequent message (UNH - UNT) within the interchange.

### DE 0057

To identify the organisation/user group which has defined the subset. This is followed by the subset identification, as defined by the organisation/user group.

### EXAMPLE:

UNH+1+PARTIN:D:99A:UN:UKSE01'

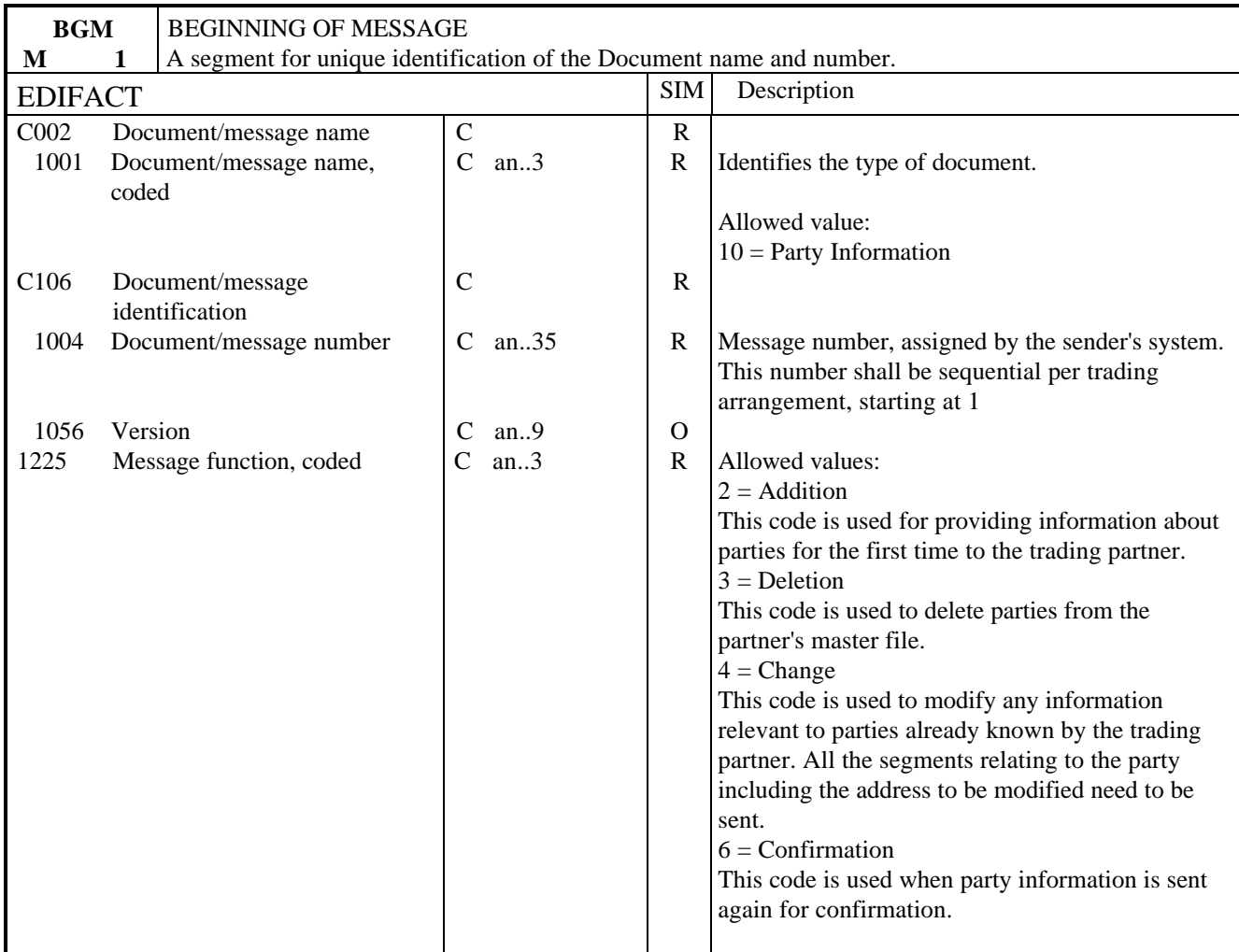

### NOTES:

Segment used for unique identification of the message by its coded name and number and, if necessary, its function.

The message function code (DE 1225) applies to all transactions indicated in the message. Consequently, one separate message has to be provided per type of function required.

#### EXAMPLE:

BGM+10+17+2'

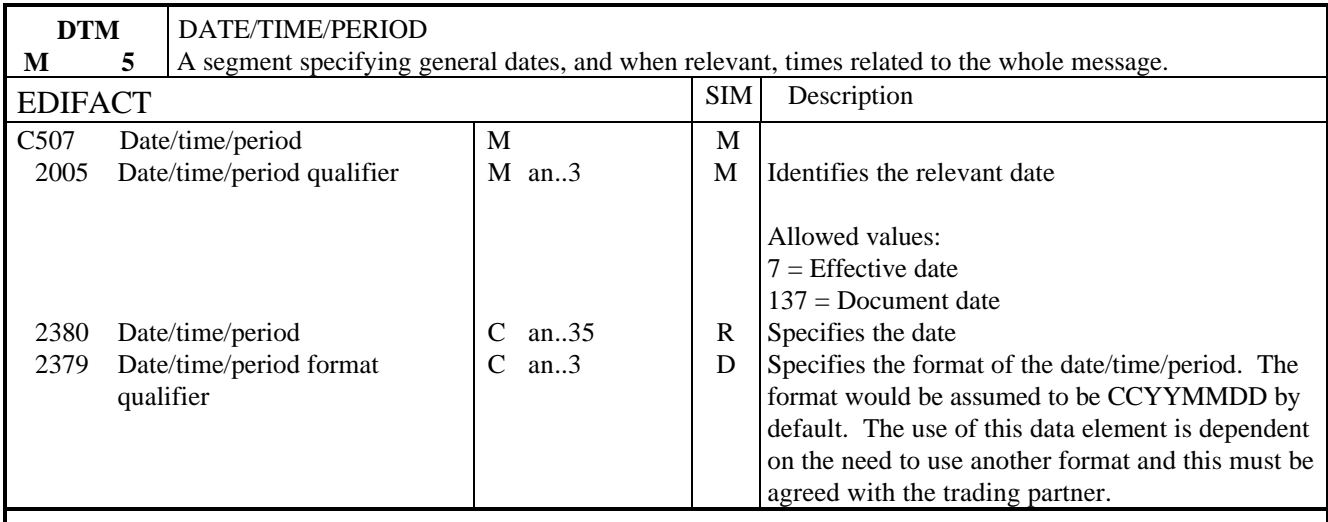

NOTES:

This segment specifies the dates which apply to the whole of the document. The first occurrence of this segment shall be used to specify the date of issue of the document.

### EXAMPLE:

DTM+137:19990218'

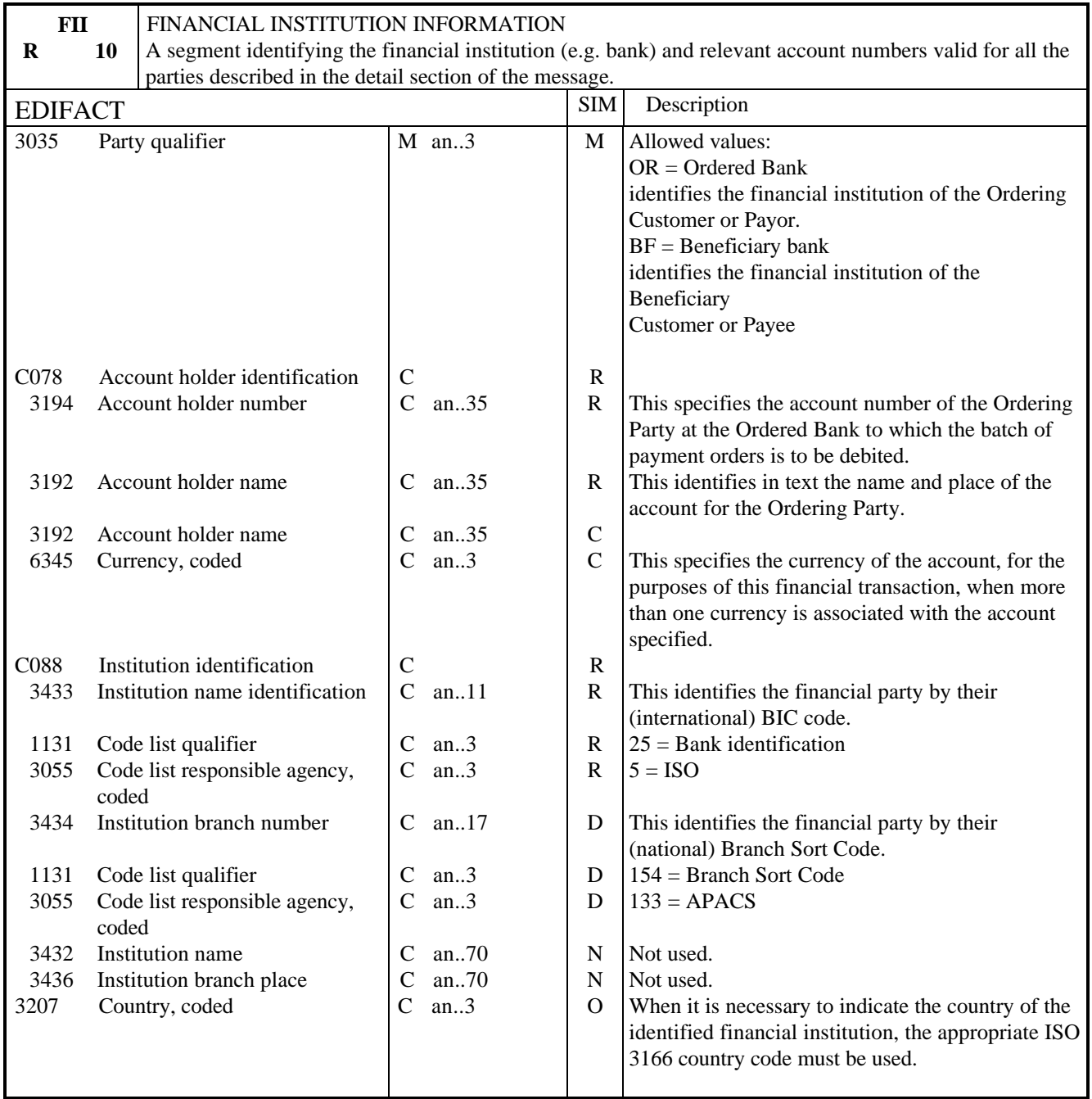

SEGMENT NOTES:

Segment to identify the financial institution and account details for the party specified in the NAD segment

EXAMPLE:

FII+BF+2165582-23+BARCLAYSUK11A:25:5' i.e. Account 2165582-23 held by the Bank identified with its Bank Identification Code (BIC, maintained by ISO).

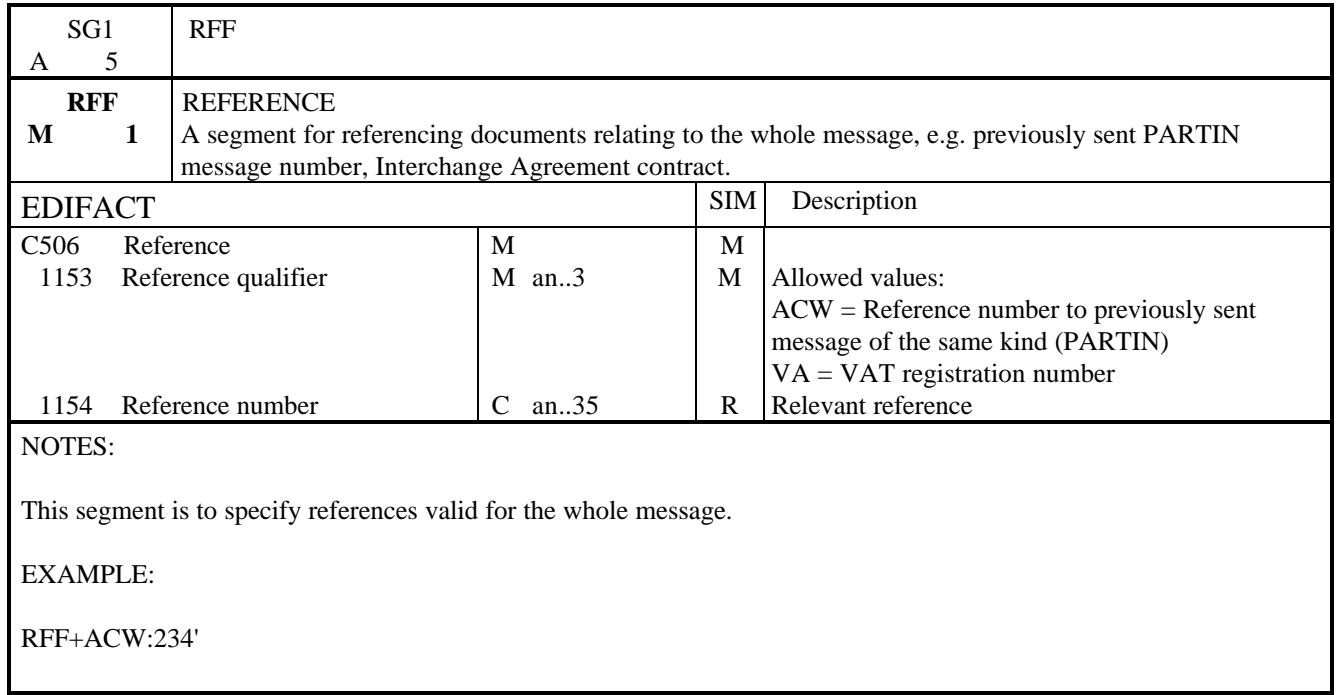

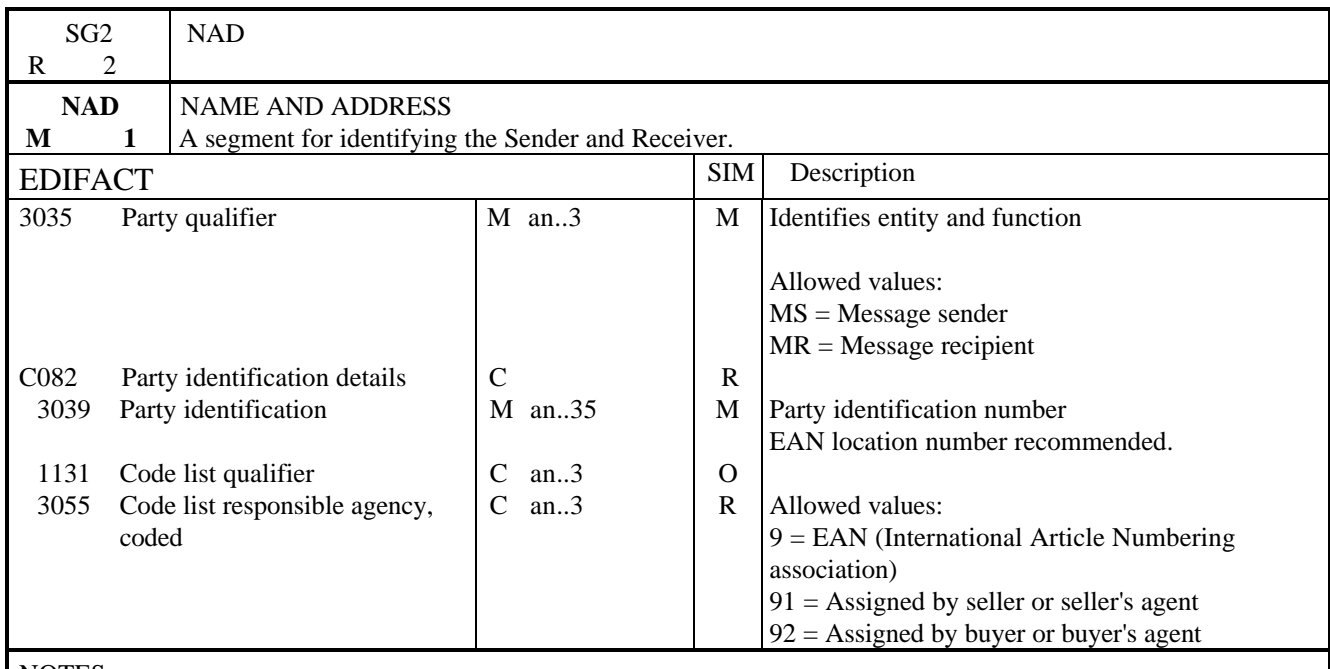

#### NOTES:

This segment is used to identify parties between whom the Party Information Message is exchanged

The message sender and the message recipient must be identified in this segment.

EXAMPLE:

NAD+MS+5012345678900::9' NAD+MR+5012345400004::9'

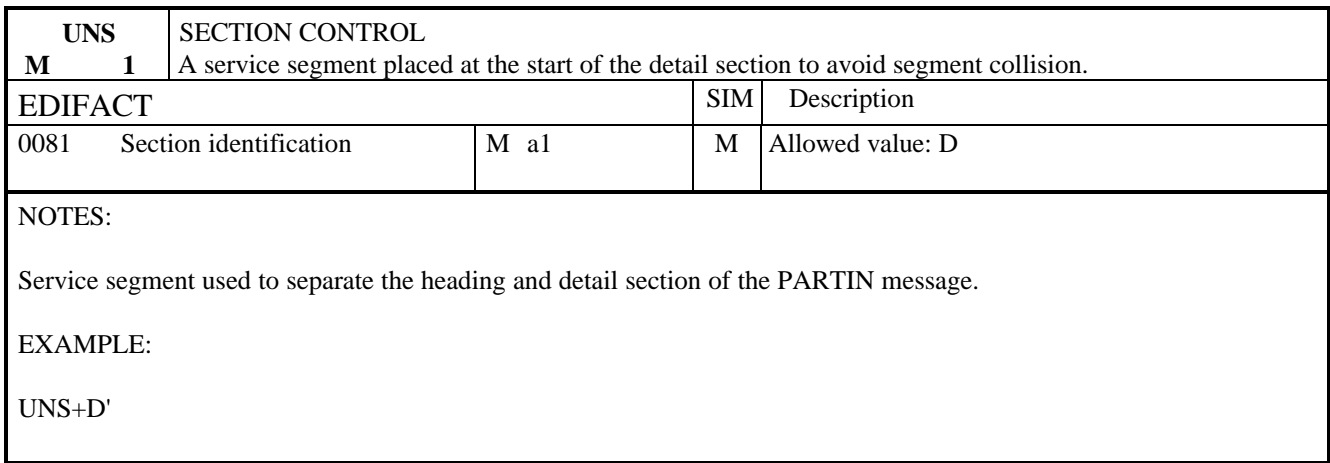

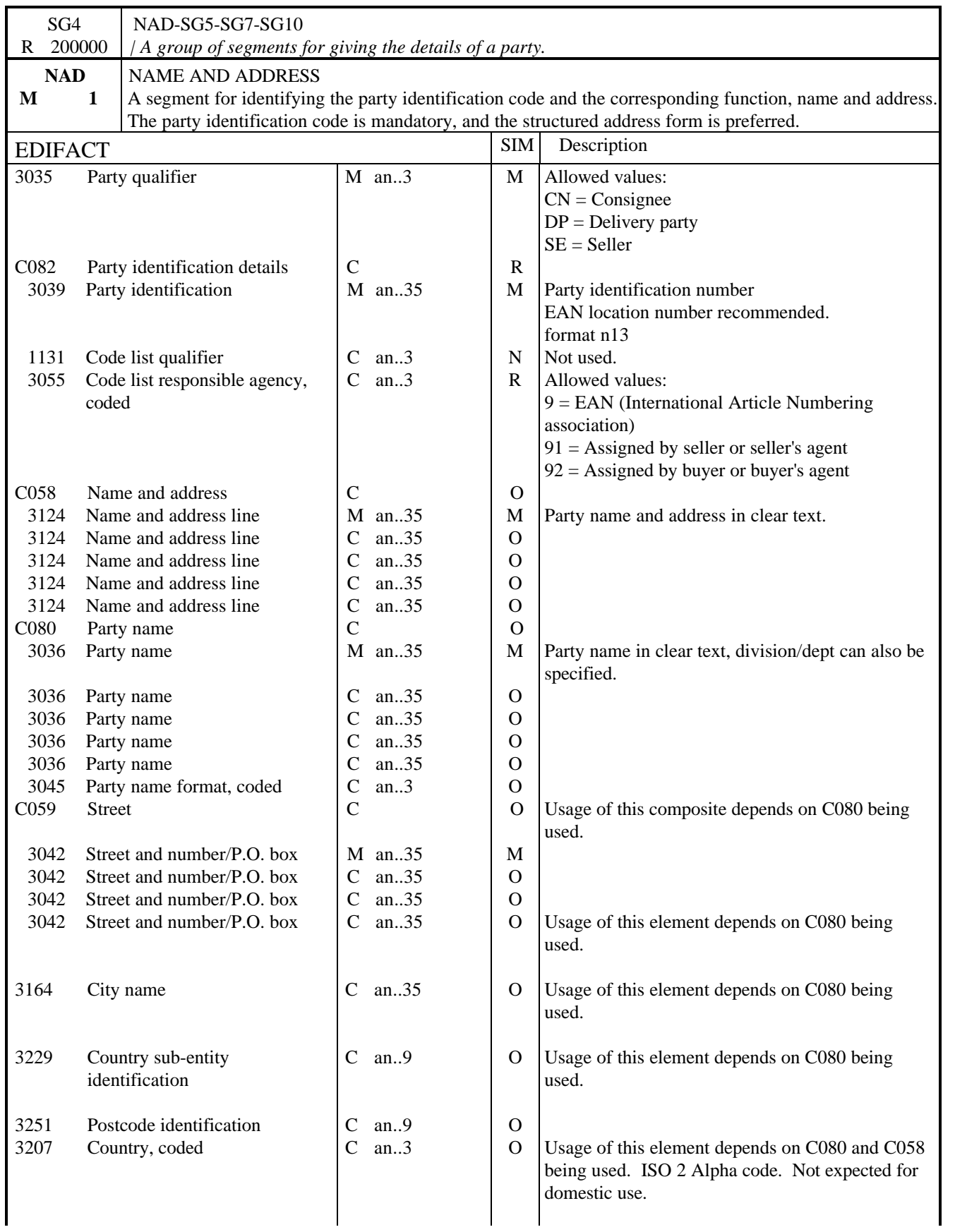

### NOTES:

This segment is used to identify a party specific to the sending party Segment NAD is to identify parties such as the manufacturer, supplier, consignee or ultimate customer for the line item.

### EXAMPLE:

NAD+CN+5467895056010::9'

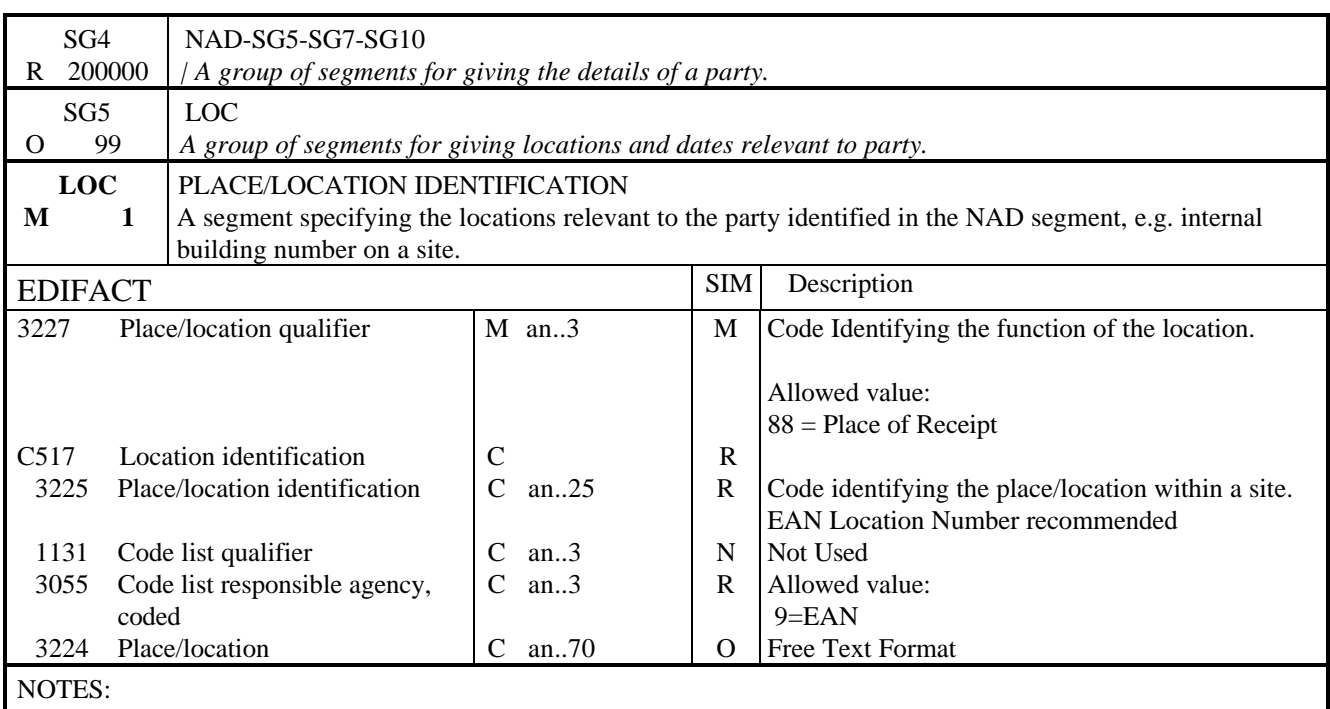

This segment should be used to specify locations within a site. For example, it would indicate gates.

EXAMPLE:

LOC+88+5012345678900::9:GATE'

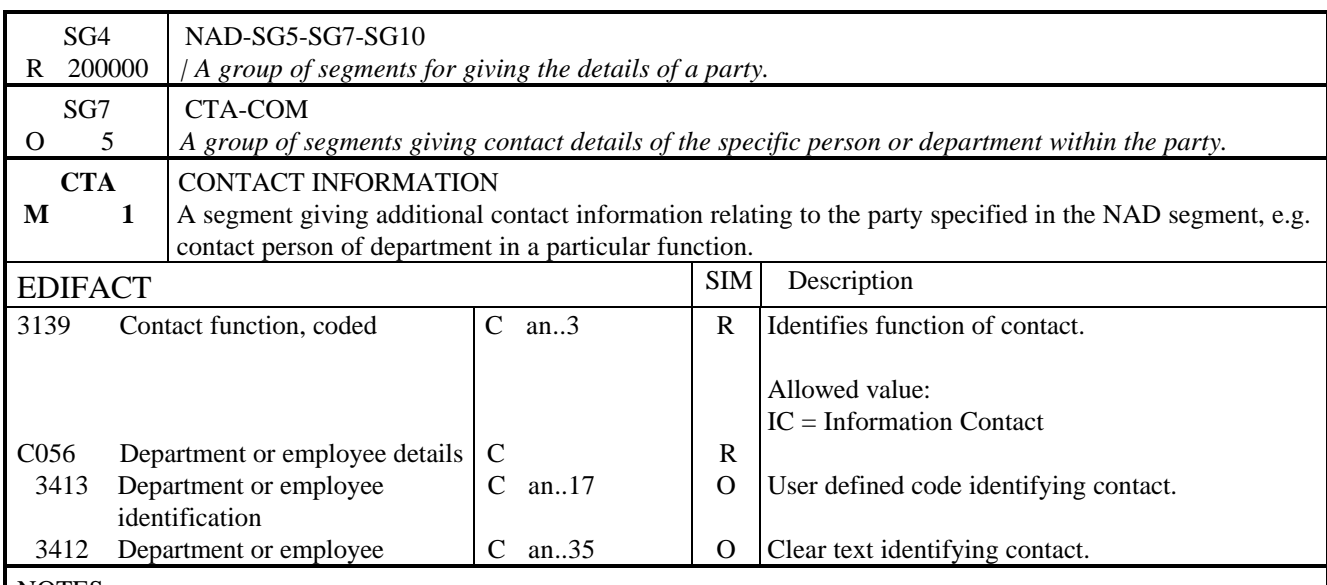

NOTES:

Use of this segment is optional, it may be used up to five times for each NAD segment. It should only be used for the party identified in the preceding NAD. If there is a need to send a contact telephone number (i.e. in the COM segment) of the party specified, CTA must be used. For this situation, it is recommended that 3139 be used with coded identity.

EXAMPLE:

CTA+IC+:MR JOE BLOGGS'

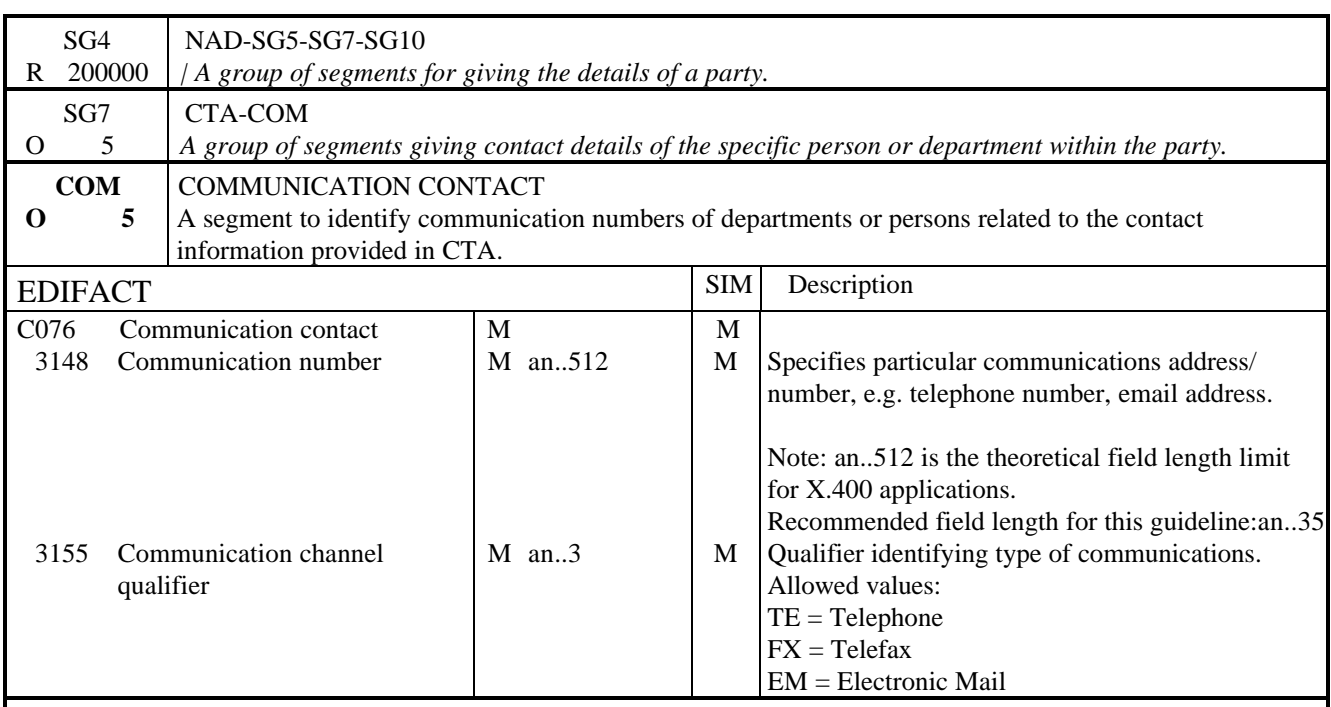

### NOTES:

Use of this segment is optional, it should only be used to give communication details of the contact specified in the preceding CTA segment. Up to five different communication channels can be specified for each contact.

### EXAMPLE:

COM+0517235847:TE'

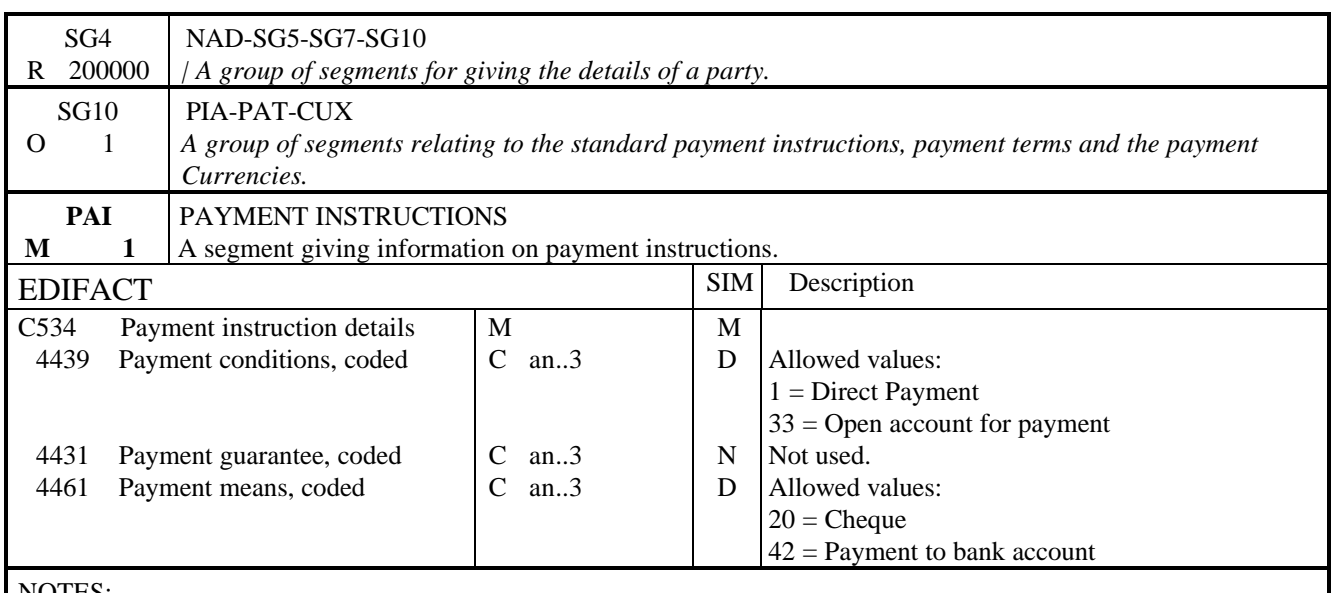

NOTES:

Segment used to indicate how payment is to be made. At least one of the two data elements must be used.

EXAMPLE:

PAI+1::42'

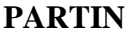

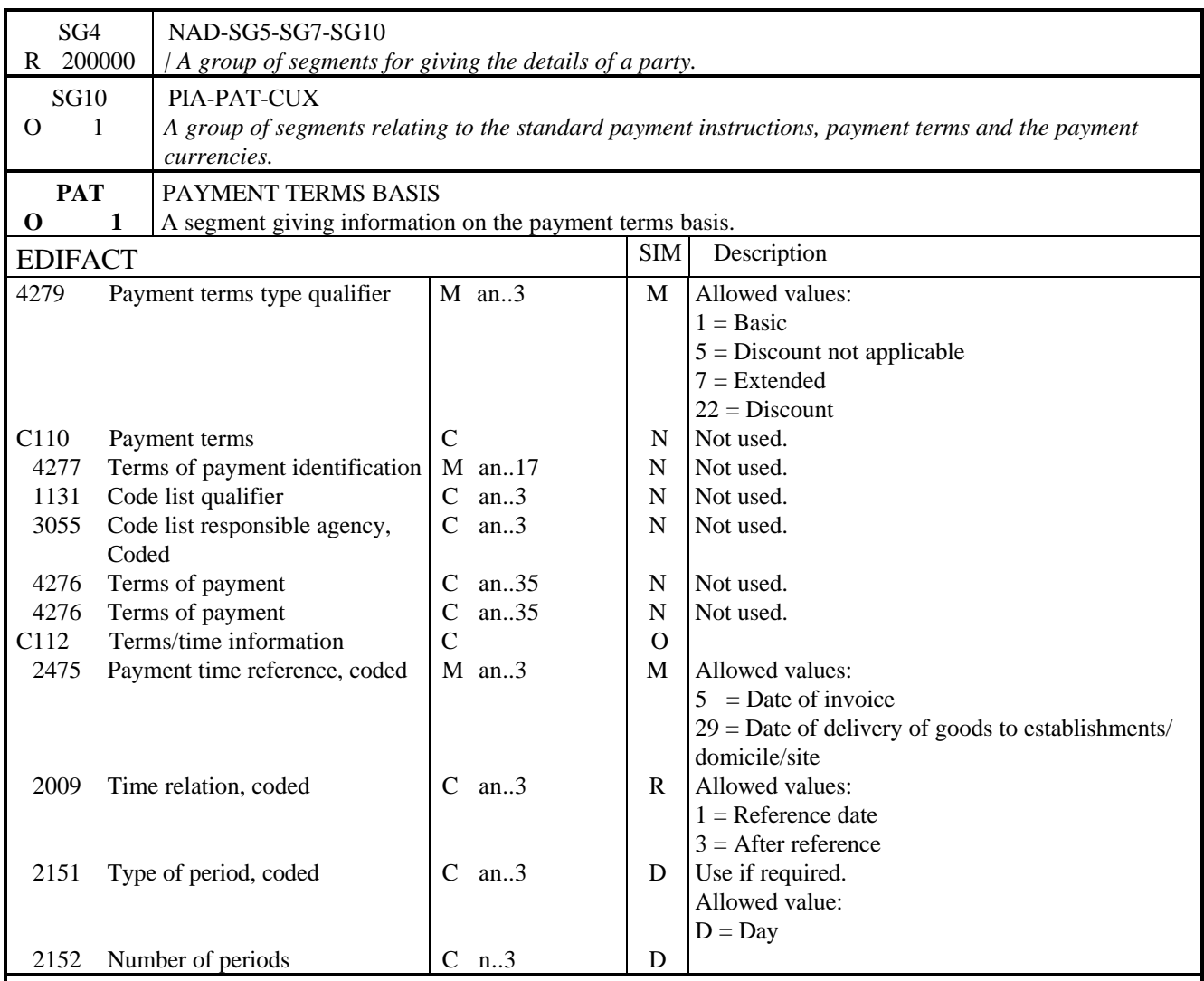

NOTES:

This segment is used to specify the applicable payment terms and dates.

### EXAMPLE:

PAT+1++5:3:D:60' i.e. Basic payment terms: 60 days following date of invoice.
## **PARTIN**

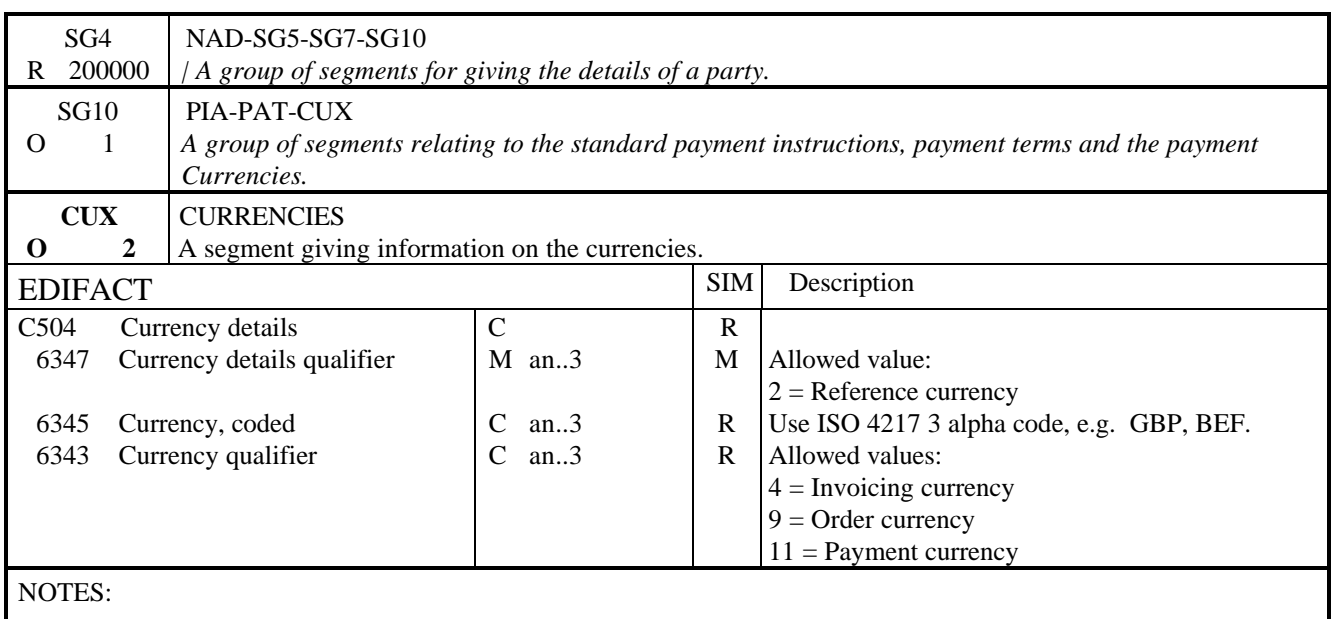

Segment to identify currency used for transactions.

This segment may be omitted for national exchanges but it is advised for international exchanges.

## EXAMPLE:

CUX+2:BEF:9'

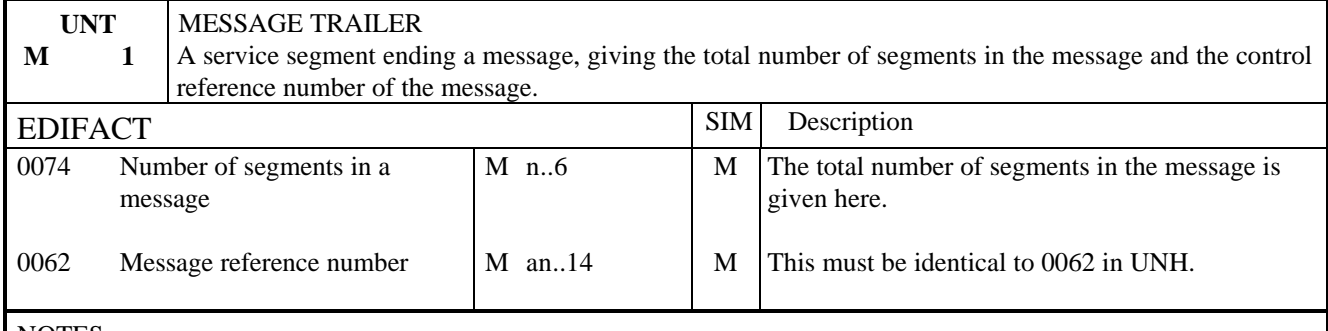

NOTES:

This segment terminates the message, it must have the same message reference as given in 0062 in UNH. The segment count includes the UNH and UNT segments.

EXAMPLE:

UNT+15+1'

#### 1. INTRODUCTION

This specification provides the definition of the Simple Product Data message (PRODAT) to be used in Electronic Data Interchange (EDI).

#### 2. REFERENCES

The message conforms to UN/EDIFACT standards and the following documents are required in order to fully understand, interpret and use this message.

- UN/EDIFACT Syntax Rules (ISO 9735)
- UN Trade Data Element Directory (ISO 7372)
- UN/EDIFACT Data Segment Directory
- UN/ECE EDIFACT Code Lists

#### 3. PURPOSE OF MESSAGE

The purpose of a Product Data message is to establish and to maintain a list of products and their characteristics, initiated by one party and received by another. The normal exchange is from seller to buyer.

#### **Principles**

The PRODAT message is intended to convey descriptive features or attributes of the products or their performances. It may also convey any handling or logistics information. It is not intended to convey any price information.

The message may only be used in one of four modes in any one transmission:

- 1) To convey to a customer new product data, i.e. a complete catalogue. This method would also be used for cases where a product data may already have been established but then corrupted. The customer in this case would then wish to totally refresh their database.
- 2) To convey changes to the product catalogue.
- 3) To indicate items for deletion.
- 4) To add new items to an existing product catalogue.

The message can only be used in one mode. Where it is necessary to convey additions and changes, these can be conveyed in separate messages within the same transmission. This makes for simplicity and utmost clarity for the receiver in handling the messages.

The receiver would expect to respond with any errors encountered. The principal error is related to the mode in which the message is being used.

- 1) If conveying new items, to report items being added which already exist.
- 2) If conveying changes (and/or deletions), to report items which cannot be found.

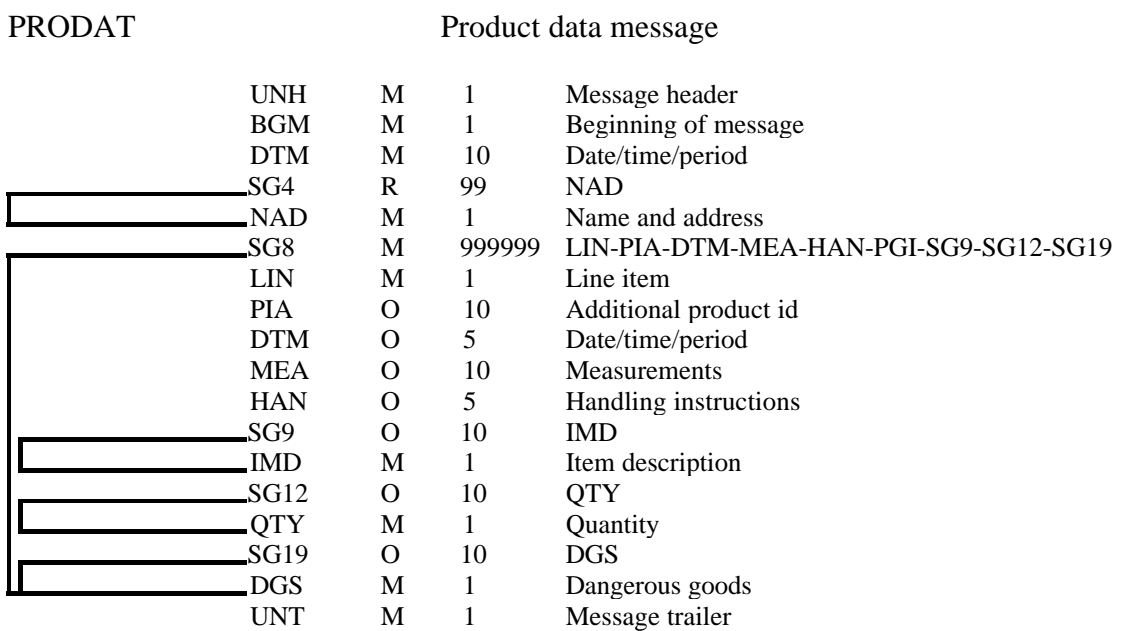

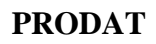

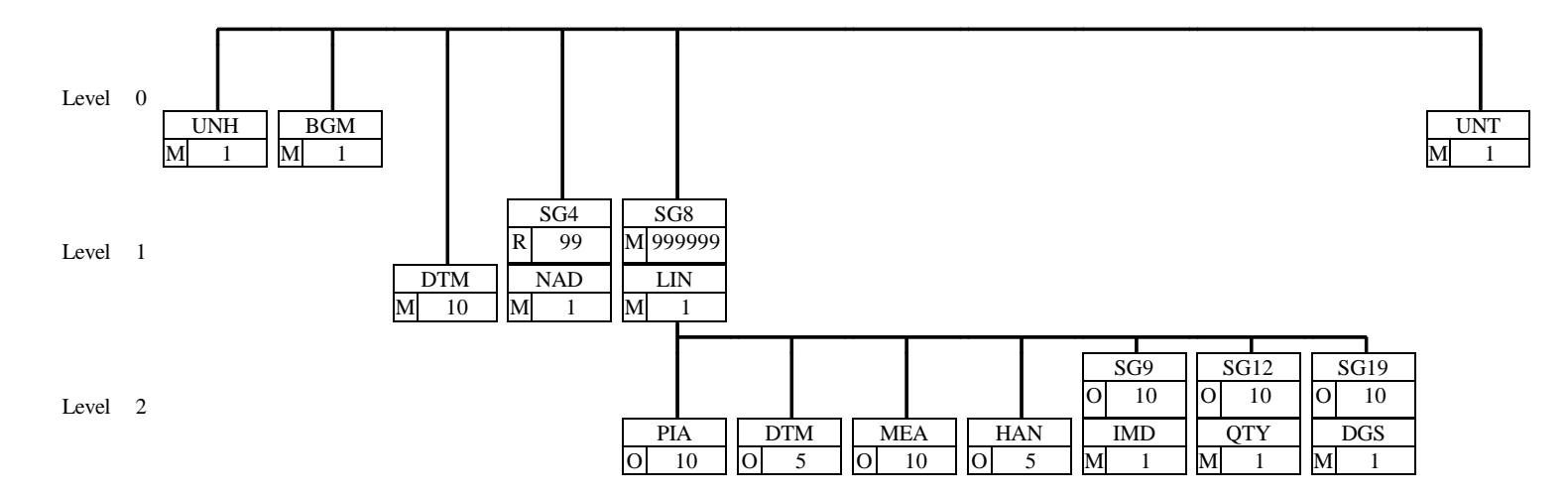

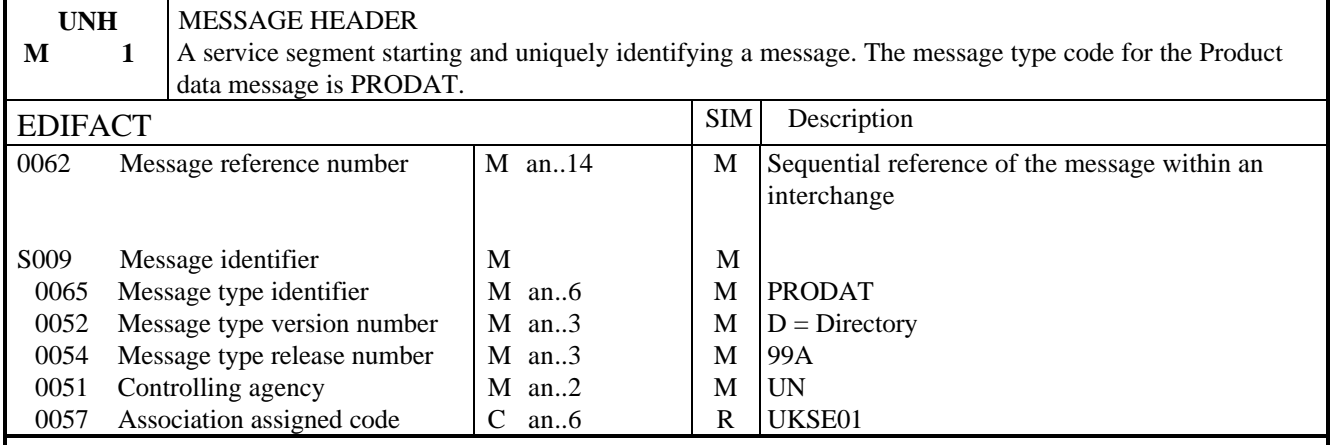

## NOTES:

This segment is used to head, identify and specify a message

#### DE 0062

Numeric count of messages within the interchange. The first message in the interchange will be given the number 1. The counter is incremented by one for each subsequent message (UNH - UNT) within the interchange.

### DE 0057

To identify the organisation/user group which has defined the subset. This is followed by the subset identification, as defined by the organisation/user group.

### EXAMPLE:

UNH+1+PRODAT:D:99A:UN:UKSE01'

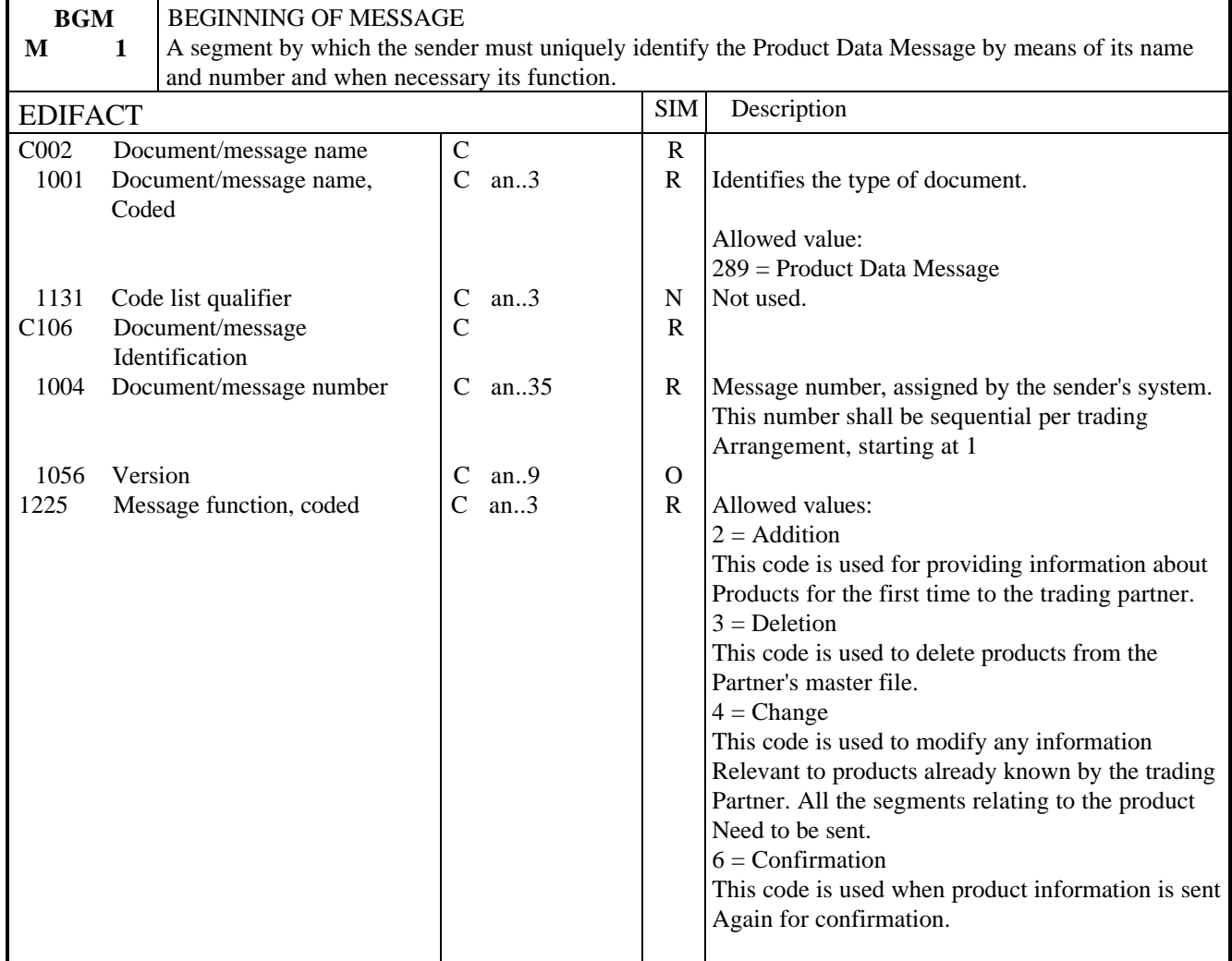

### NOTES:

Segment used for unique identification of the message by its coded name and number and, if necessary, its function.

The message function code (DE 1225) applies to all transactions indicated in the message. Consequently, one separate message has to be provided per type of function required.

### EXAMPLE:

BGM+289+21+2'

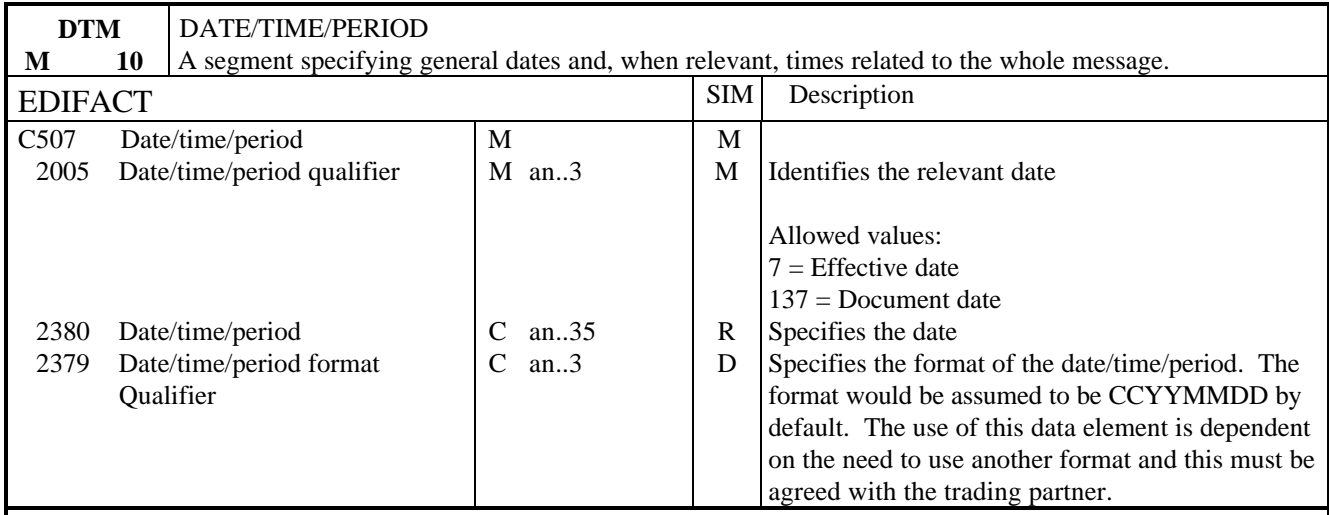

NOTES:

This segment specifies the dates which apply to the whole of the document. The first occurrence of this segment shall be used to specify the date of issue of the document.

## EXAMPLE:

DTM+137:19990801'

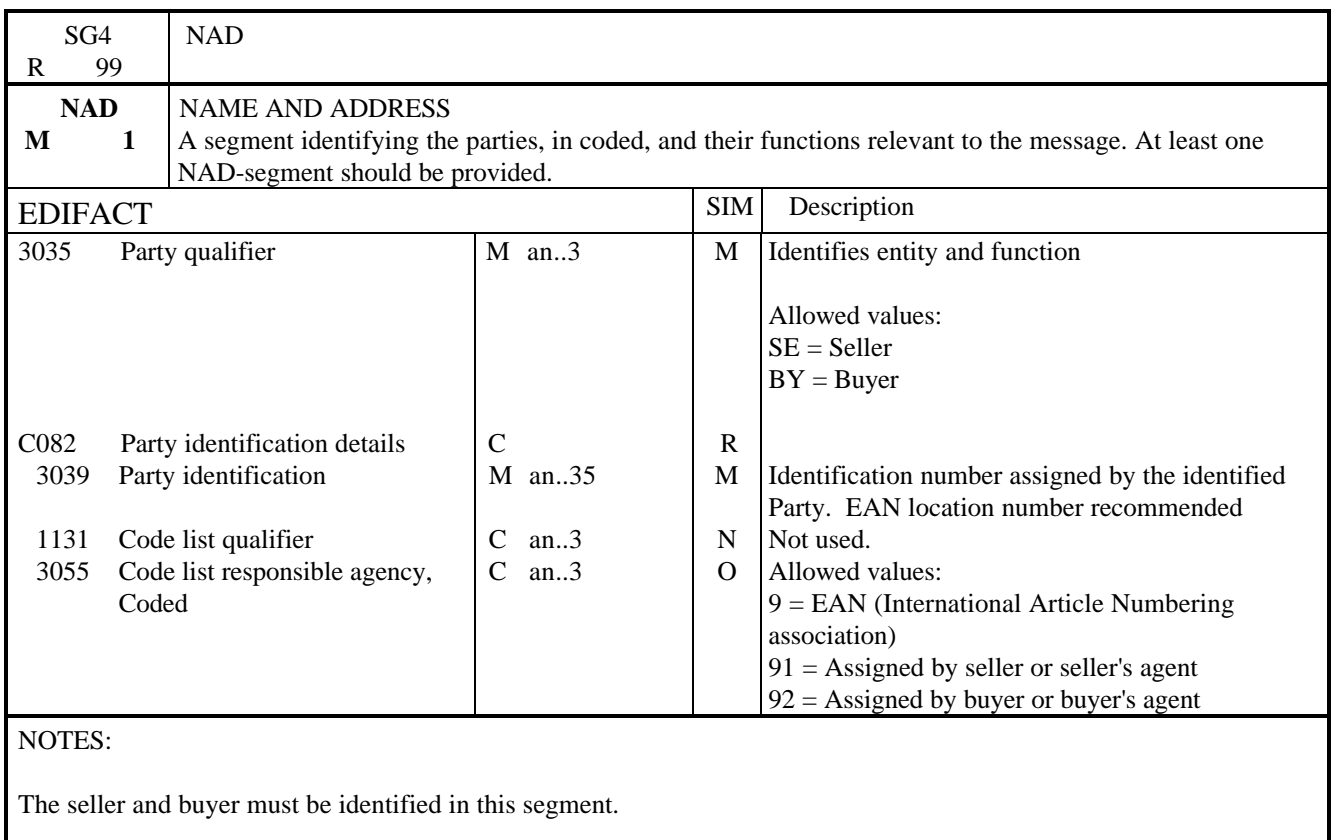

EXAMPLE:

NAD+BY+5012345678900::9' NAD+SE+4012345400004::9'

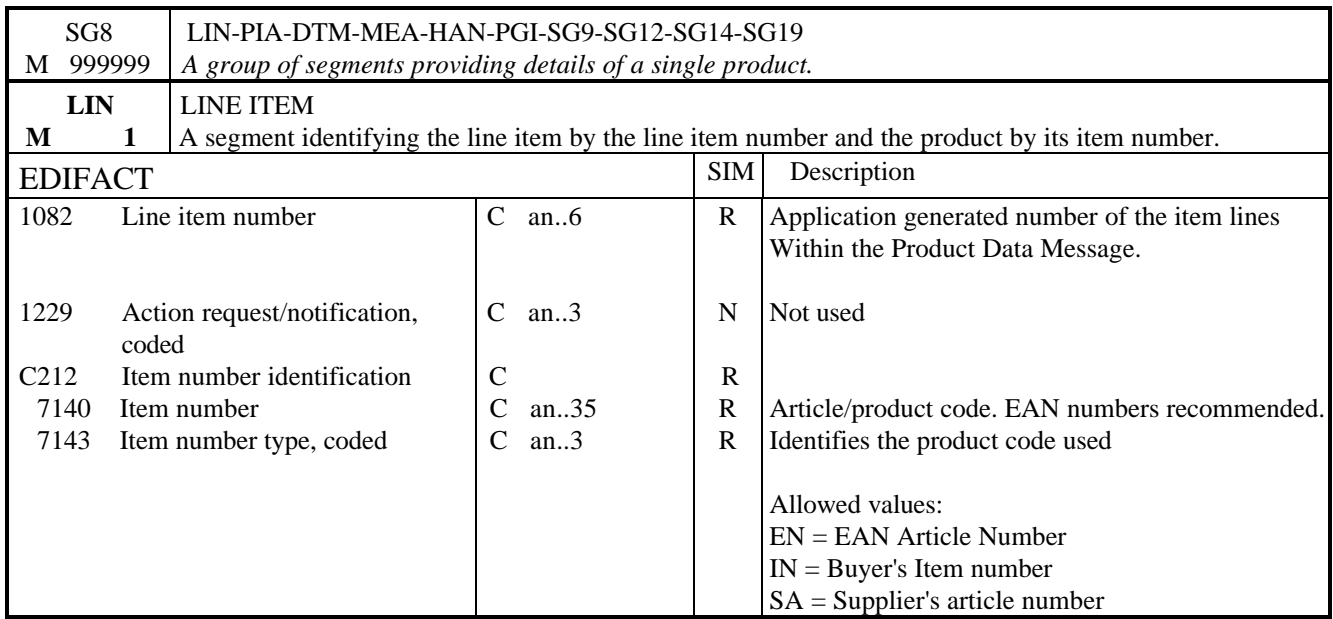

NOTES:

This segment is used to specify the line item in the Product Data message. The detail of the Product Data is provided by repeating this group of segments.

EAN numbers are strongly recommended for the identification of the products.

EXAMPLE:

LIN+1++5012345678900:EN'

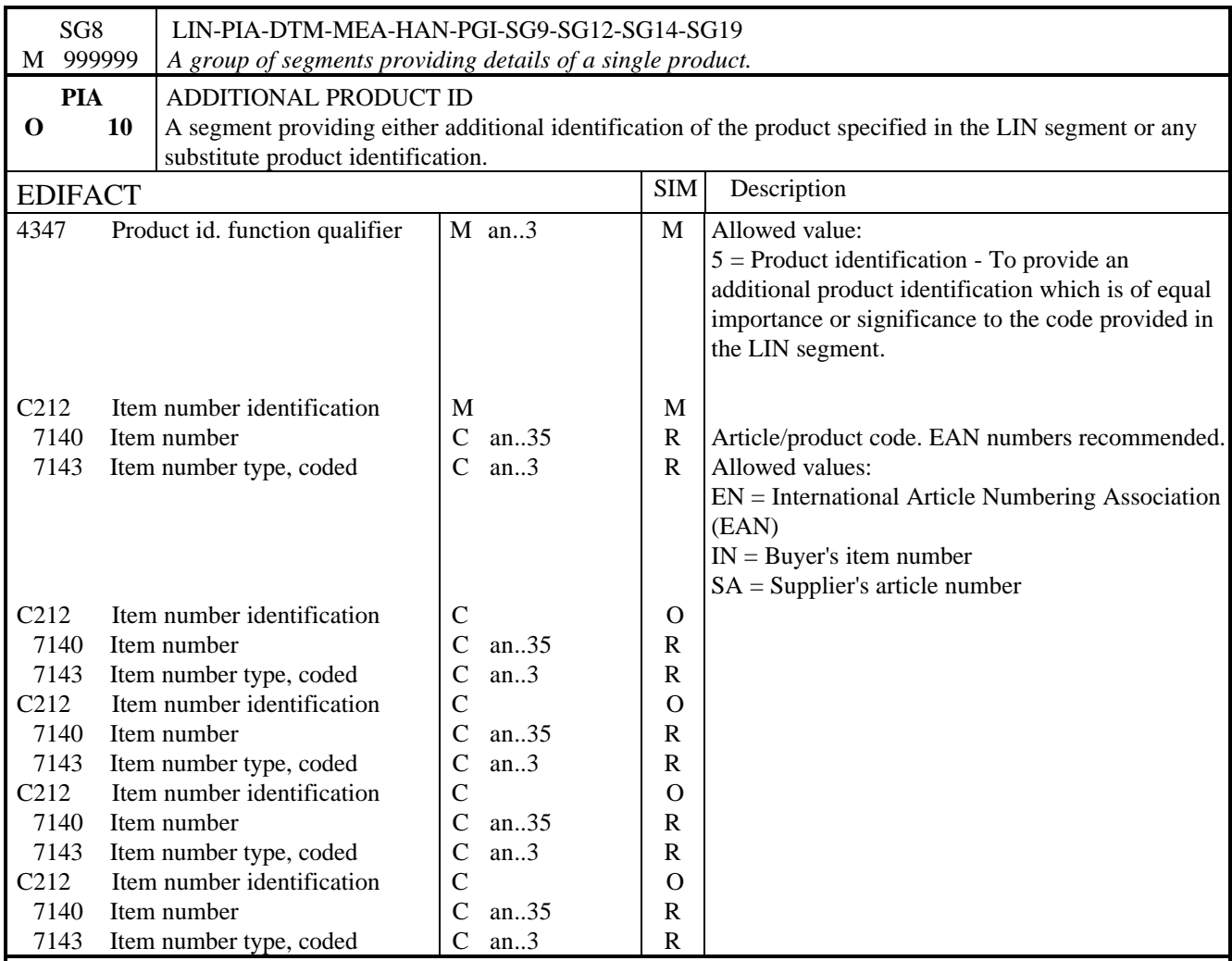

## NOTES:

This segment is used to identify additional product codes for the current line item, which may be company or industry specific codes.

### EXAMPLE:

### PIA+5+ABF5682:IN'

In this example the PIA segment is used to provide an additional identification to the article number provided in the LIN segment. The EAN article number 5412345123453 provided in the LIN segment refers to the buyer's internal item number ABF5682.

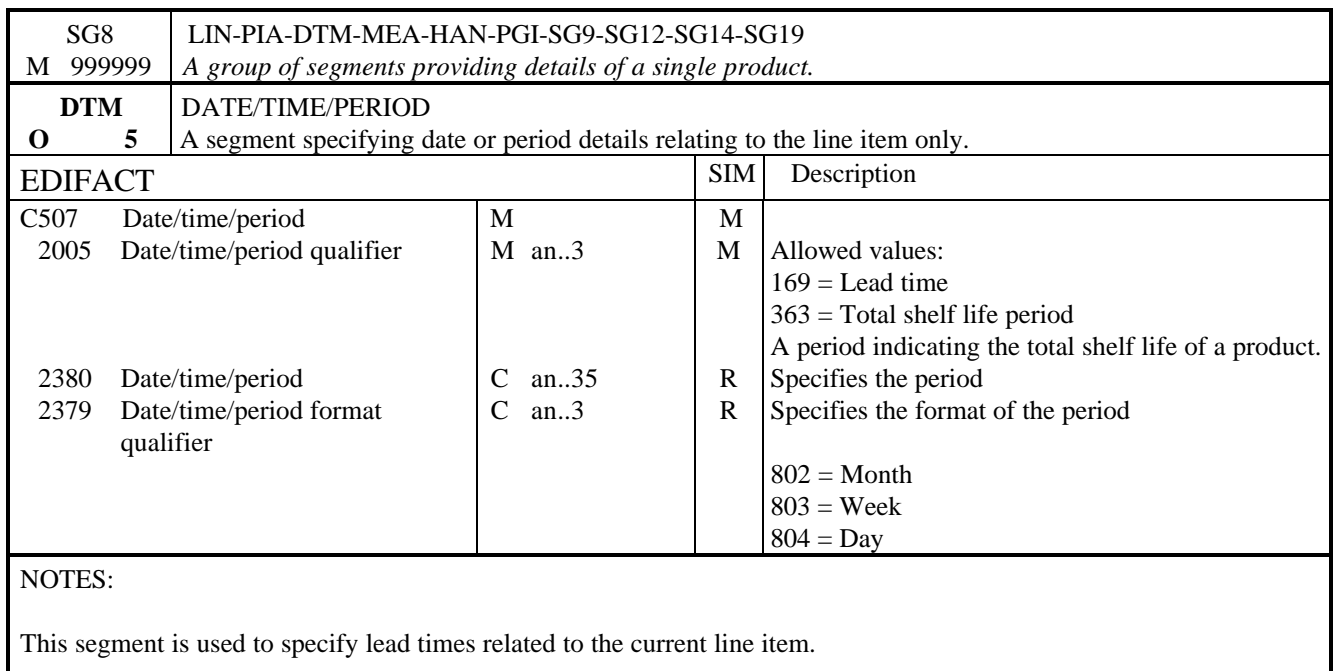

EXAMPLE:

DTM+169:3:803' The lead-time on the product is 3 weeks.

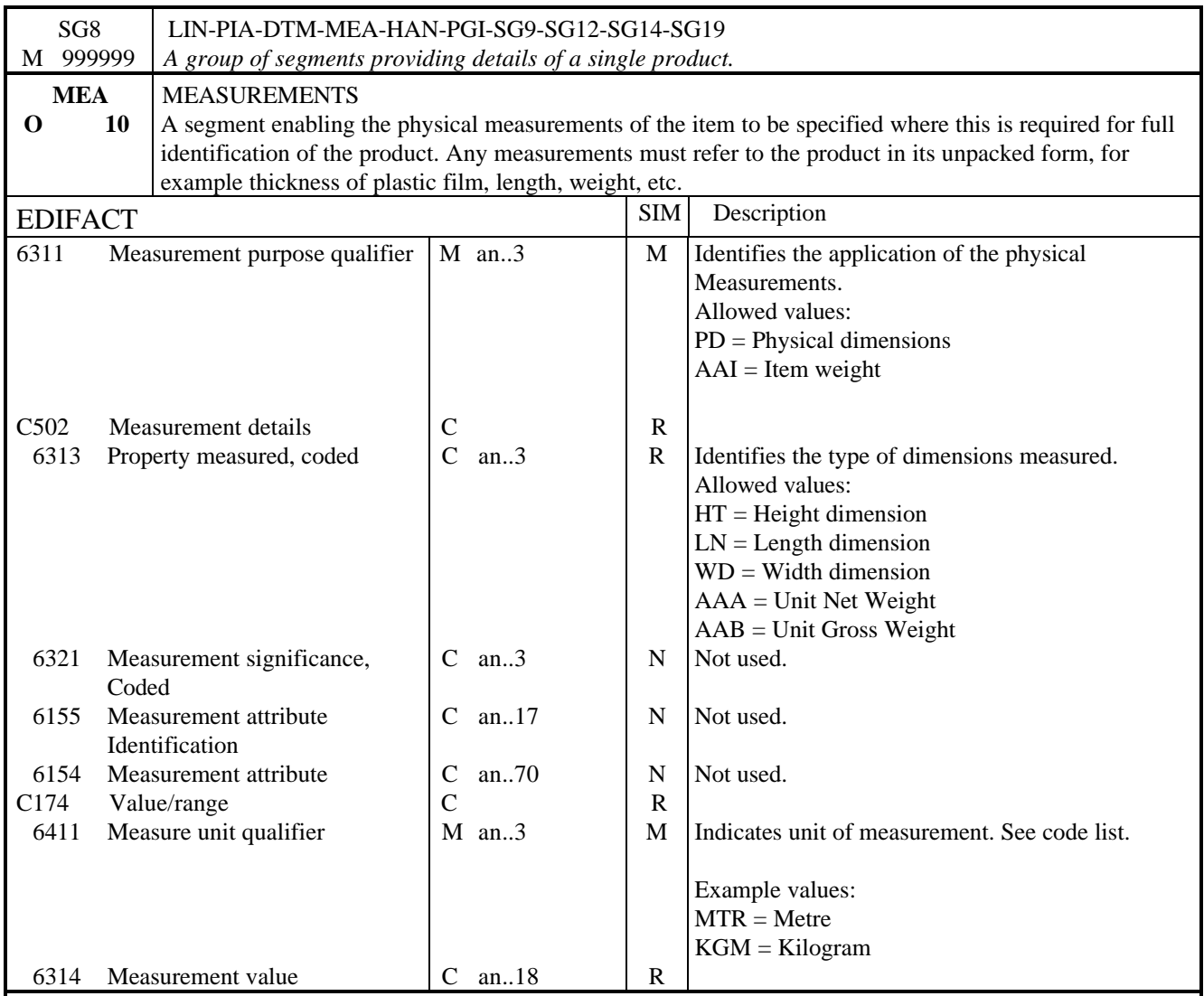

## NOTES:

This segment is used to specify the physical dimensions of the current line item.

## EXAMPLE:

## MEA+PD+LN+MTR:8'

The precise length of the product identified by the EAN article number 5012345123453 is 8 metres.

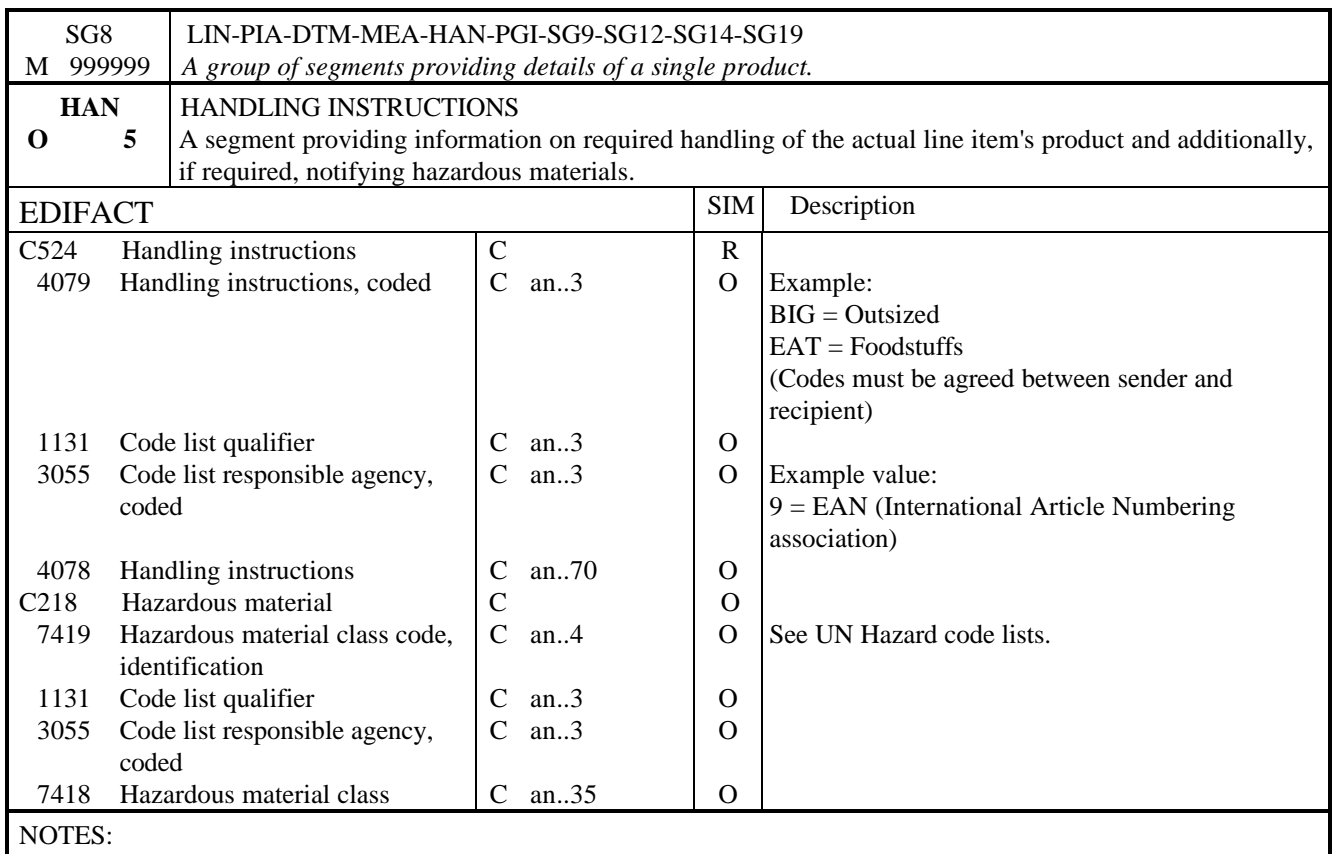

This segment is used to provide any handling instructions which are relevant to the current line item. The appropriate industry guidelines must be met in this segment.

EXAMPLE:

HAN+EAT::9'

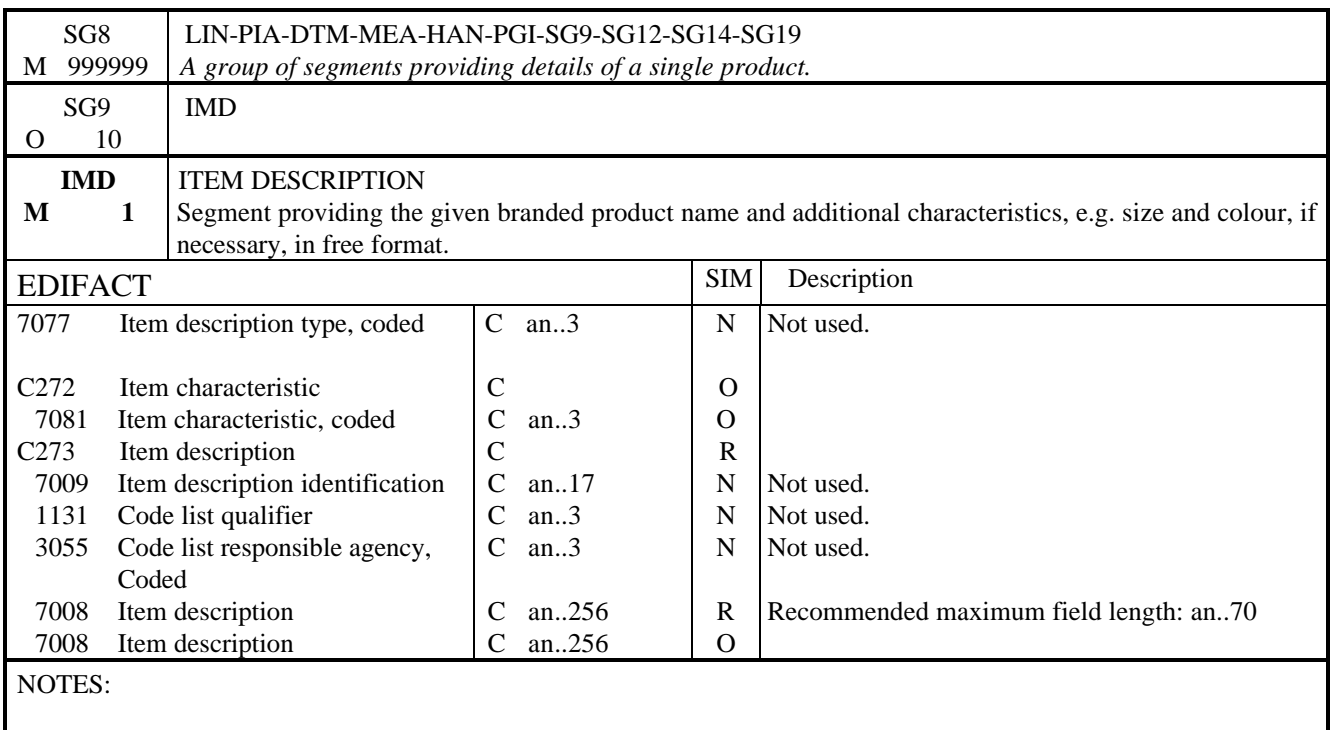

This segment is used to provide a brief product description for the current line item.

EXAMPLE:

IMD+++:::BOOK CASE'

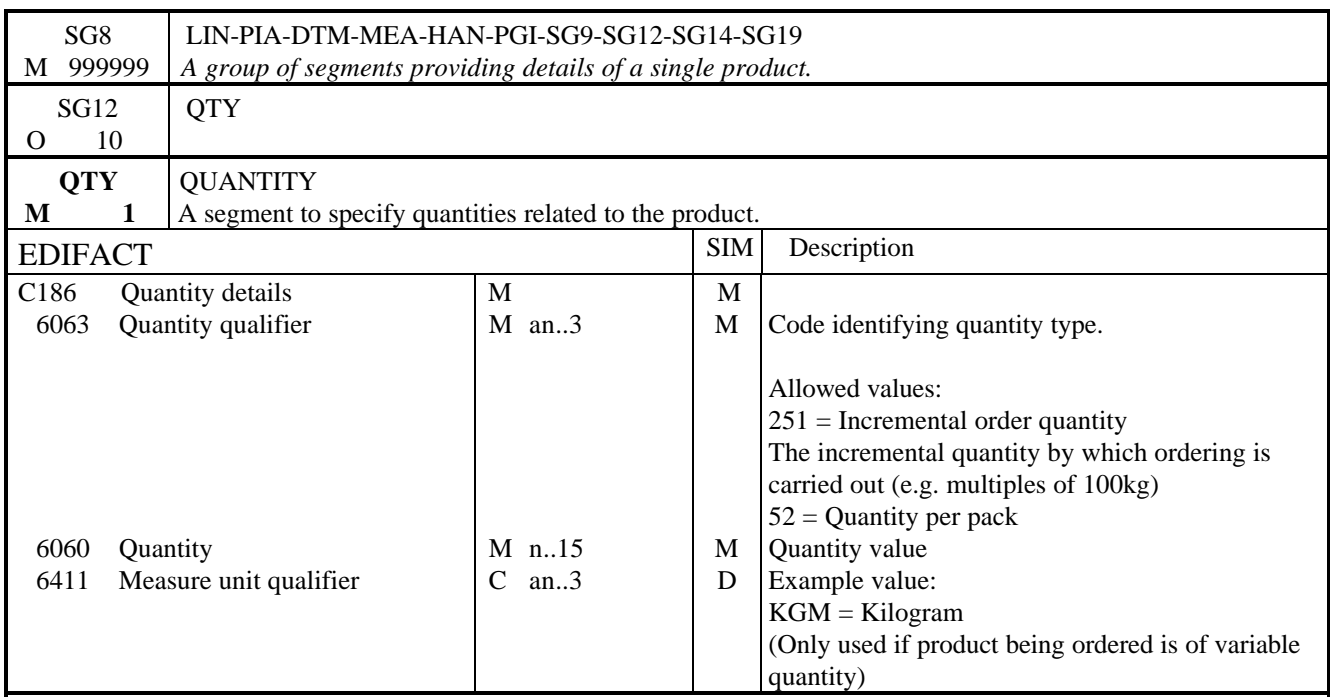

# NOTES:

This segment is used to specify the quantities related to the current line item.

EXAMPLE:

QTY+251:40'

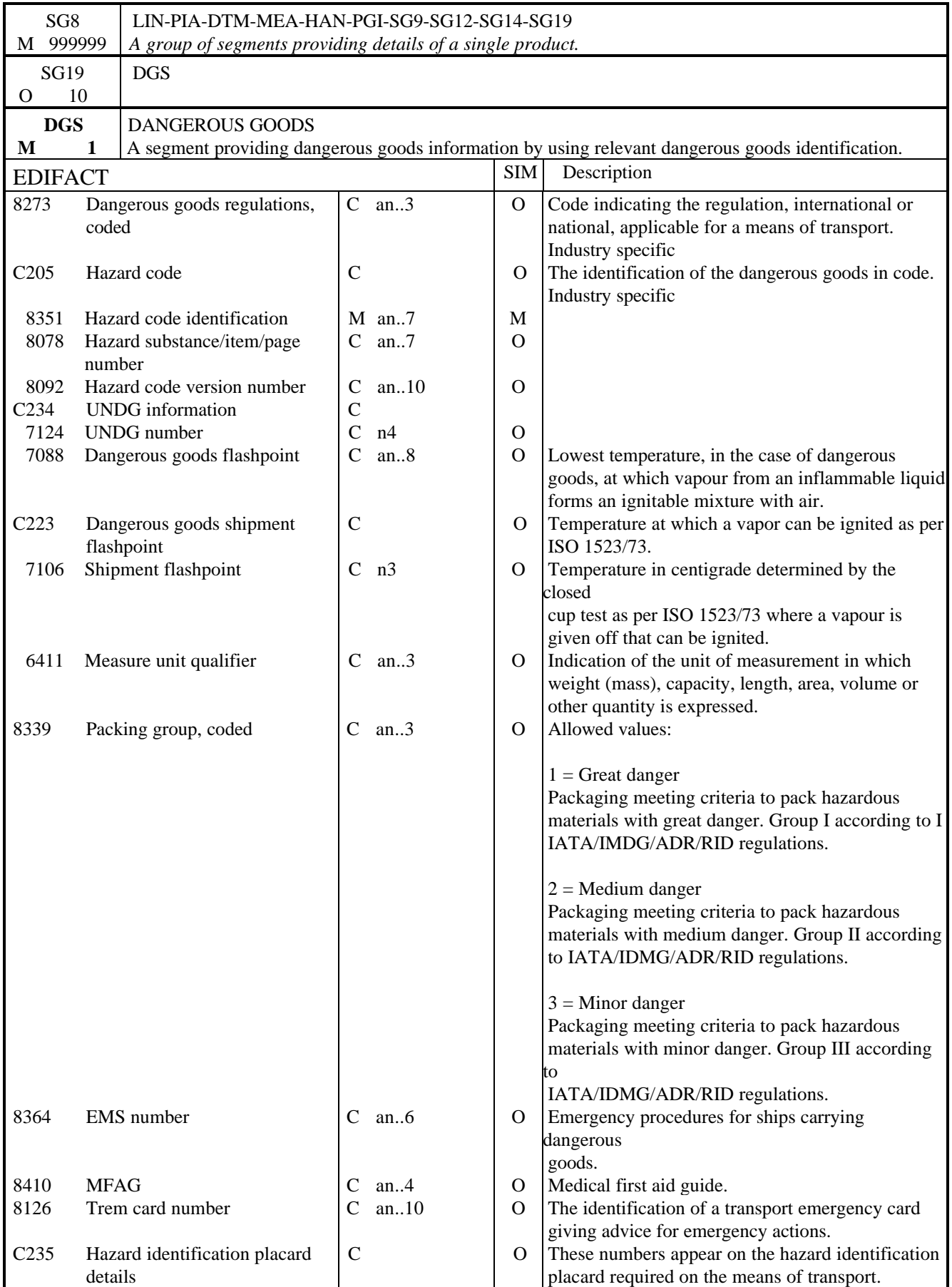

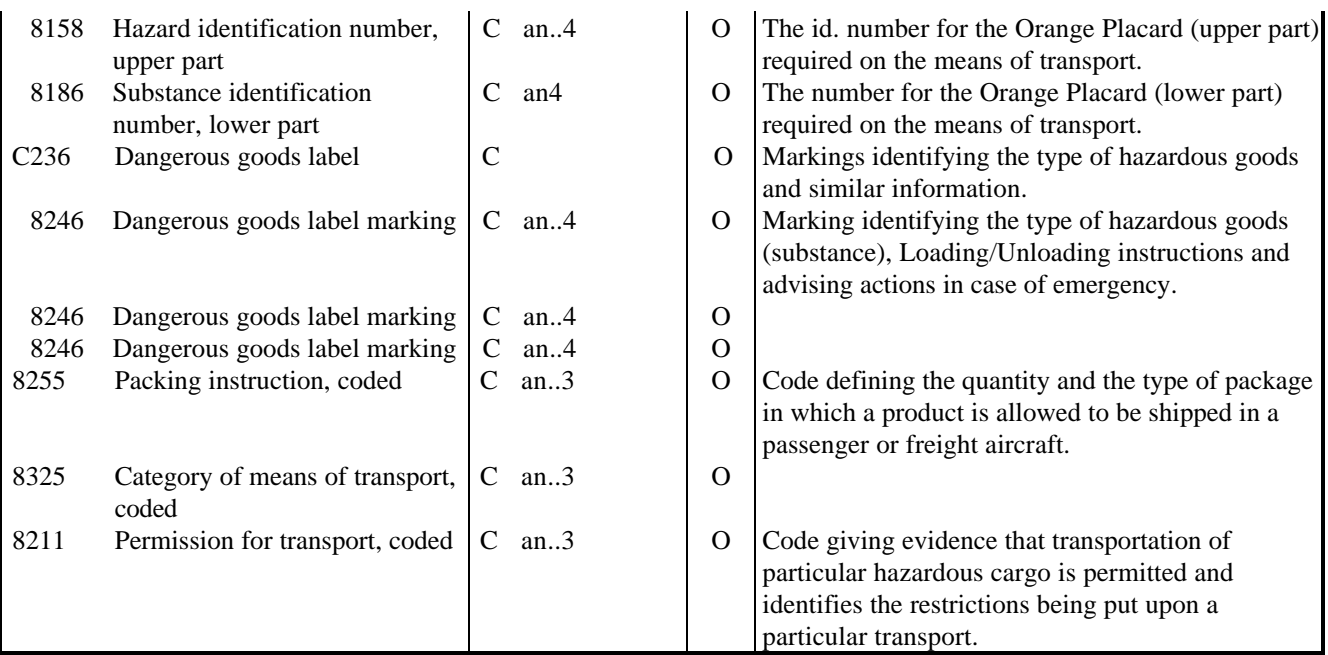

## NOTES:

This segment is used to indicate whether the current line item is dangerous or hazardous. The identification of any relevant regulations concerning dangerous goods is possible in this segment.

### EXAMPLE:

DGS+ADR+3B+1178+21:CEL'

The dangerous goods are classified according to the ADR class 3B (extremely flammable liquid) with the UN number 1178 and a flashpoint of 21 degrees Celsius.

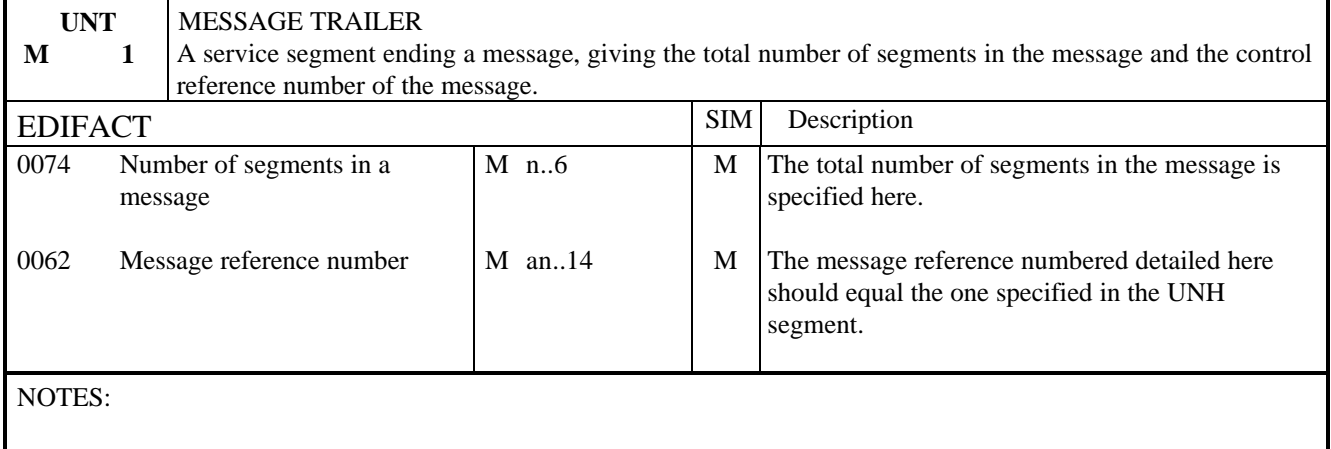

This segment is a mandatory UN/EDIFACT segment. It must always be the last segment in the message.

EXAMPLE:

UNT+12+1'

#### 1. INTRODUCTION

This specification provides the definition of the Price Catalogue Message (PRICAT) to be used in EDI.

It is intended that the usage of this message would be for the establishment and maintenance of master files.

#### 2. REFERENCES

The message conforms to UN/EDIFACT standards and the following documents are required in order to fully understand, interpret and use this message.

- UN/EDIFACT Syntax Rules (ISO 9735)
- UN/EDIFACT Data Element Directory (ISO 7372)
- UN/EDIFACT Data Segment Directory
- UN/ECE EDIFACT Code List.

### 3. PURPOSE OF MESSAGE

The purpose of a Price Catalogue message is to establish and to maintain a list of products and their prices, initiated by one party and received by another. The normal exchange is from supplier or seller to buyer, but it may equally pass from buyer to seller to set acceptable prices.

#### Principles

The PRICAT message is not intended to convey descriptive features or attributes of the products, their performances, nor is it intended to convey any handling or logistics information. The message would default to the simple situation where the availability of the product is implied by the quoting of a price by the supplier, where this is not the case, then the availability should be specified appropriately.

The message is used in one of four ways:

- 1) To convey to a customer a new price catalogue, i.e. items for which no price has previously been established in this way. This method would also be used for cases where a price catalogue may already have been established but then corrupted. The customer in this case would then wish to totally 'refresh' their database.
- 2) To convey changes to the price catalogue. These changes would include changing details for items where a price has been established between the two parties concerned for these items.

The message can only be used in one mode. Where it is necessary to convey additions and changes, these can be conveyed in separate messages within the same transmission. This makes for simplicity and utmost clarity for the receiver in handling the messages.

The receiver would be expected to respond with any errors encountered. The principle error is related to the mode in which the message is being used.

- 1) If conveying new items, to report items being added which already exist.
- 2) If conveying changes (and/or deletion), to report items which cannot be found.

Additional principles on which the message is based include:

- 1) The fact that the prices specified in a price catalogue would normally exclude tax. If this is not the case, the inclusion of tax should be indicated.
- 2) The prices specified include delivery.

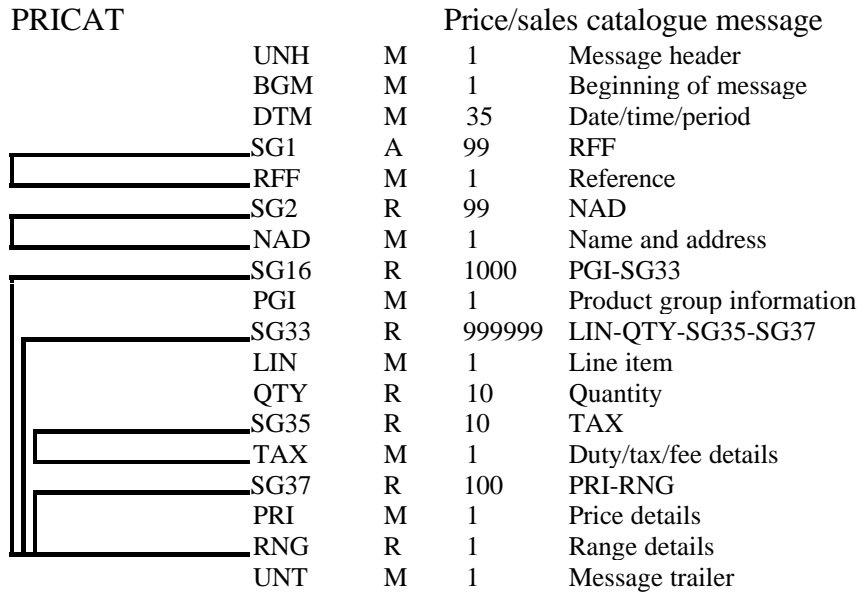

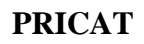

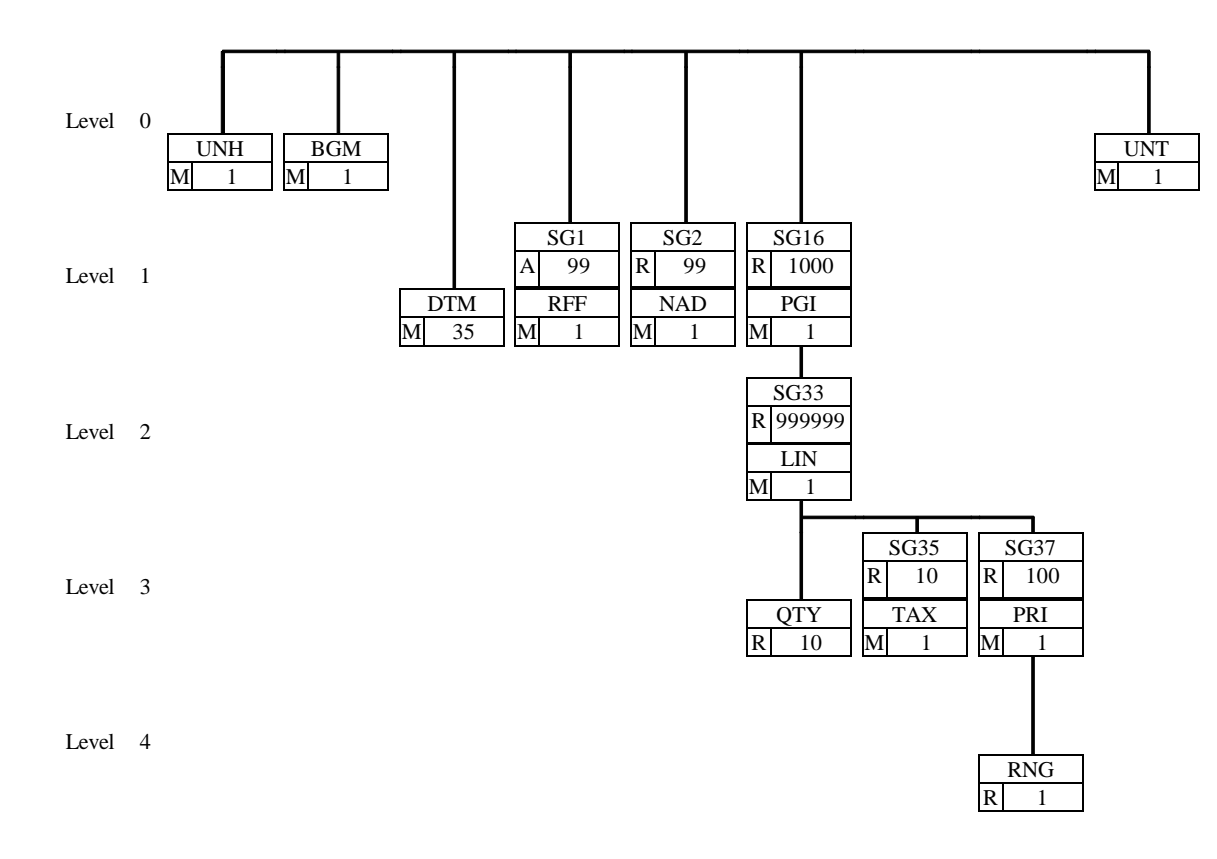

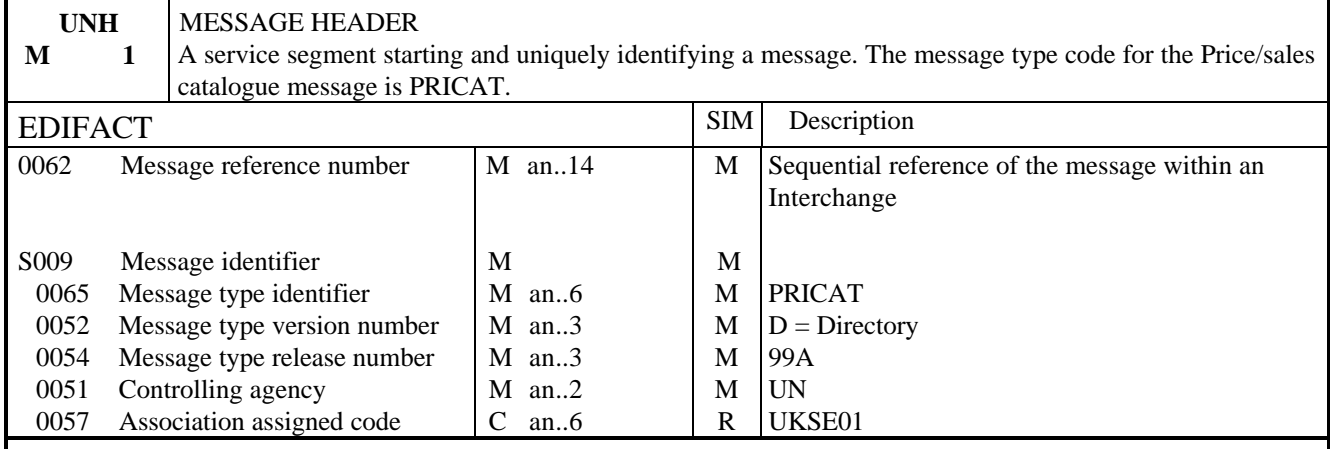

## NOTES:

This segment is used to head, identify and specify a message

#### DE 0062

Numeric count of messages within the interchange. The first message in the interchange will be given the number 1. The counter is incremented by one for each subsequent message (UNH - UNT) within the interchange.

### DE 0057

To identify the organisation/user group which has defined the subset. This is followed by the subset identification, as defined by the organisation/user group.

### EXAMPLE:

UNH+1+PRICAT:D:99A:UN:UKSE01'

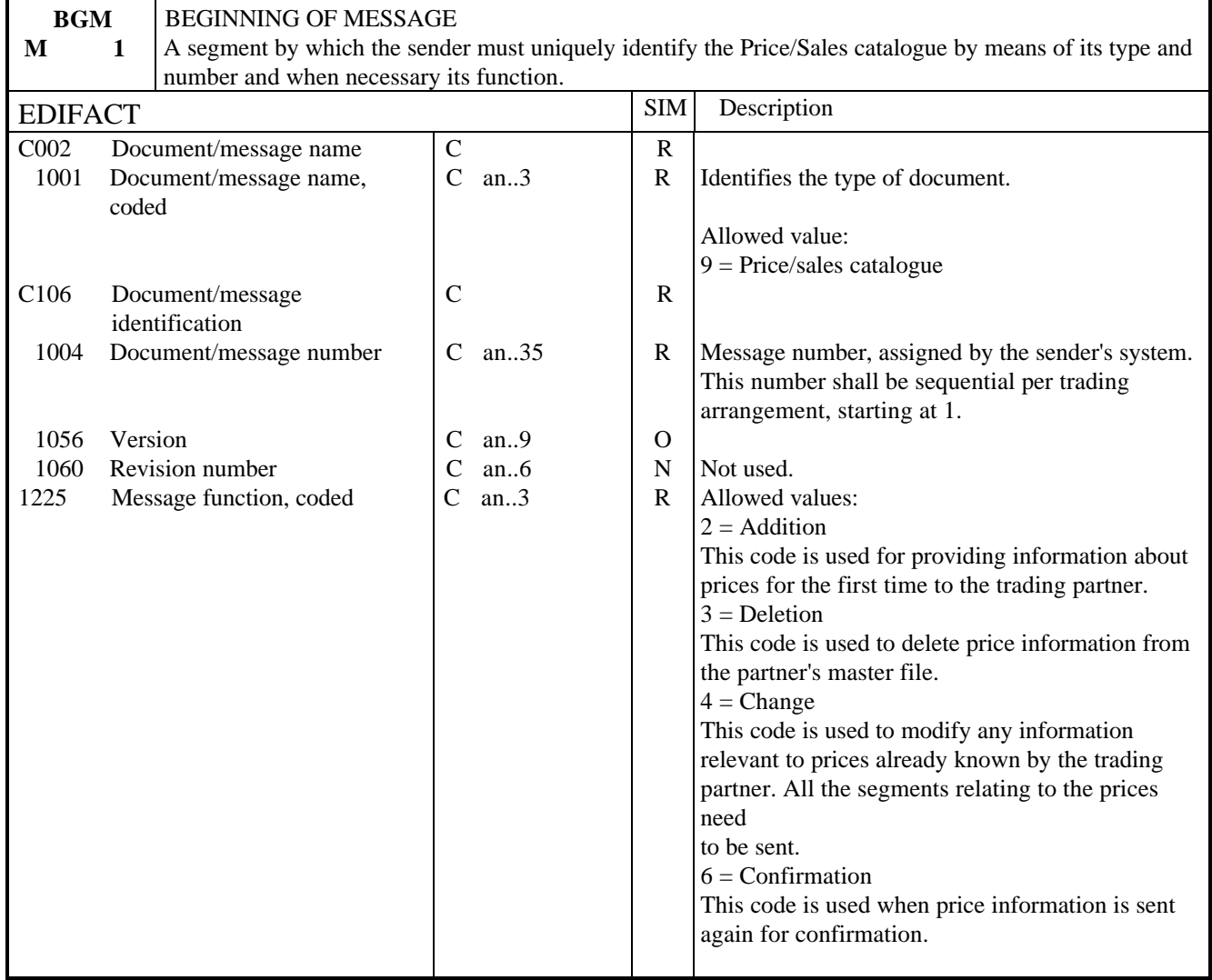

NOTES:

Segment used for unique identification of the message by its coded name and number and, if necessary, its function.

### EXAMPLE:

BGM+9+11+2'

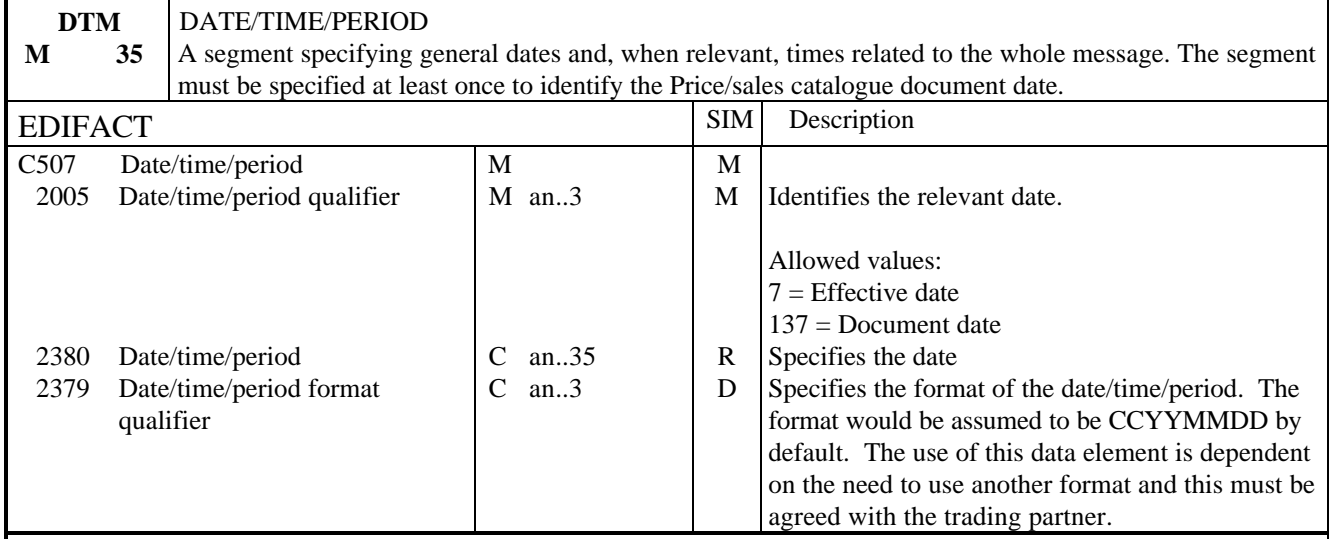

# NOTES:

This segment specifies the dates which apply to the whole of the document. The first occurrence of this segment shall be used to specify the date of issue of the document.

## EXAMPLE:

DTM+137:19990801'

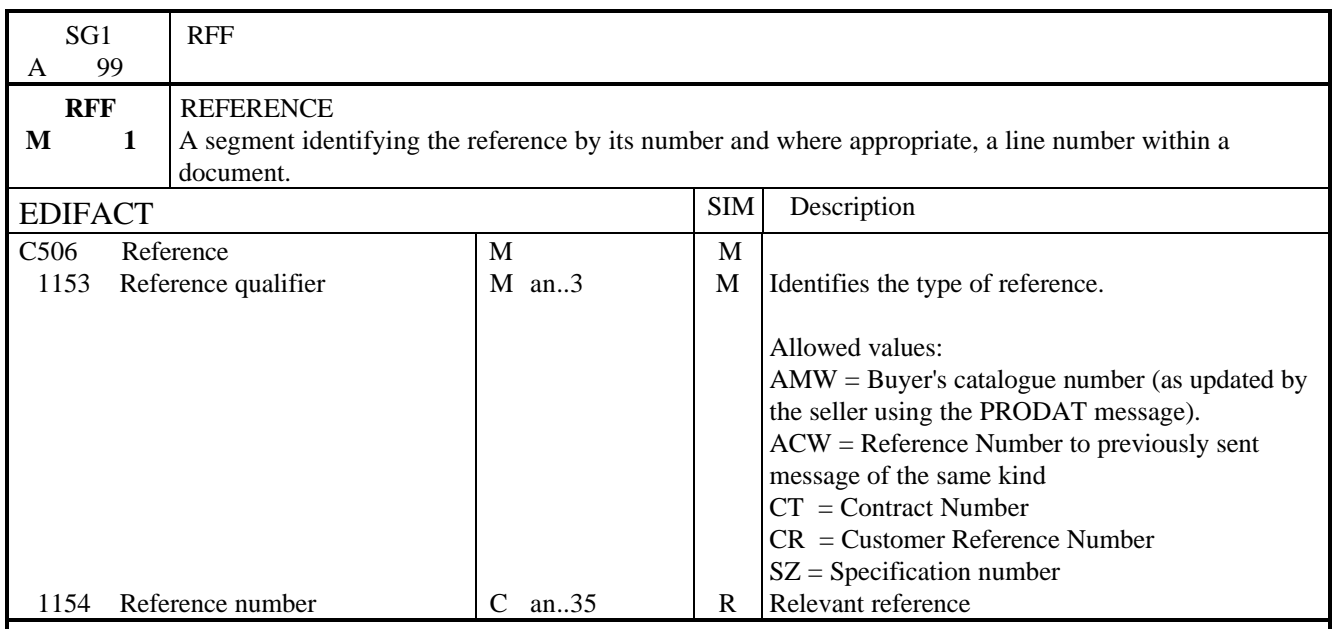

NOTES:

All references should be given at this point. This segment should be used if the code specified in the data element 1225 in the BGM segment is `2', `3' or `4', i.e. that this message is amending an existing Price catalogue. Where this is the case, the reference should be to the previously transmitted Price Catalogue or the message responsible for specifying the original data which is to be amended.

EXAMPLE:

RFF+CT:9'

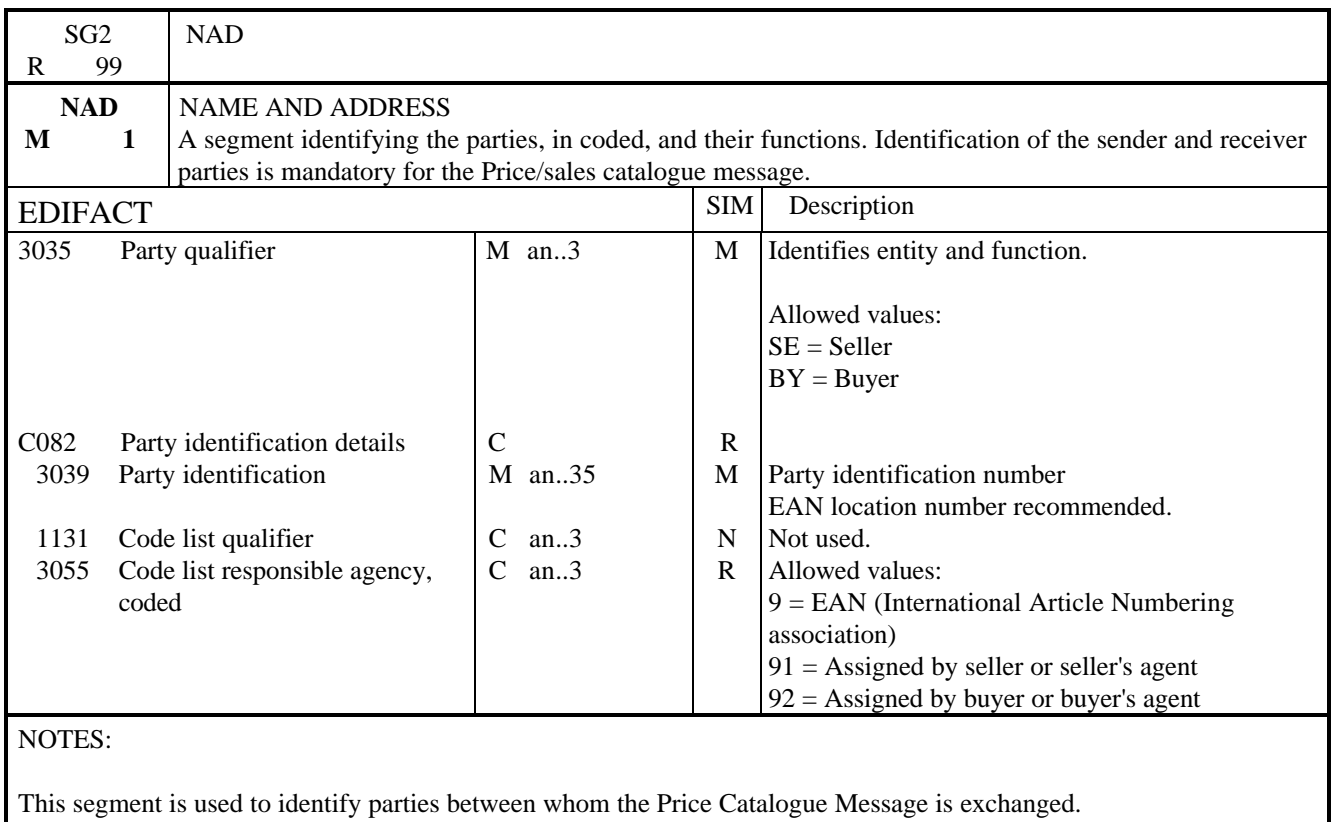

The seller and the buyer must be identified in this segment.

EXAMPLE:

NAD+BY+5012345678900::9' NAD+SE+5012345400004::9'

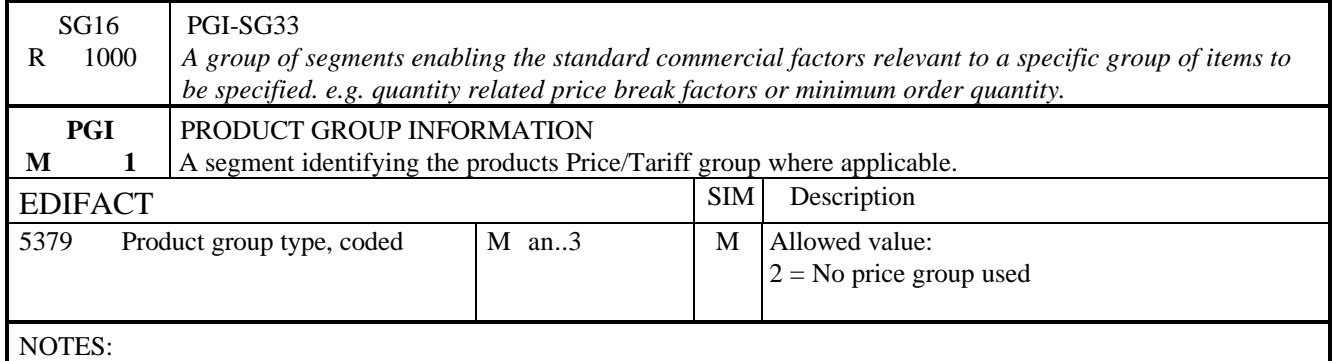

This segment is used only as a trigger segment for the following LIN segment. Any information on grouping of items should be specified in a Product Data message (PRODAT).

EXAMPLE:

PGI+2'

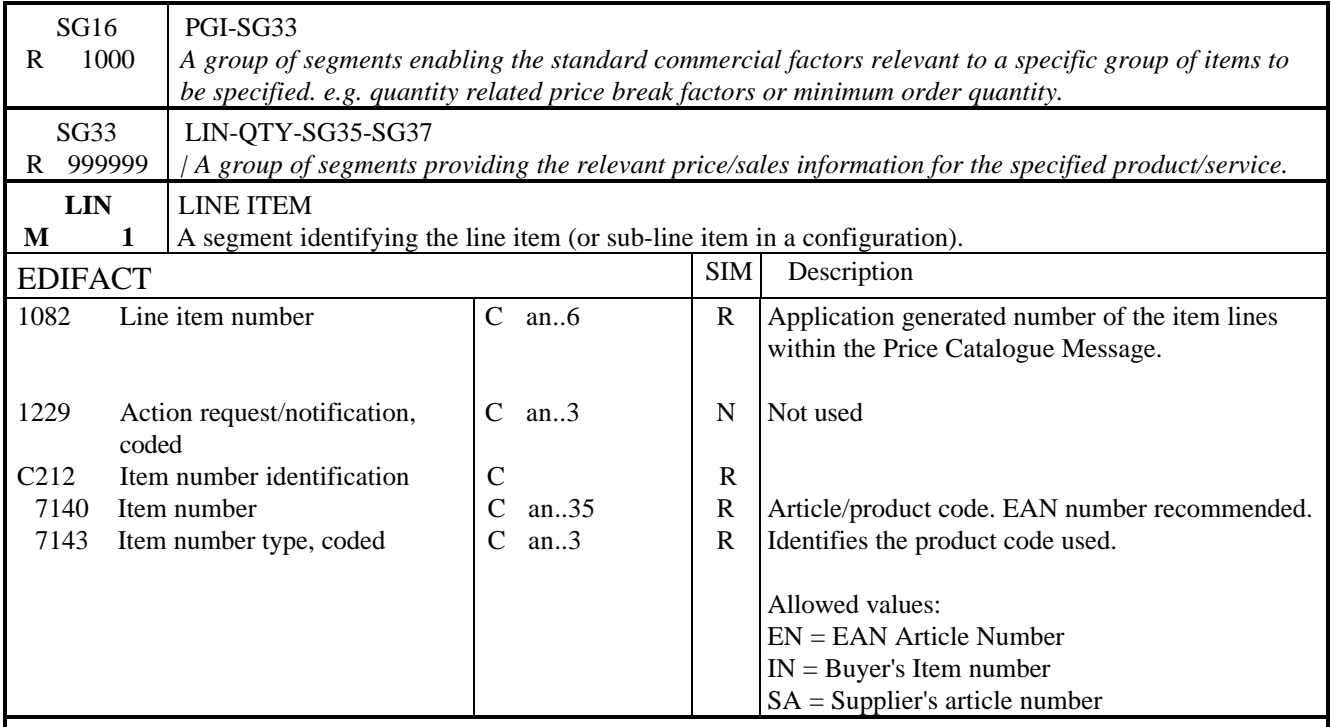

## NOTES:

This segment is used to specify the line item in the Price Catalogue message. The detail of the Price Catalogue is provided by repeating this group of segments.

EAN numbers are strongly recommended for the identification of the products.

EXAMPLE:

LIN+1++5012345678900:EN'

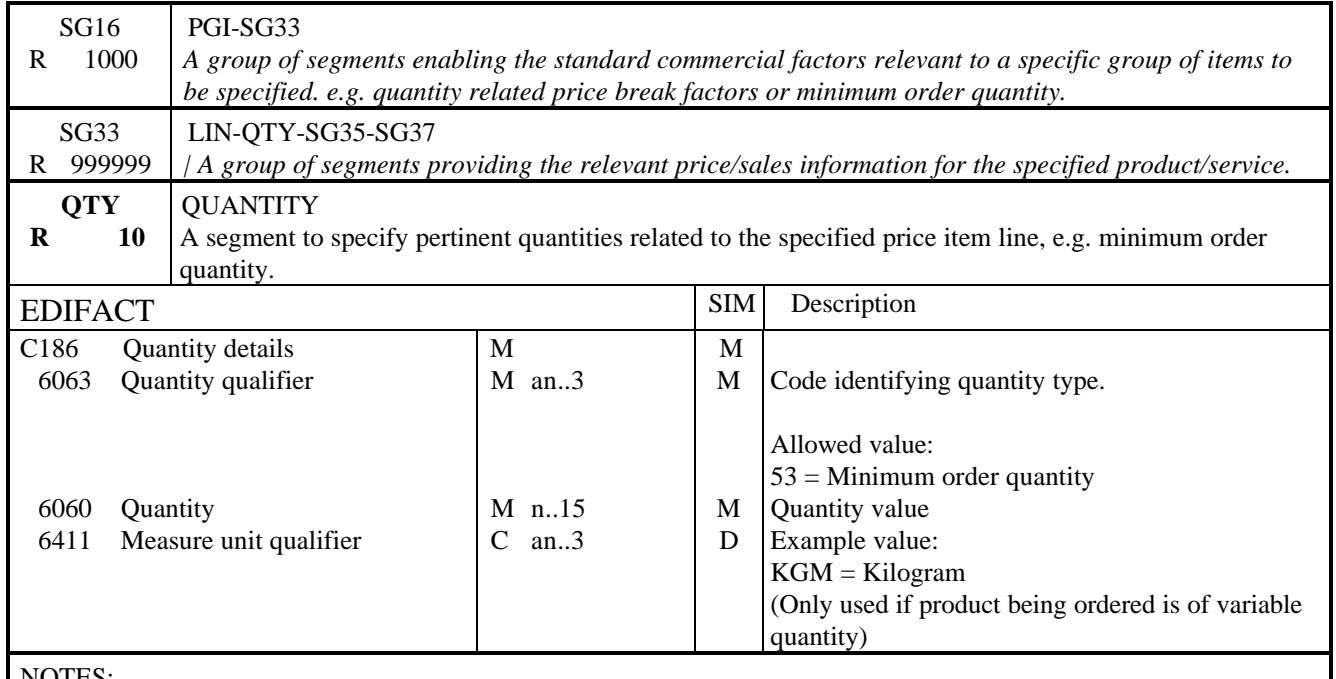

NOTES:

This segment is used to specify a minimum order quantity related to the current line item.

EXAMPLE:

QTY+53:40'

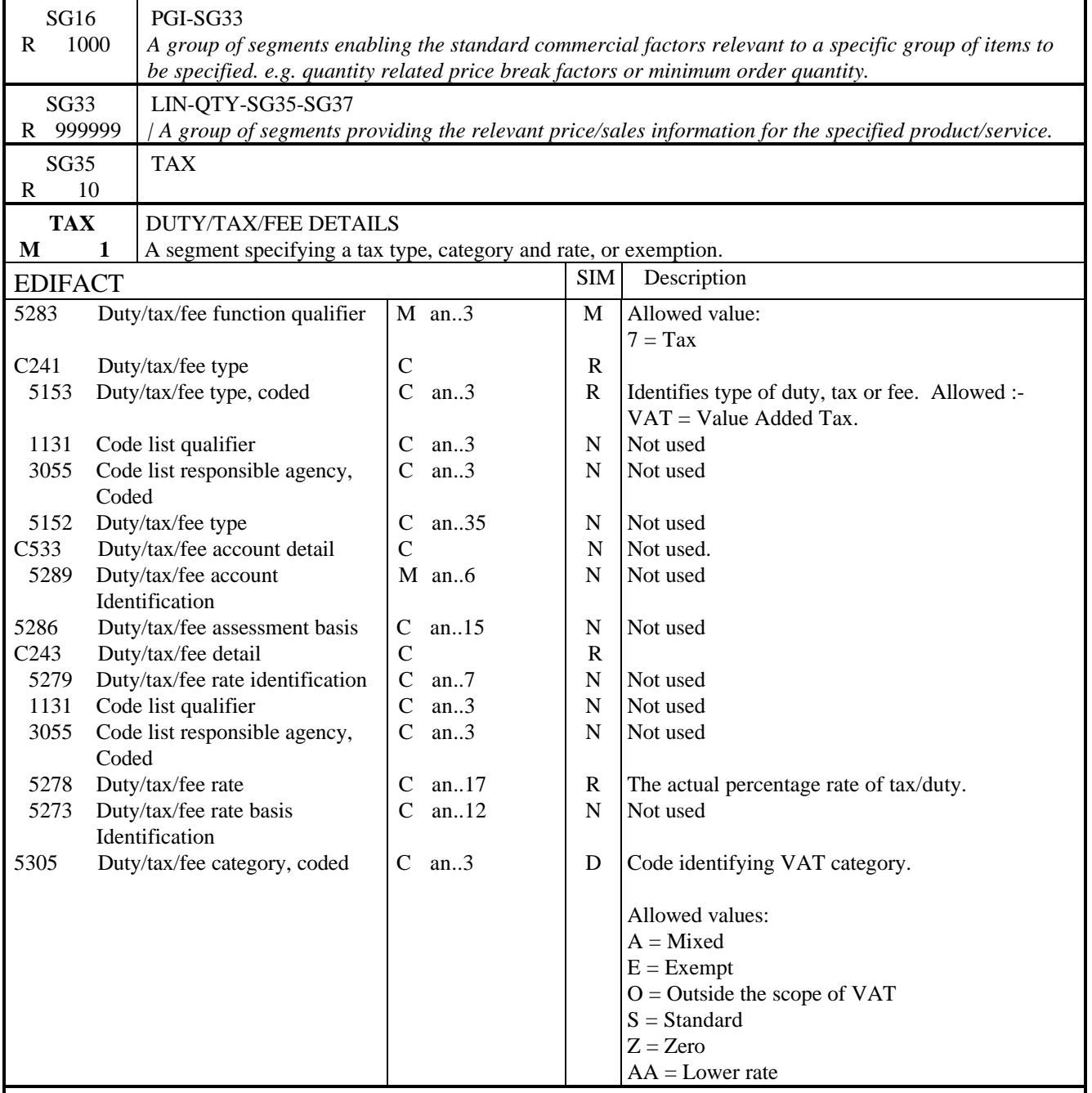

## **NOTES**

This segment is used to specify tax information relating to the line level. This segment is mandatory if VAT applies. For a positive VAT rate, data elements 5153/5305/5278 must be entered. For zero VAT categories only data elements 5153 and 5305 are mandatory.

## EXAMPLE:

TAX+7+VAT+++:::17.5+S'

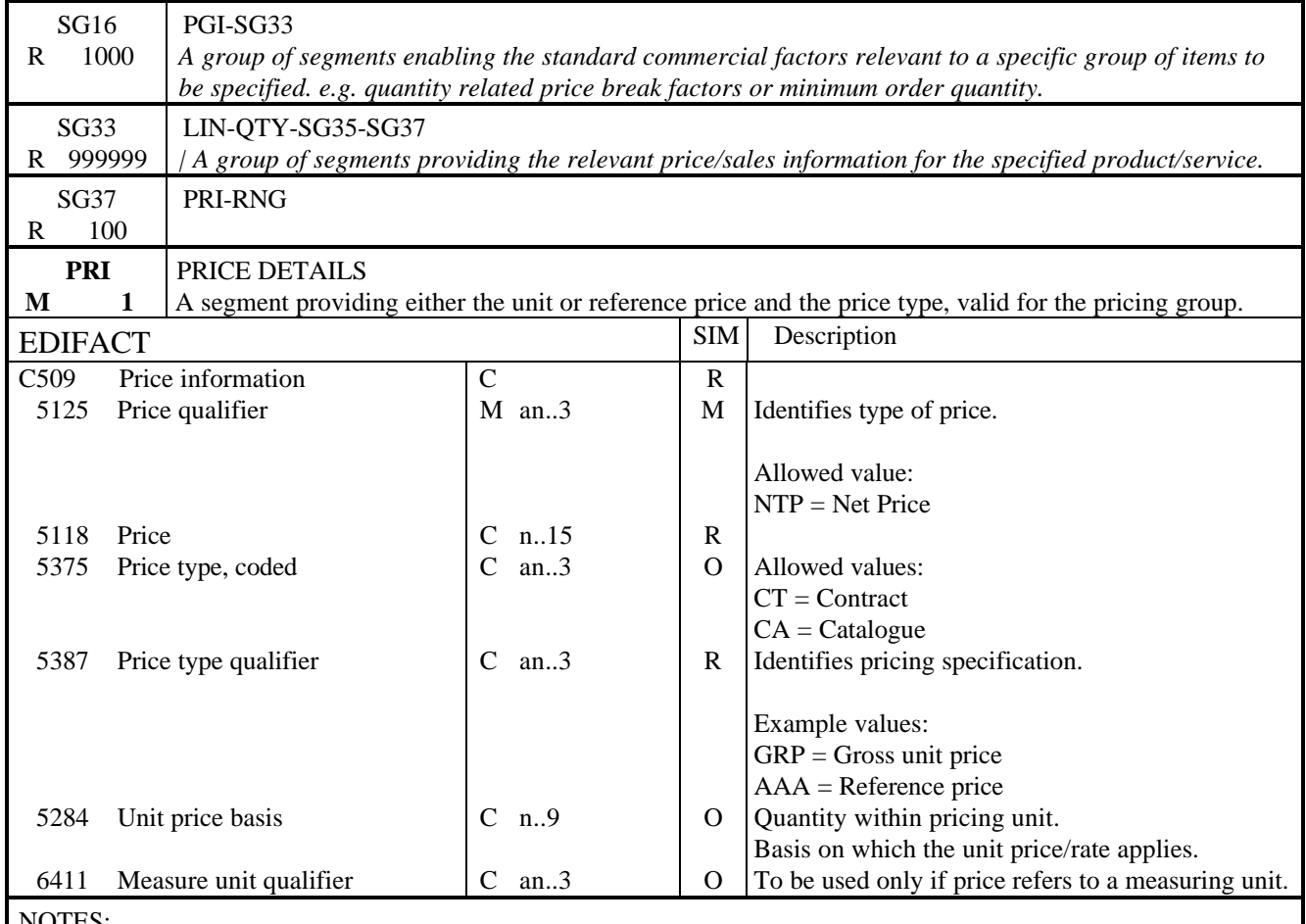

NOTES:

Used to give price details of each individual product, i.e. each price item.

# EXAMPLE:

PRI+NTP:100.00:CT:GRP'

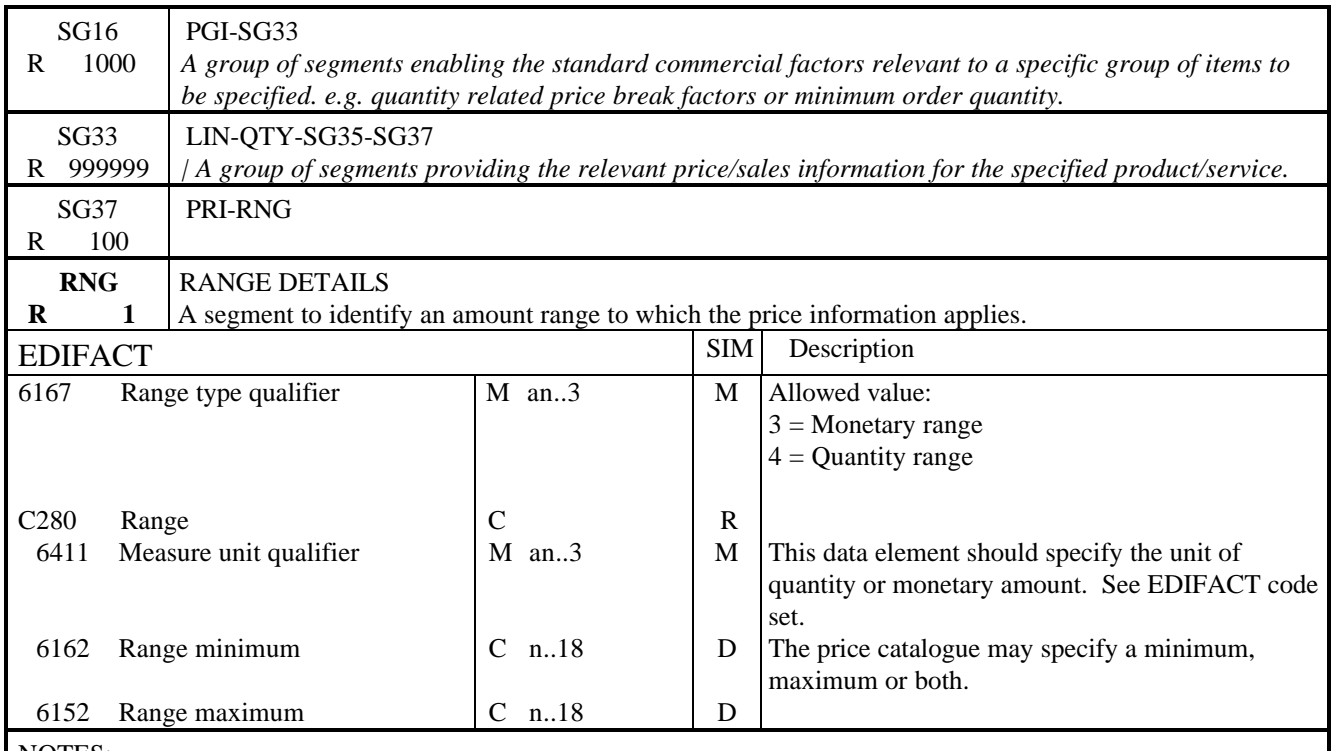

NOTES:

This segment is used to specify the range for which the price or quantity applies, e.g. the price applies for purchases of up to 1 000 items (a different price applies for quantities over 1 000).

## EXAMPLE:

RNG+3+KGM:100:1000'

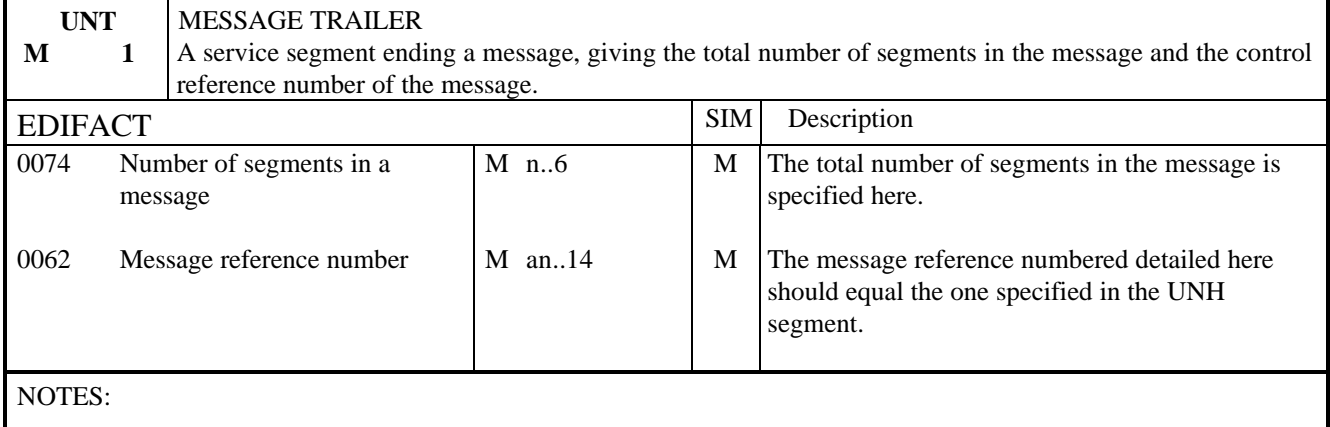

This segment is a mandatory UN/EDIFACT segment. It must always be the last segment in the message.

EXAMPLE:

UNT+12+1'